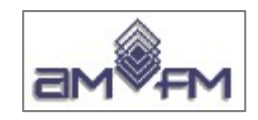

# **Corso di preparazione alla certificazione ECDL GIS**

#### **E**UROPEAN **C**OMPUTER DRIVING LICENCE GEOGRAPHIC INFORMATION SYSTEM Endorsed by the ECDL Foundation

# MODULO 2 - GIS

versione Ottobre 2023

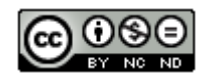

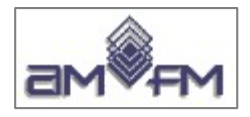

Questa presentazione è stata realizzata per AMFM da:

#### **Giuseppe Mattiozzi**

(mattiozzig@gmail.com) con contributi di: **Mauro Salvemini Laura Berardi Pasquale Di Donato**  ed è disponibile nella

modalità creative commons: **CC BY-NC-ND 3.0 IT**

Se la usi - anche se solo in parte - devi sempre citarne l'origine e devi citare gli autori

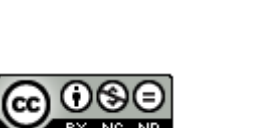

# **@**Creative

#### Attribuzione - Non commerciale - Non opere derivate 3.0 Italia (CC BY-NC-ND 3.0 IT)

Questo è un riassunto in linguaggio accessibile a tutti (e non un sostituto) della licenza

Limitazione di responsabilità

#### Tu sei libero di:

Condividere - riprodurre, distribuire, comunicare al pubblico, esporre in pubblico, rappresentare, eseguire e recitare questo materiale con qualsiasi mezzo e formato

Il licenziante non può revocare questi diritti fintanto che tu rispetti i termini della licenza.

#### Alle sequenti condizioni:

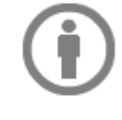

Attribuzione - Devi riconoscere una menzione di paternità adequata, fornire un link alla licenza e indicare se sono state effettuate delle modifiche. Puoi fare ciò in qualsiasi maniera ragionevole possibile, ma non con modalità tali da suggerire che il licenziante avalli te o il tuo utilizzo del materiale.

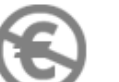

NonCommerciale - Non puoi utilizzare il materiale per scopi commerciali.

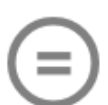

Non opere derivate - Se remixi, trasformi il materiale o ti basi su di esso, non puoi distribuire il materiale così modificato.

Divieto di restrizioni aggiuntive - Non puoi applicare termini legali o misure tecnologiche che impongano ad altri soggetti dei vincoli giuridici su quanto la licenza consente loro di fare.

#### Note:

Non sei tenuto a rispettare i termini della licenza per quelle componenti del materiale che siano in pubblico dominio o nei casi in cui il tuo utilizzo sia consentito da una eccezione o limitazione prevista dalla legge.

Non sono fornite garanzie. La licenza può non conferirti tutte le autorizzazioni necessarie per l'utilizzo che ti prefiggi. Ad esempio, diritti di terzi come i diritti all'immagine, alla riservatezza e i diritti morali potrebbero restringere gli usi che ti prefiggi sul materiale.

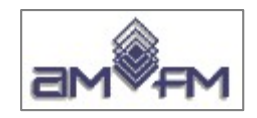

**Agenda**

### **Sezioni e Temi del Syllabus**

#### **2.1 Introduzione ai GIS (SIT)**

- **2.1.1 Concetti e conoscenze di base**
- **2.1.2 Periferiche e tipi di file caratteristici nei GIS (SIT)**
- **2.1.3 I dati e le fonti dei dati nei GIS (SIT)**
- **2.1.4 La scala nei GIS (SIT)**
- **2.1.5 La georeferenziazione**
- **2.2 Il Modello dei Dati**
	- **2.2.1 Modellazione della Realtà**
	- **2.2.2 Rappresentazione continua e discreta della Realtà**
	- **2.2.3 Topologia**
- **2.3 DBMS**
	- **2.3.1 DBMS e GIS (SIT)**
- **2.4 Analisi dei dati**
	- **2.4.1 Analisi spaziale**
	- **2.4.2 Analisi basate sugli attributi**

#### **2.5 Cartografia tematica**

**2.5.1 La rappresentazione tematica**

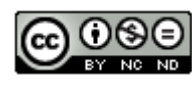

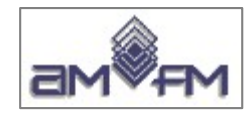

# **Modulo 2**

# **Sezione 2.1 - Introduzione ai GIS (SIT)**

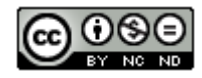

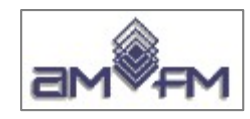

**Un** *G.I.S.* **è l'insieme di persone, procedure e metodi, strumenti sw, apparati hardware e dati in grado di analizzare, progettare, controllare e gestire l'ambiente ed il territorio**

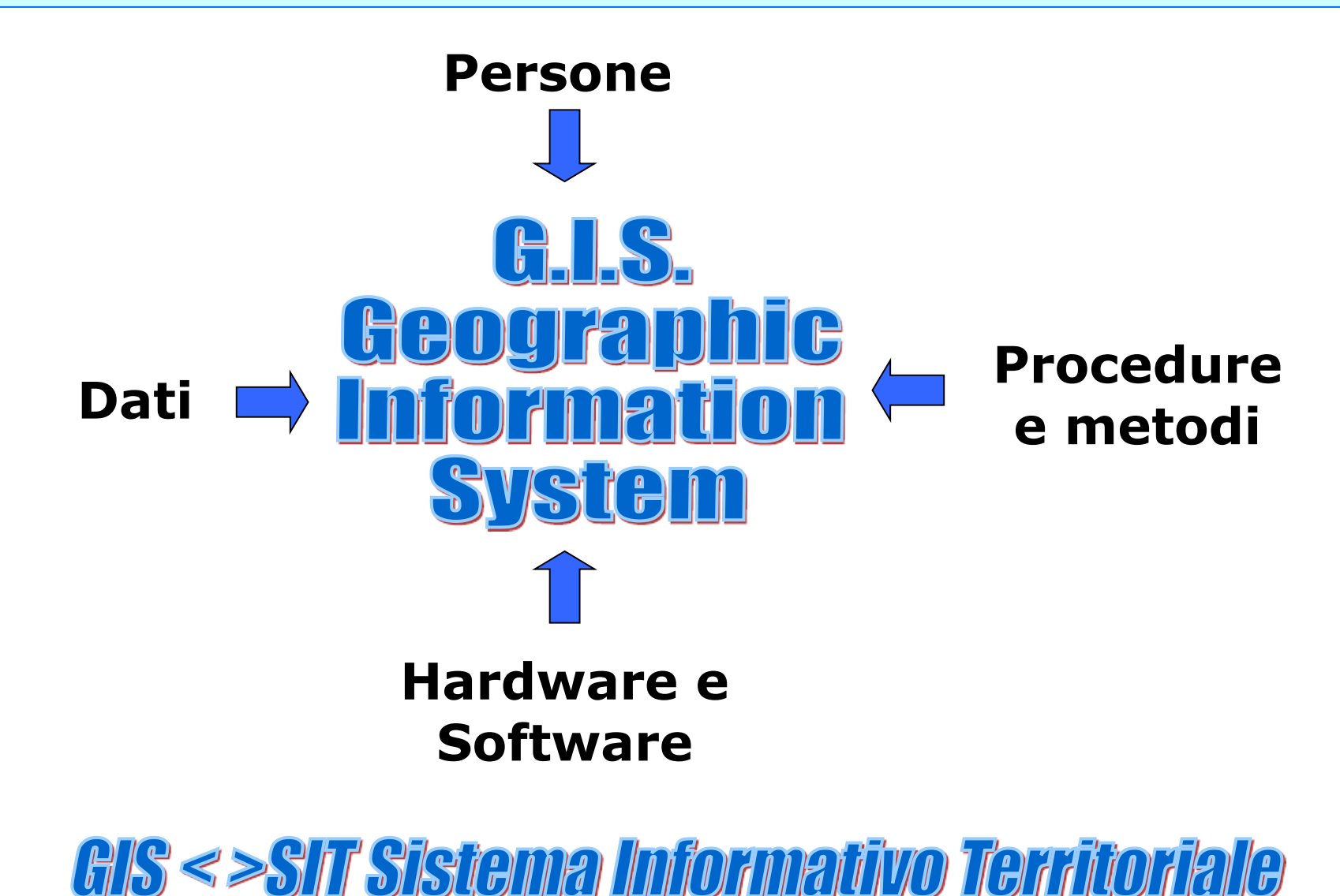

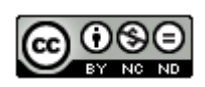

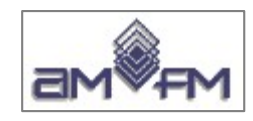

**Burrough, 1986**: "*a powerful set of tools for collecting, storing, retrieving at will, transforming and displaying spatial data from the real world*"

**Aronoff, 1989**: "*any manual or computer based set of procedures used to store and manipulate geographically referenced data*"

**Cowen, 1988**: "*a decision support system involving the*  integration of spatially referenced data in a problem solving *environment*"

**Carter, 1989**: "*an institutional entity, reflecting an organisational structure that integrates technology with a database, expertise and continuing financial support over time*" **Salvemini, 1989**: *"l'insieme di apparati, sistemi e metodi che permettono di gestire l'informazione proveniente dal territorio e che serve per operare su di esso"*

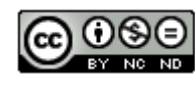

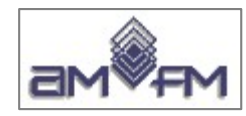

**I** *Sistemi Informativi* **sono nati dall'esigenza di poter disporre di strumenti per la raccolta e l'elaborazione delle informazioni, così da mettere a disposizione dei responsabili di decisioni operative tutte le informazioni necessarie per effettuare le migliori scelte possibili**

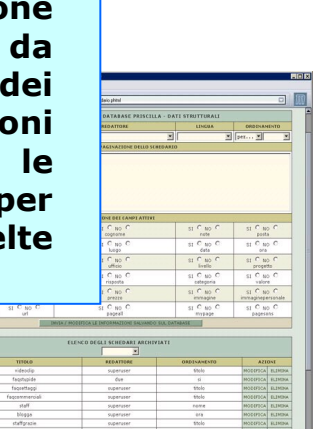

**I GIS** *integrano* **in un unico ambiente le più comuni operazioni legate all'uso di**  *database* **(interrogazioni, analisi e statistiche) con i benefici dell'***informazione* **e dell'***analisi geografica***. Questa particolarità distingue il GIS dagli altri sistemi informativi e fa di esso un potente strumento utilizzabile da molteplici operatori privati e pubblici per il controllo del territorio, pianificare gli interventi, gestire le infrastrutture e le calamità, stimare risultati e definire future strategie**

**Un** *Sistema Informativo* **si dice** *Territoriale* **quando è progettato per operare con dati riferiti allo spazio geografico. In altre parole un** *SIT* **( o** *GIS* **) è un Sistema Informativo che contiene specifiche funzioni per acquisire, elaborare, gestire e restituire** *dati georiferiti*

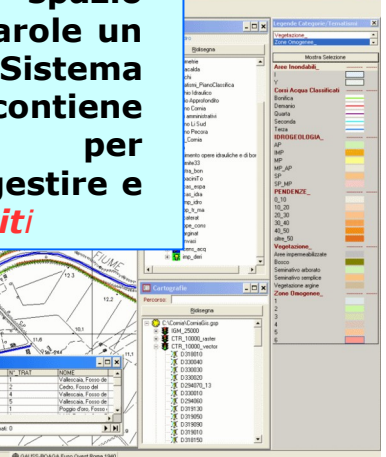

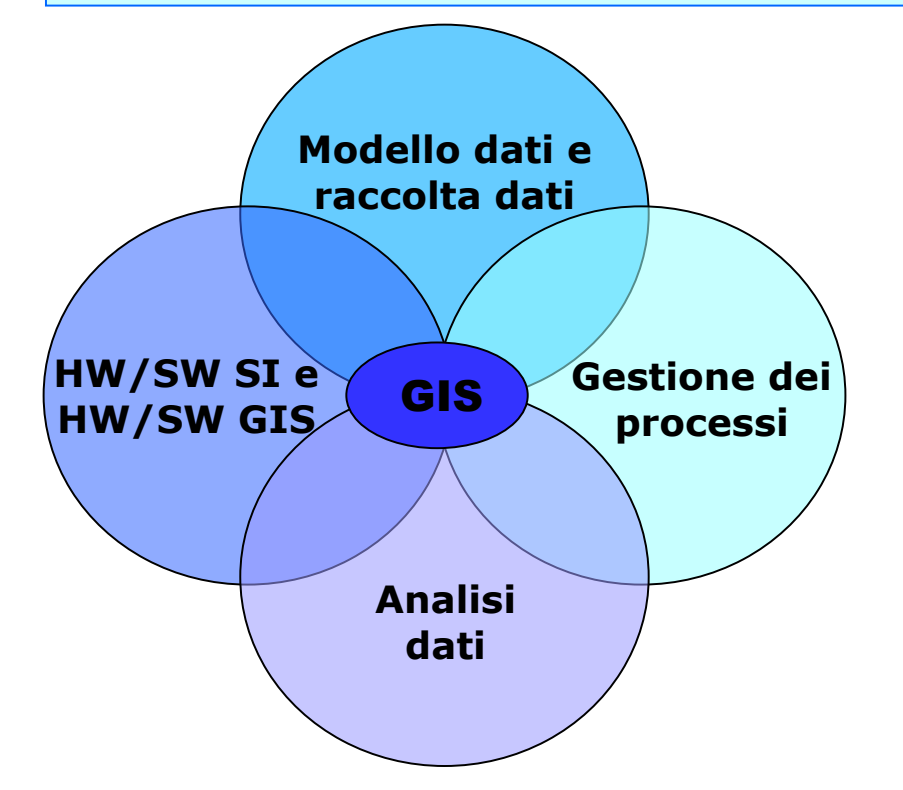

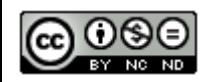

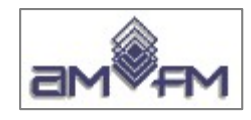

**GEOMATICA: è la disciplina che integra le tecnologie informatiche con le discipline tecnico-scientifiche relative al rilevamento e al trattamento dei dati territoriali (Geodesia, Telerilevamento, Fotogrammetria, Fotointerpretazione, Topografia, GPS, Cartografia, Sistemi Informativi Territoriali)**

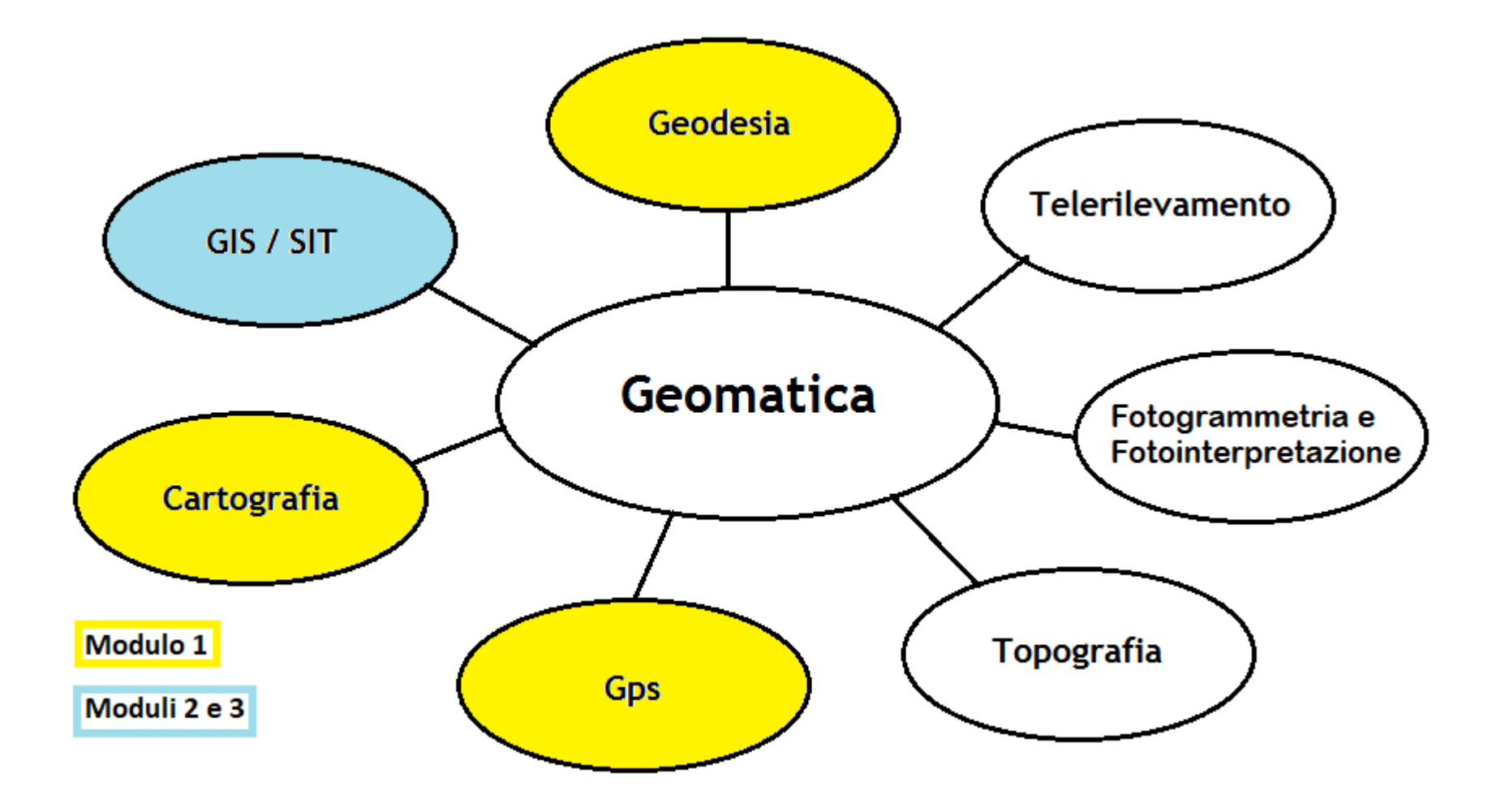

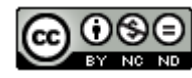

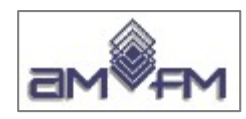

#### **Introduzione ai GIS (SIT) – Concetti e conoscenze di base**

**Componenti e funzioni** differenze tra **Sistemi Informativi generici** e **Sistemi Informativi Territoriali** 

#### NOTARE che:

- **l'HW di base è generalmente lo stesso**  per i SI generici e per i SIT
- **nell'uso più semplice dei GIS** (ad esempio solo shapefile in campo vettoriale, utenti che non accedono in modo concorrente sui dati) **in fase iniziale può non essere necessario un DBMS specifico per applicazioni GIS o SIT**

Funzioni

Componenti

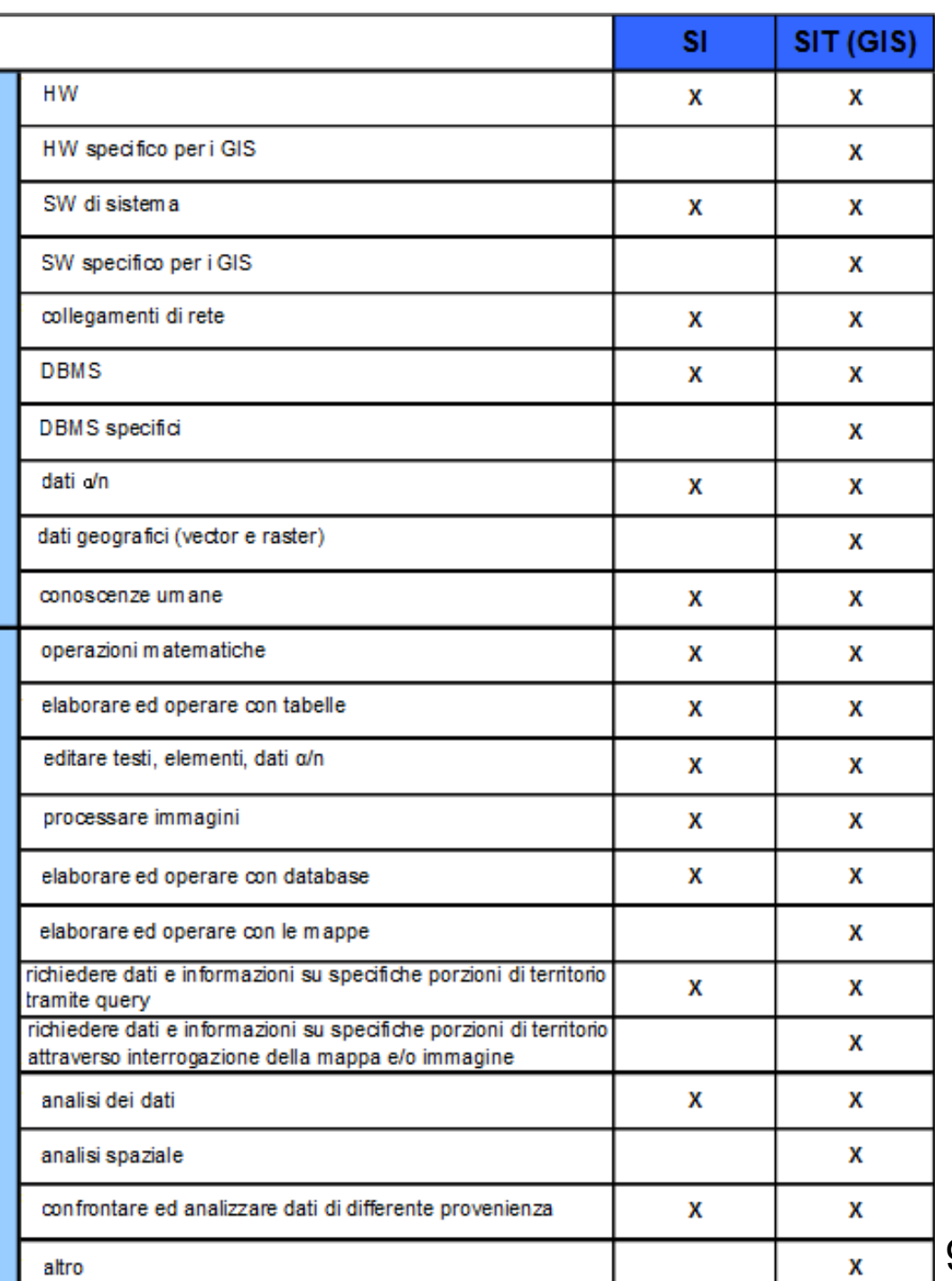

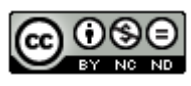

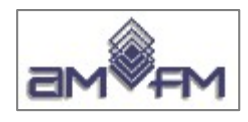

#### **I principali campi di applicazione**

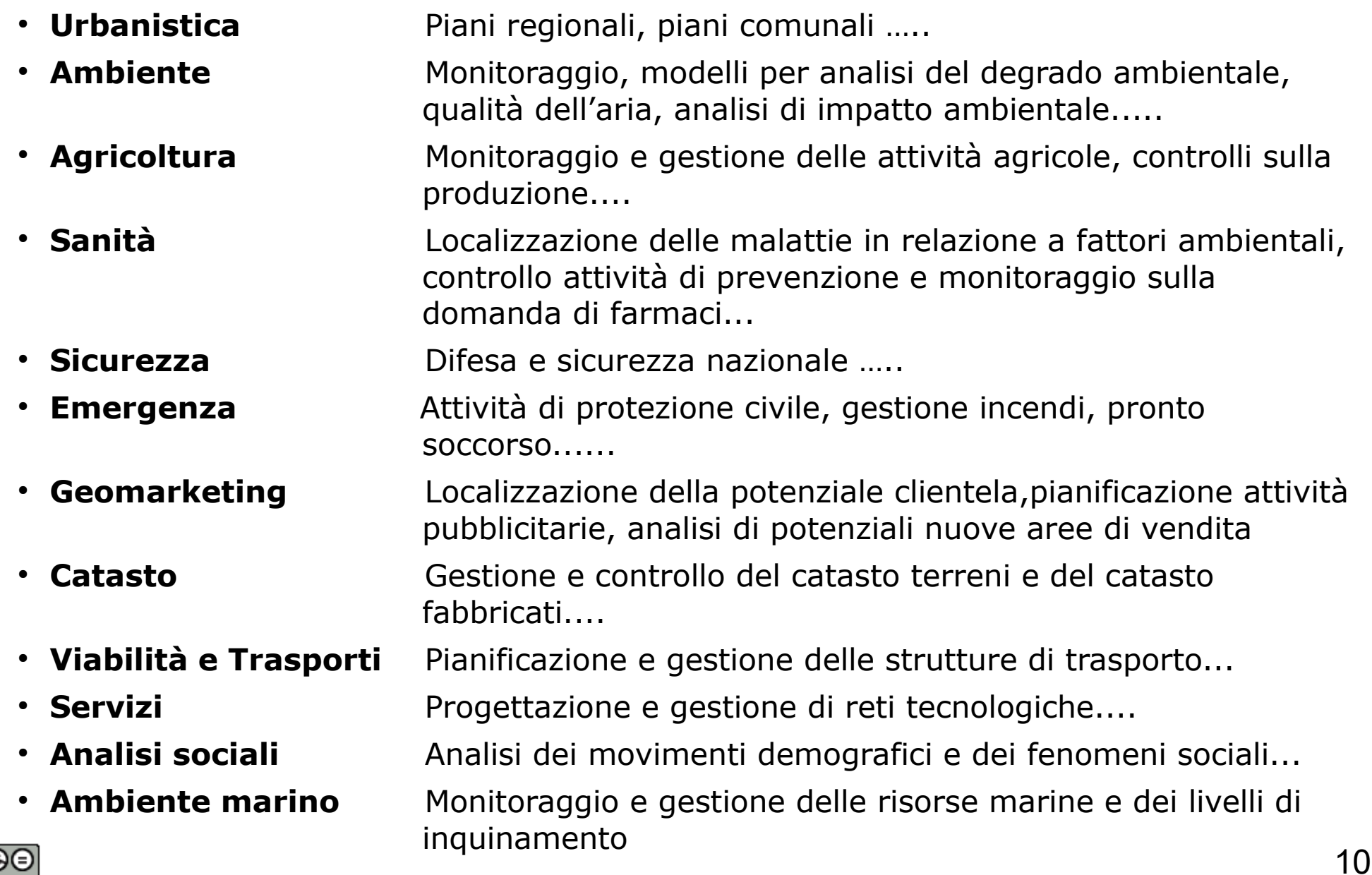

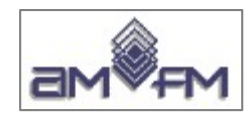

### Le **COMPONENTI** nei GIS:

- **dati** *cartografici, alfanumerici, grafici, etc.*
- **metodi** *tecniche di analisi spaziali, quantitative, qualitative, intelligenza artificiale, data mining,etc.*
- **risorse umane** *utenti*
- **strumenti** *software gis, dbms, connessioni, etc*.
- **apparati** *hardware mainframe dipartimentali PC, reti fisiche, periferiche di input, periferiche di output, gps, etc.*

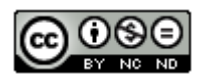

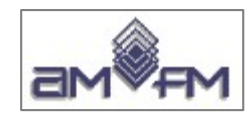

## Le **FUNZIONI** nei GIS:

- l'**analisi** qualitativa e quantitativa dell'oggetto delle decisioni di progettazione
- l'**esplorazione** delle **relazioni spaziali** dei dati e delle informazioni che formano il data base
- $\bullet$ la **valutazione** delle azioni che soddisfano i criteri specificati dall'utente del sistema
- $\bullet$ la **presa di decisioni** per la localizzazione e il dimensionamento spaziale di oggetti e di risorse

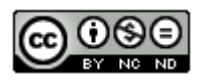

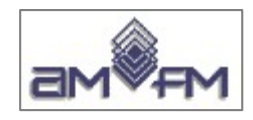

# I **DATI** nei GIS

I dati sono la componente fondamentale dei SIT: in una generica applicazione il processo di input, integrazione, gestione ed aggiornamento dei dati impegna circa il 70-80% delle risorse disponibili. Si distinguono principalmente in:

**• Dati cartografici**  $\rightarrow$  testo • Dati alfanumerici **that** testo e numeri solo numeri

Quando i dati alfanumerici hanno una collocazione geografica si dice che hanno un indirizzo geografico o che sono georiferiti/georeferenziati.

Possono essere georeferenziate anche **altre tipologie di dati** quali foto, filmati, audio etc.

I Dati cartografici possono essere vettoriali e/o raster, essere all'interno del sistema, acquisiti da altri sistemi.

I Dati cartografici hanno tipologie e formati diversi

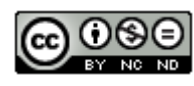

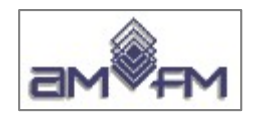

### Il **SOFTWARE** nei GIS

Il software (**sistemi operativi** e di **rete** per le connessioni, **Data base** e **programmi applicativi**) mette in grado l'utente di gestire e analizzare i dati e le apparecchiature hardware delle quali il sistema è dotato.

In particolare nel GIS il **sw GIS** deve essere specifico per l'elaborazione di dati georiferiti e rispondere adeguatamente alle seguenti principali funzioni:

- input e verifica dei dati geografici e dei dati non geografici o attributi
- memorizzazione dei dati e gestione dei DB: l'utilizzazione di un adeguato DBMS è necessario per favorire la memorizzazione, l'organizzazione ed il reperimento dei dati e per consentire la condivisione dei dati
- output e presentazione/visualizzazione dei dati: tabelle, grafici e mappe
- trasformazione dei dati: trasformazione di un dato geografico da un tipo ad un altro
- interazione con l'utente: gestione dei dati e analisi spaziali

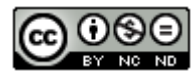

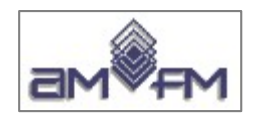

## L' **HARDWARE** nei GIS

L'Hardware è l'insieme degli apparati con il quale il GIS opera: sono le **apparecchiature** atte a permettere all'utente di ottenere nella maniera desiderata i risultati che si è prefisso.

Elementi fondamentali per l'efficacia del GIS e delle operazioni ad esso applicabili:

- **elaboratore** con processore adeguatamente potente, con RAM (Random Access Memory) adeguata al grande volume di dati e al numero di utenti
- unità di memoria (**dischi**) di buona capacità
- **display** utente con buone caratteristiche grafiche
- **periferiche di input ed output** dei dati (keyboard, scanner, stampanti grafiche, plotter, tavolette digitalizzatrici, digitizer..)
- **Hw di rete** (hub, switch, Bridge, Router)

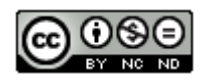

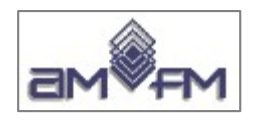

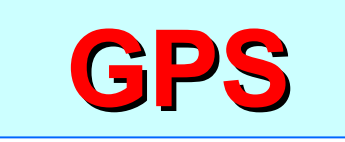

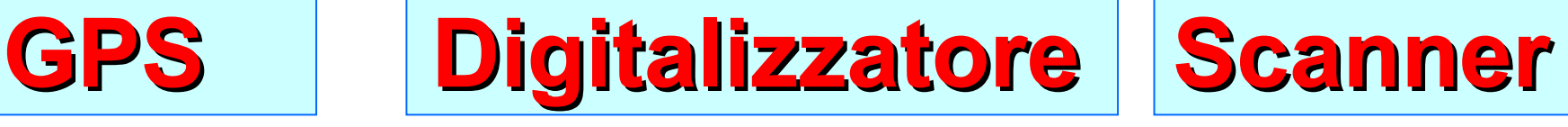

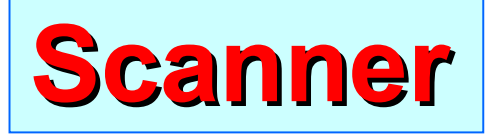

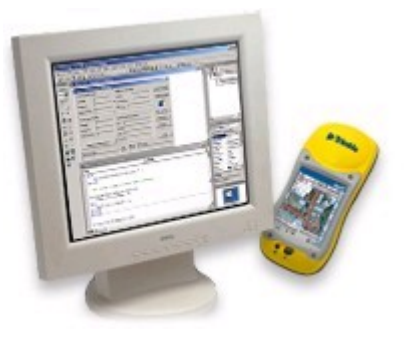

*Global Positioning System***: è un sistema a base satellitare che permette di trovare l'esatta posizione di un punto in qualunque parte del mondo. Viene utilizzato come aiuto per la navigazione su aereoplani, barche, escursionisti. In questi ultimi tempi il GPS sta trovando anche larga diffusione nel campo automobilistico. L'antenna GPS abbinata ad un software di navigazione (Tom Tom, Navteq, Mio, Route 66 mobile) costituiscono il navigatore satellitare per auto.** 

**Il ricevitore GPS utilizza il segnale del satellite per calcolare la propria latitudine, longitudine e (a volte) l'altitudine. Molti ricevitori hanno anche la capacità di archiviare posizioni (indicate come waypoints), successioni di posizioni che compongono una route pianificata e un tracklog o track dei movimenti del ricevitore nel tempo. Waypoints, routes e tracks sono i tre elementi base dei dati GPS.**

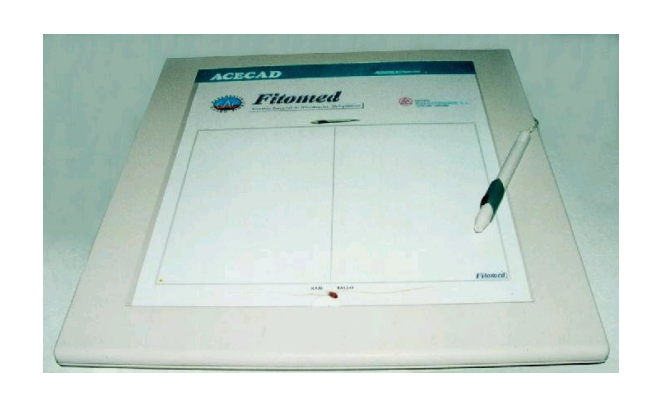

*Digitalizzatore***: con il passare del tempo questi strumento è sempre meno utilizzato. Consiste di un tavolo digitalizzatore e di un cursore. Sul tavolo viene poggiata e fissata la mappa da digitalizzare e tramite il cursore, che ha la funzione di inviare gli elementi grafici da tracciare (punti, linee, poligoni), si inviano al computer collegato. Il computer ha lo scopo di visualizzare, a video, il tracciato percorso dal cursore. In questo modo si trasforma la carta da un formato analogico ad uno digitale.** 

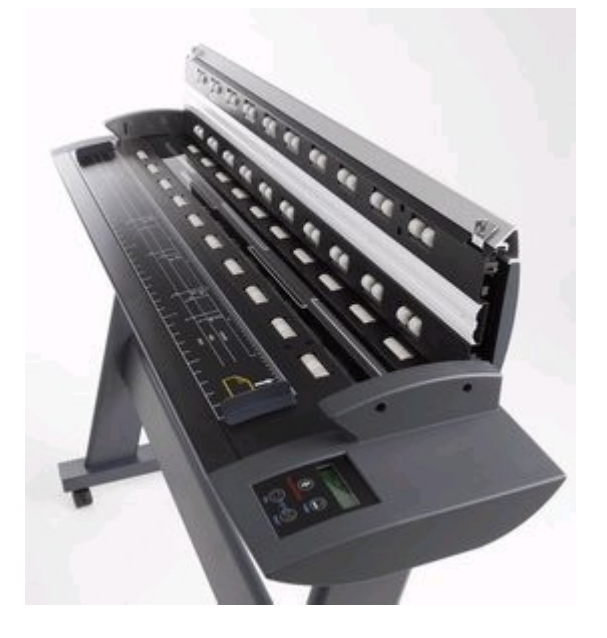

*Scanner***: consente la digitalizzazione automatica di una carta. Molto utilizzato nella digitalizzazione a video: la carta passata alla scanner viene visualizzata a video con un software CAD e tramite il mouse si tracciano gli elementi grafici da digitalizzare.** 

**In ambito non professionale (ufficio, casa) lo scanner viene utilizzato per acquisire foto, documenti ...**

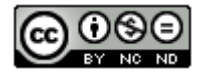

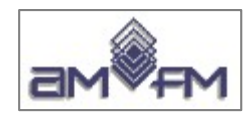

#### **Tavolo digitalizzatore**

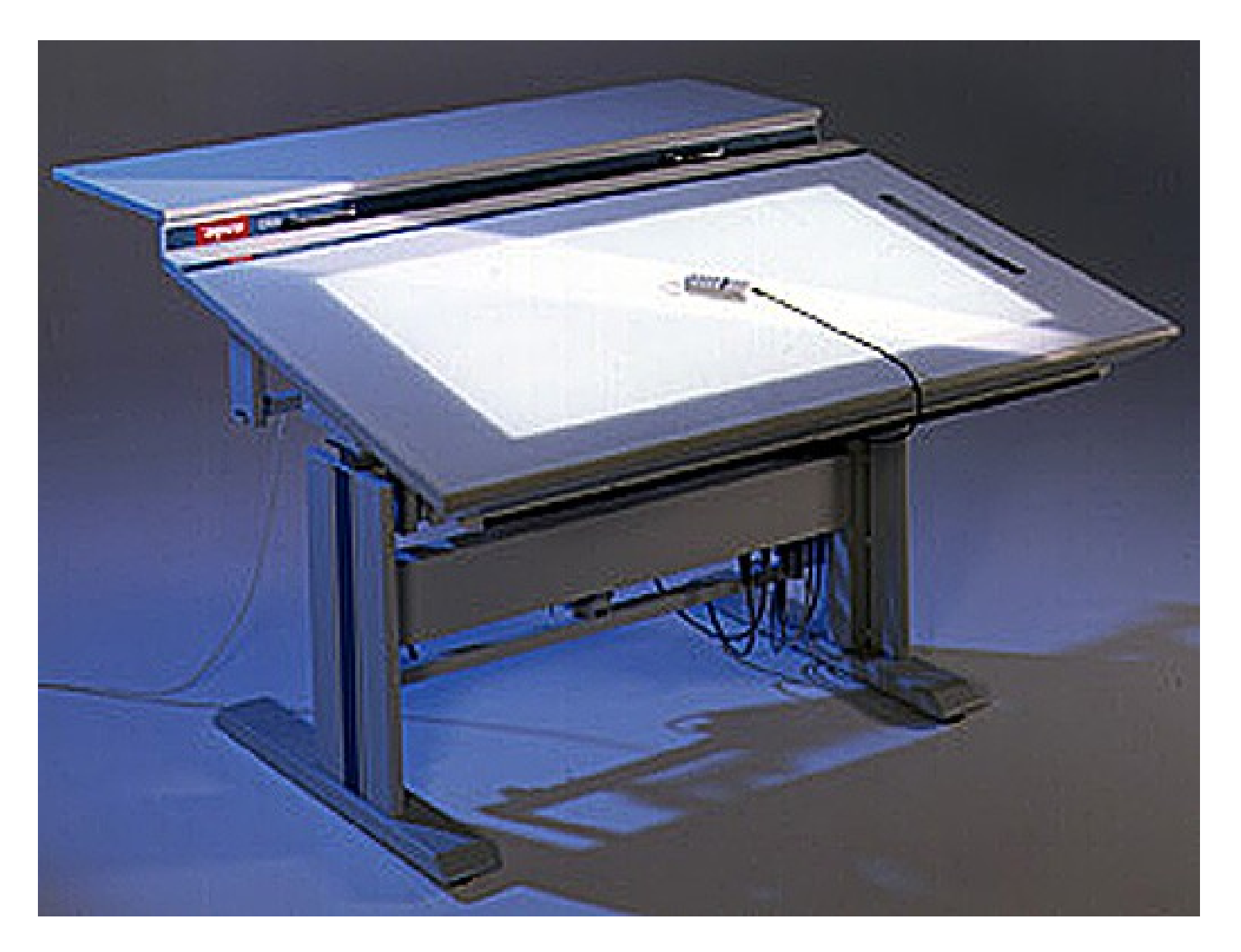

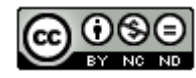

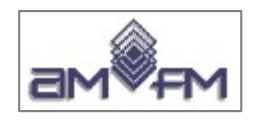

# **Tipologie di Dati territoriali**

# • **Dati spaziali**:

- descrivono la realtà con oggetti geometrici o pixel con una precisa collocazione nello spazio in formato:
	- Vettoriale (punti, linee, poligoni)
	- Raster (grigliati in pixel)

# • **Dati aspaziali**:

- non dipendono da un contesto spaziale
- descrivono gli oggetti o i pixel (attributi)

*Un dato aspaziale se in formato opportuno può essere collegato ad un dato spaziale*

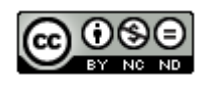

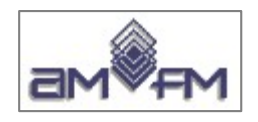

# **Tipologie di Dati territoriali**

- **Dati Vettoriali**: rappresentano gli oggetti del mondo reale con le primitive geometriche:
	- **Punti**
	- **Linee (Archi)**
	- **Poligoni**
	- **Dati Raster**: rappresentano i fenomeni del mondo reale con griglie di celle contigue: al territorio oggetto di osservazione viene idealmente sovrapposta una **griglia (matrice) a maglie regolari** (generalmente quadrate) a ciascuna cella (**pixel**) della matrice viene assegnato un valore che misura il fenomeno da rappresentare
	- **Dati Attributo**: sono collegati o collegabili ai dati vettoriali (uno o più campi per oggetto) e ai dati raster (uno per pixel)

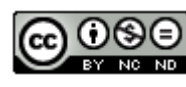

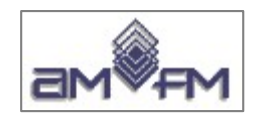

## **Dati territoriali Spaziali**

#### **FONTI DATI SPAZIALI**

- **Raster** (continui) :
	- dati immagine
	- dati telerilevati
	- dati digitalizzati tramite scanner
- **Vector** (discreti) :
	- dati da fotointerpretazione, dati da digitalizzazione manuale e/o assistita
	- dati da cartografia vettoriale esistente

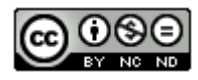

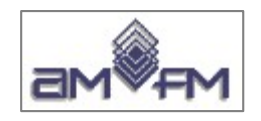

### **Dati territoriali Spaziali**

### **CARATTERISTICHE dei DATI SPAZIALI**

Continui (raster) e discreti (vector) :

- descrivono gli oggetti e la loro localizzazione
- descrivono la forma degli oggetti (1D, 2D, 3D)
- sono individuabili univocamente nella base dati
- permettono analisi spaziali
- permettono visualizzazione e interazione sulla mappa
- *...sono descritti da attributi*

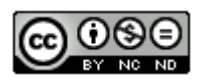

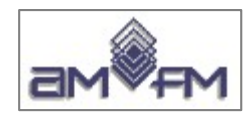

# **FONTI DATI TERRITORIALI**

### **Dati cartografici** (dati spaziali):

• Cartografia Ufficiale italiana (Legge n.68 del 2-2- 1960):

Istituto Geografico Militare (IGM), Servizio Geologico Nazionale (SGN),Centro Informazioni Geotopografiche Aeronautiche (CIGA), Direzione Centrale Servizi Catastali-Agenzia Entrate (Cartografia Catastale), Istituto Idrografico della Marina (IIM)

- altra cartografia:
	- di base (es. CTR: Carte Tecniche Regionali), sezioni di censimento e limiti amministrativi (ISTAT), limiti di aree amministrative omogenee dei paesi europei (NUTS di EUROSTAT), ...
	- di tipo tematico: es. carte uso del suolo, risorse naturali, carte del rischio ambientale, …
- rilievi diretti: topografici, GPS, fotointerpretazione e digitalizzazione ortofoto...

#### **Dati generici** (dati attributo):

- socio-economici (ISTAT, EUROSTAT, ….)
- altre tipologie e fonti

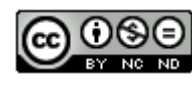

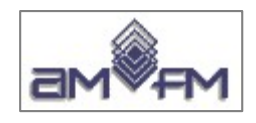

# **Fonti dei Dati Geografici**

I **dati geografici** possono essere ottenuti da **diverse fonti**:

- Mappe cartacee o digitali
- Rilievi topografici sul campo
- **Rilievi GPS**
- **Foto aeree**
- **Immagini da satellite**
- **Rilievo con droni**, **rilievo laser scanner**
- Dati tabellari

Il processo di definizione ed acquisizione dei dati si basa sull'analisi accurata delle necessità utente

#### Le **metodologie di acquisizione**:

- acquisizione di **dati esistenti**
- creazione **ex novo** dei dati necessari

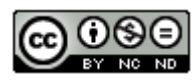

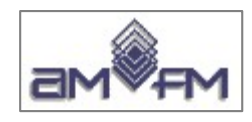

# **Dati tabellari o alfanumerici**

I dati alfanumerici diventano georiferiti quando sono collegati a entità geometriche (punti, linee, poligoni) o a pixel georiferiti

#### ● **Dati alfanumerici provenienti da documenti cartacei**

Il processo di acquisizione avviene tramite *data entry manuale* tramite tastiera, eventualmente previa scannerizzazione, successivo OCR e copia/incolla

#### ● **Dati alfanumerici contenuti in file**

Il processo di acquisizione avviene tramite *pre-elaborazioni* che consentano con *successive elaborazioni* di accoppiare i dati attributo contenuti nel file con le entità geometriche o i pixel

#### ● **Dati alfanumerici contenuti in DBMS**

Il processo di acquisizione avviene tramite *join*, ovvero collegamento tra chiavi in comune tra dati esterni del DBMS e quelli esistenti nel geodatabase in uso

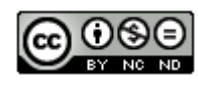

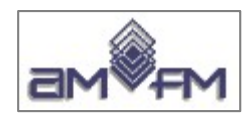

## **Input dei dati**

Per input dei dati si intende il processo di trasferimento dei dati nel computer. Le modalità di input dipendono dalla natura dei dati sorgente:

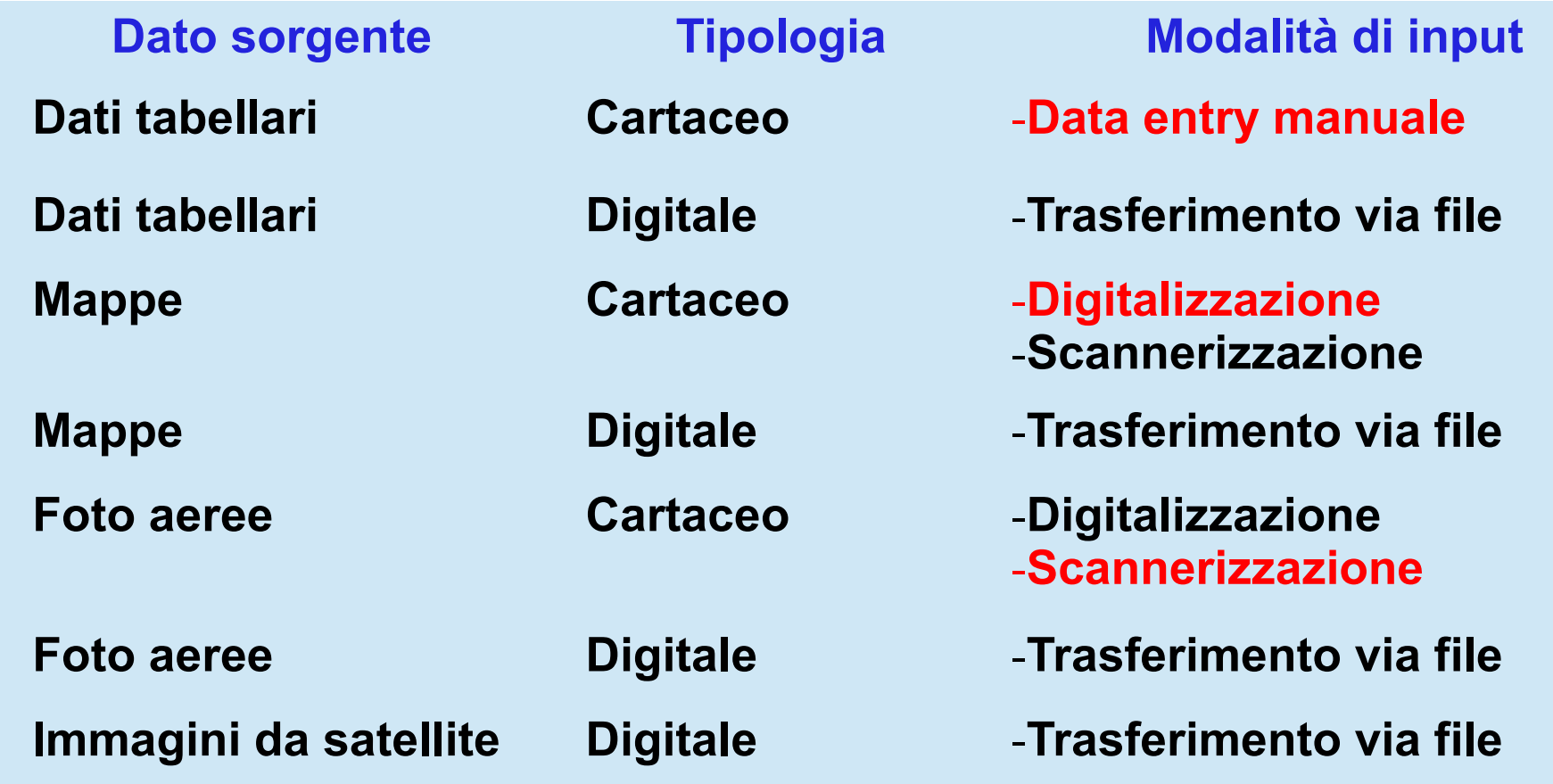

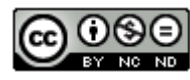

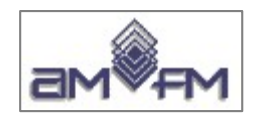

# **Digitalizzazione dati cartografici**

**Digitalizzazione da carta:** processo di trasformazione di un dato da formato cartaceo a formato digitale vettoriale

#### **Digitalizzazione tramite tavolo o tavoletta digitale**

- Il processo prevede:
	- preparazione e montaggio della mappa cartacea sul tavolo o sulla tavoletta digitalizzatrice
	- georeferenziazione della mappa
	- digitalizzazione
		- · risoluzione: definisce il più piccolo intervallo tra due valori adiacenti che possono essere distinti l'uno dall'altro
		- precisione: definisce la tolleranza con la quale viene misurata una determinata distanza
	- individuazione e correzione degli errori

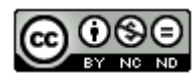

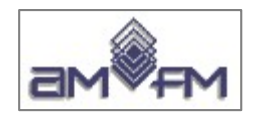

#### **Digitalizzazione a video**

Modo semplice per generare dati vettoriali da mappe scannerizzate, immagini digitali o meglio da ortofoto:

- la mappa visualizzata sullo schermo del computer come immagine di sfondo da utilizzare come fonte della digitalizzazione
- gli oggetti di interesse vengono digitalizzati con un mouse ed un opportuno menù offerto e gestito dal software utilizzato
- il sw consente l'immissione di nuovi dati e dei relativi attributi, la costruzione dello topologia, l'immissione in memoria o nel database

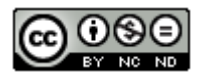

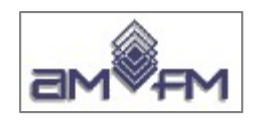

## **Scannerizzazione**

Il processo di scannerizzazione in generale converte il formato cartaceo (documento o immagine) in un file in formato digitale. Nel caso di una mappa in formato "disegno" la scannerizzazione viene chiamata rasterizzazione:

- ➢ viene prodotta una mappa di punti (pixel)
- ➢ ciascun punto ha caratteristiche di colore espresse secondo un codice digitale e una posizione relativa sul piano di rasterizzazione

Il risultato della scannerizzazione viene utilizzato:

- ➢ come **immagini di sfondo**
- ➢ per **estrarre dati vettoriali** con tecniche semiautomatiche di conversione raster-to-vector
- ➢ come **immagini di base per digitalizzazione a video**

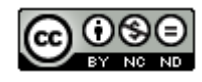

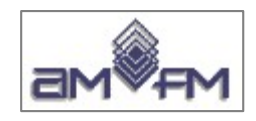

#### *Scannerizzazione (segue)*

#### La **qualità dei dati** ottenuti dipende da:

- qualità del dato sorgente
- qualità/risoluzione dello scanner
- qualità del software di gestione del processo

**Georeferenziazione**: le immagini o le mappe scannerizzate vanno opportunamente georiferite:

il processo di georeferenziazione richiede la conoscenza delle coordinate in un determinato sistema di riferimento spaziale di punti noti e chiaramente individuabili sulla mappa o sull'immagine

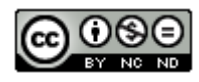

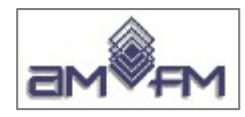

- Caratteristica tipica dei SIT è la gestione di dati :
	- in **formati** diversi (sia vettoriali che raster)
	- in **sistemi di riferimento** diversi
	- in **proiezioni** diverse (UTM, Gauss-Boaga, etc.)
	- a **risoluzione/scala** diversa
- I dati poi possono avere :
	- differente **struttura logica** di memorizzazione (dipende dal modello dei dati adottato)
	- diversa modalità di archiviazione **struttura fisica**  (dipende dal sistema sw adottato)

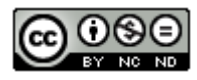

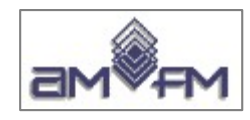

## **DATI ASPAZIALI e TIPOLOGIE degli ATTRIBUTI**

- descrivono l'oggetto (o entità), sono gli attributi
- grandezze qualitative o quantitative
- si distinguono normalmente nelle seguenti 4 differenti **tipologie di attributi**:
	- Nominali
	- Ordinali o Seriali
	- Intervallo
	- Ratio o Proporzionali

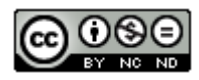

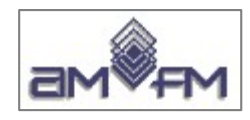

# **NOMINALI**

- identificano alcune categorie entro cui classificare le entità
- sono generalmente esclusive (un'entità appartiene ad una e una sola categoria)
- non è possibile effettuare operazioni

#### *Esempio:*

• *Capitale, capoluogo di Regione, capoluogo di Provincia, Comune*

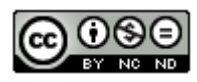

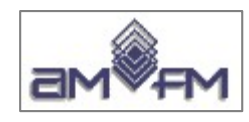

# **ORDINALI** (o **SERIALI**)

- identificano numericamente categorie entro cui si classificano le entità
- sono generalmente esclusive
- non è possibile effettuare operazioni

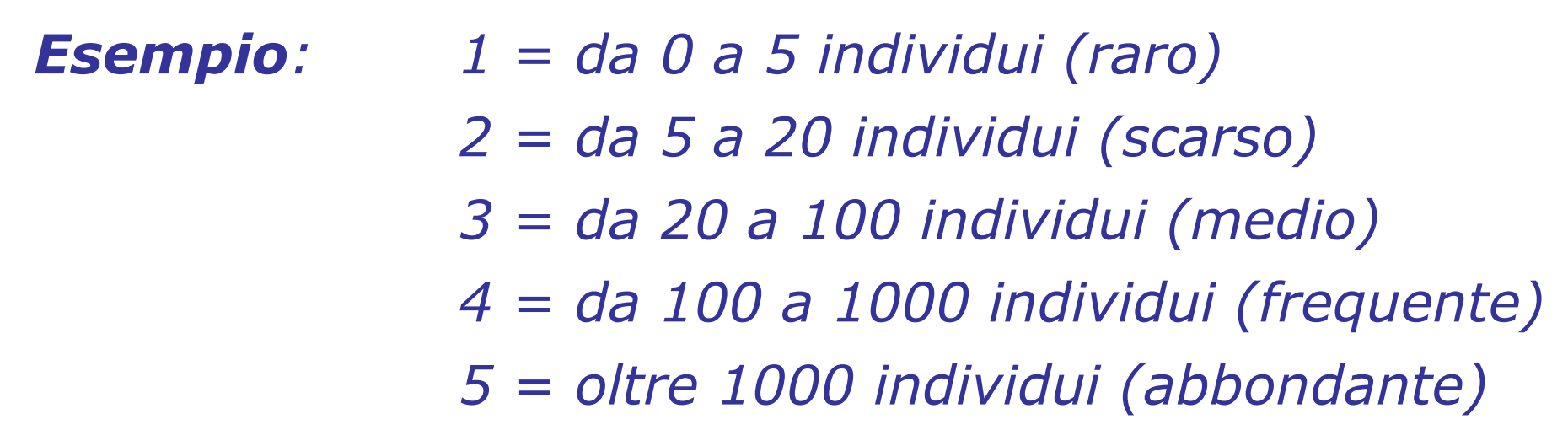

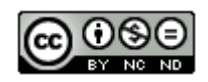

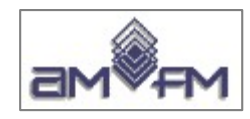

# **INTERVALLO**

- identificano l'appartenenza del valore rilevato per un entità ad un preciso rango, di cui è nota l'ampiezza
- sono generalmente esclusive
- non esiste un punto zero nella scala, l'unità di misura è fissa (scala relativa)
- è possibile effettuare operazioni di confronto

*Esempio: intervalli di temperature in gradi centigradi*

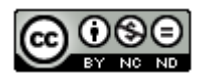

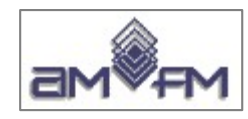

# **RATIO** (o **PROPORZIONALI**)

- comprende uno zero assoluto (scala assoluta)
- conferisce un ordinamento per ranghi
- può suddividere i dati in categorie
- qualunque operazione algebrica è possibile

*Esempio: Popolazione residente per Comune*

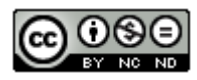

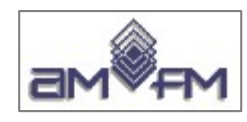

#### **Tipologia dati "Sample test" QGIS certificazione ECDL-GIS**

I dati si ottengono tramite estrazione da file zippato ottenuto cliccando su "QGIS" al link sotto evidenziato:

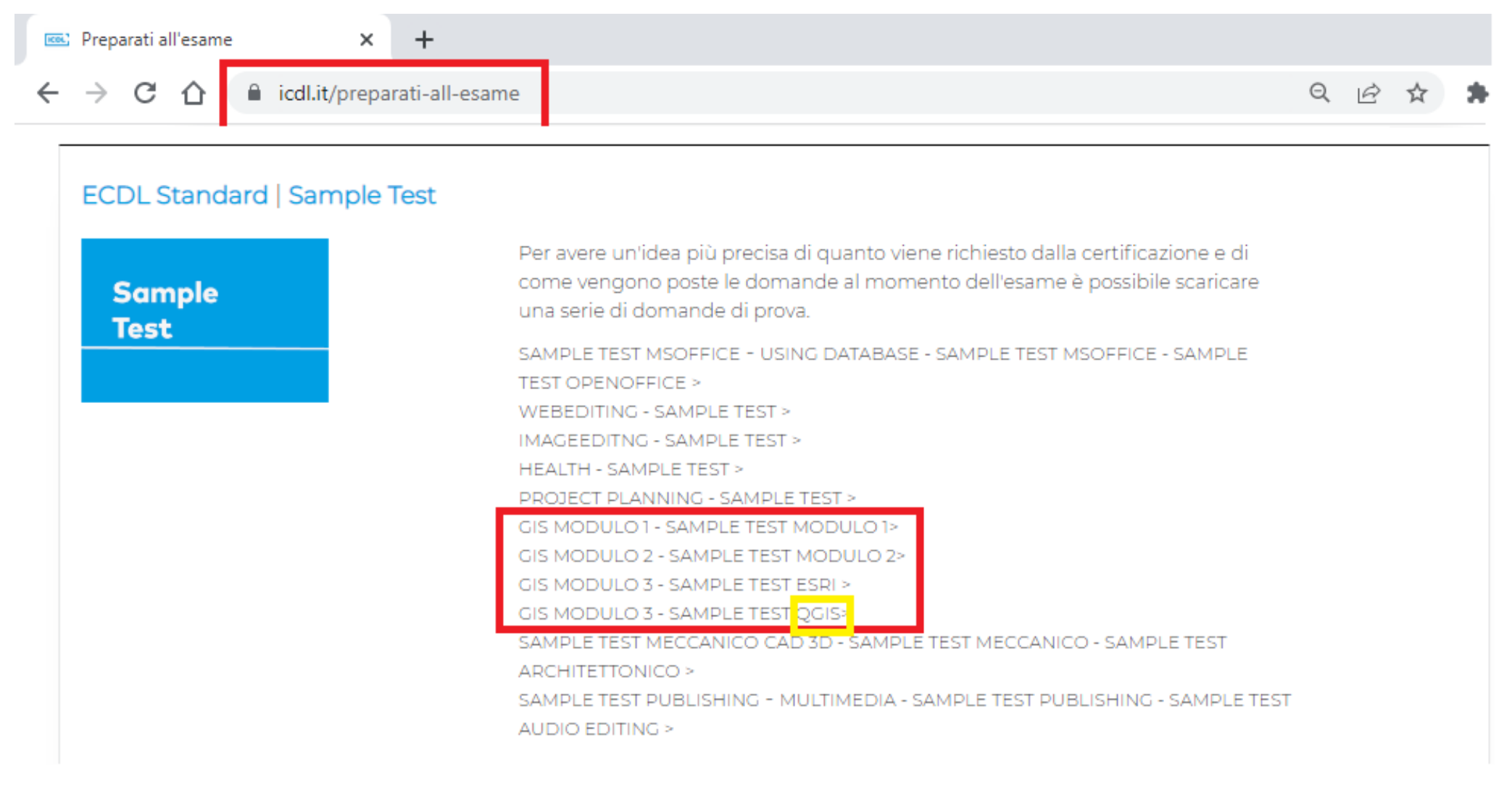
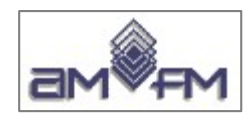

### Elenco delle tipologie di dati presenti (**suffissi diversi presenti**)

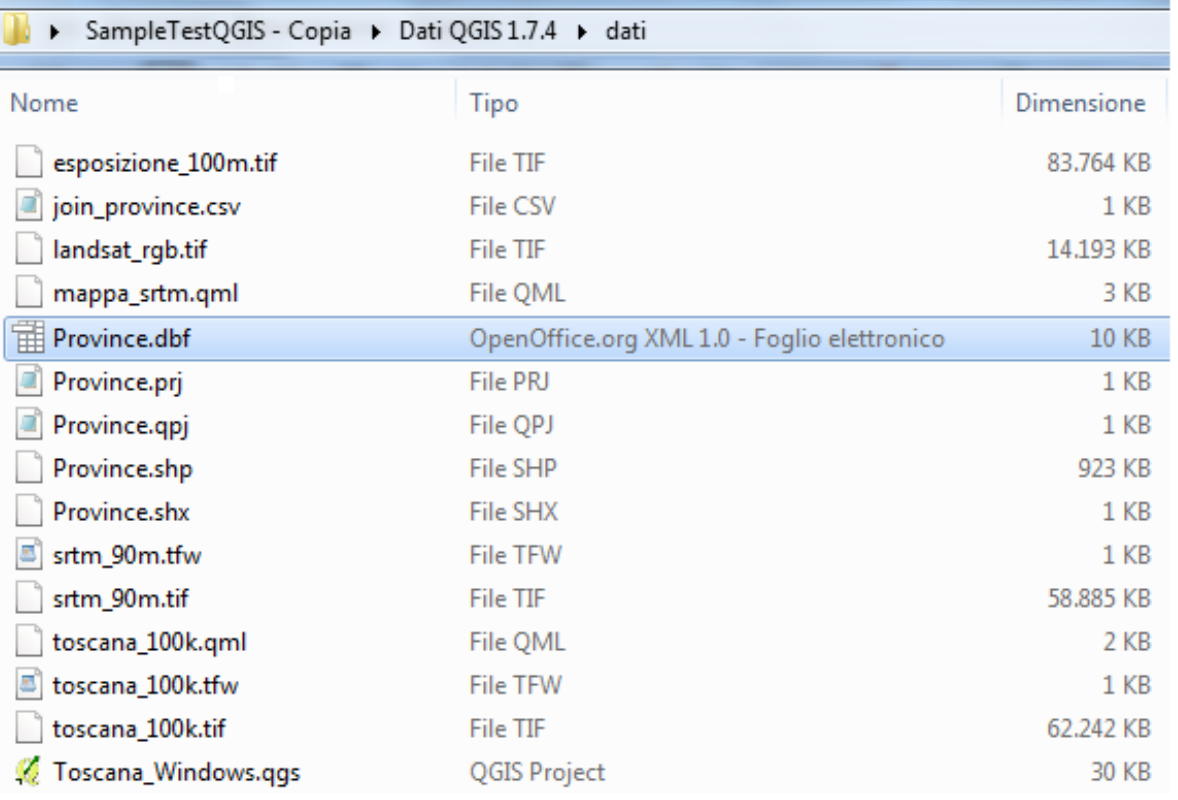

Files per **dati vettoriali** in formato **shapefile**: attributi, sistema di coordinate, tipologia shapefiles, indici: **.dbf .prj .qpj .shp .shx** Files per **dati raster**: **.tif .tfw**  Files **stili QGIS**: **.qml** Files di lavoro: **.csv** Files di **progetto QGIS**: **.qgs** 

*(lista incompleta)*

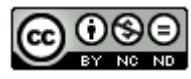

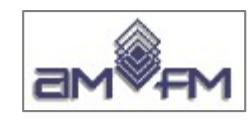

# **Principali formati dati vettoriali**

ESRI: formati **Coverage**, **SHP** (shapefile), **Geodatabase** MAPINFO: formato **TAB** AUTODESK: formato **DWG** BENTLEY: formato **DGN** formati SCHEMI XML: formati **GML**, **KML** formati CARATTERE: strutturati **CSV**, **TXT**, **ASC** CATASTO ITALIANO: **CXF**

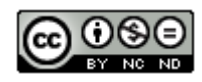

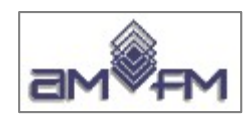

### *ESRI Coverage ArcInfo:*

- è un formato di **dati vettoriali topologici** introdotto dalla ESRI nel 1981 che può contenere le diverse tipologie di dati spaziali
- è un **formato proprietario** le cui specifiche non sono pubblicate, quindi è necessario possedere ArcInfo per editare i dati
- si presenta sotto forma di una cartella con 2 subcartelle che contengono **diversi file** spaziali-topologici (12 o più):
	- una directory con lo stesso nome della coverage contenente un numero variabile di files con diverse estensioni, principalmente:
		- arc.adf : definizione degli archi e dei loro vertici (ha come indice arx.adf)
		- pal.adf : definizione dei poligoni (ha un indice nominato pax.adf)
		- lab.adf : informazione sulle etichette dei record di punti
		- cnt.adf : informazione sui centroidi (ha un indice nominato cnx.adf)
		- pri.adf : informazione sul sistema di coordinate in uso nella copertura
	- una directory INFO che contiene i files dei dati attributo, principalmente:
		- arc.da : contiene i dati tabulari
		- arc.nit : contiene le definizioni dei campi

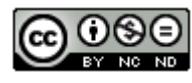

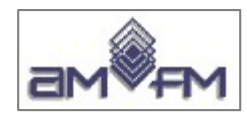

### *ESRI Shapefile:*

- **•** è un **formato di dati vettoriali non topologici** introdotto dalla ESRI nel 1981 con ArcView
- $\bullet$ le **specifiche tecniche sono pubbliche**, quindi qualsiasi altro software GIS può leggere e creare shapefile
- per ogni layer si ha un insieme di files che hanno lo s**tesso nome nel prefisso** prima del punto e sono allocati nella **stessa directory**
- ogni layer contiene **una sola tipologia di dati vector** (punto o linea o area)

*Files obbligatori:*

**.shp** - file delle geometrie

- **.shx**  file indice delle geometrie
- **.dbf** database degli attributi

*Alcuni dei Files opzionali:*

.sbn e .sbx - indici di tipo spaziale delle geometrie

.ain e .aih - indici attributi campi non spaziali

**.prj** - sistema di coordinate

.shp.xml – metadati dello shapefile

NB: Anche se opzionale è bene che sia presente almeno il file .prj

Il file .dbf non va modificato nell'ordine delle righe avendo indicizzazione tramite .shx con il file .shp; il sw QGIS a volte aggiunge il file .qpj che - se presente - sostituisce l'analogo file .prj

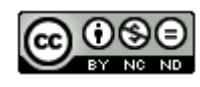

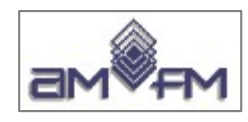

### *ESRI Geodatabase:*

**Personal geodatabase**: i dati sono contenuti in un **DB MS Access**, DB relazionale che gestisce anche record a lunghezza variabile (BLOB: binary large objects); più strati informativi possono essere memorizzati in uno stesso file .mdb; ha limiti di spazio e non è adatto alla gestione multiutenza

**ArcSDE geodatabase:** i dati attributo e i dati spaziali sono gestiti in un Enterprise geodatabase (data base relazionale con estensione spaziale) tramite il **connettore** lato server ArcSDE *(Enterprise Geodatabase: ORDBMS multiutente IBM DB2, Oracle, PostgreSQL, Microsoft SQL Server, Informix, …)*, sono gestiti i comportamenti, le regole, le relazioni, la storia degli "oggetti" del mondo reale. Non ci sono restrizioni alla multiutenza e allo spazio

(nota: sw non più aggiornato da ESRI)

**ArcGIS direct connect**: connessione diretta delle nuove versioni di ArcGIS agli **Enterprise Geodatabase**

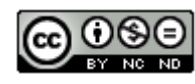

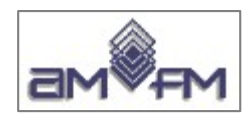

### *MAPINFO Table*

è un formato di dati vettoriali non topologici generalmente referenziato con un unico nome file tipo **.tab**, in realtà come per gli Shapefile della ESRI è costituito da almeno 4 files che hanno lo stesso nome nel prefisso prima del punto (**.tab**, **.map, .id** e **.dat**):

- **TAB** file ASCII con descrizione della struttura dei dati
- **MAP** contiene le entità geometriche
- **DAT** contiene gli attributi
- **ID** indice che collega *.map* e *.dat*
- **IND** (opzionale) indici dei dati (velocizza la ricerca)

Mapinfo prevede il formato di interscambio "MIF" (MapInfo Interexcange Format) che in realtà è un coppia di file ASCII: **.mif** per la Geometria e **.mid** per gli attributi

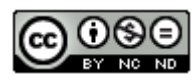

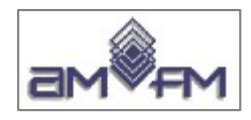

### *AUTODESK DWG (DraWinG)*

- formato **vettoriale non topologico** del software AutoCAD
- in un unico file con suffisso **.dwg** viene rappresentato tutto il "disegno"
- formato di **tipo CAD** e **proprietario** per il quale Autodesk non ha mai rilasciato le specifiche
- è possibile assegnare attributi alle entità grafiche, ma non esiste un modo univoco e standard
- generalmente viene utilizzato nella fase di editing delle geometrie e non direttamente nei sw GIS diversi da AutoCAD Map

Per lo scambio dati con altre applicazioni e successive Autpdesk ha reso pubblico il formato **DXF** (Drawing eXchange Format) formato di file riconoscibile dal suffisso **.dxf** che può essere codificato in formato ASCII ovvero in formato binario

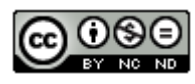

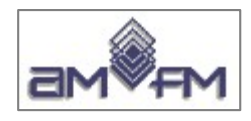

### *BENTLEY DGN (DesiGN)*

- formato vettoriale **non topologico** del software MicroStation della piattaforma CAD della Bentley
- è un formato pubblicato e **ben documentato**
- in un unico file con suffisso **.dgn** viene rappresentato tutto il "disegno"
- è possibile assegnare attributi alle entità grafiche
- meno diffuso a livello CAD del DWG e non molto utilizzato dai sw GIS
- il formato naturalmente si integra con il sw GIS della Bentley (Bentley Map)

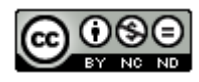

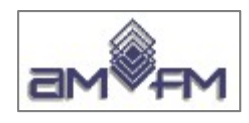

### *File .gml*

File in linguaggio XML specifico per esprimere oggetti geografici definito dall'Open Geospatial Consortium (OGC).

Il Geography Markup Language (GML) oltre ad essere un linguaggio di modellazione per sistemi geografici viene utilizzato anche come formato aperto di interscambio per transazioni geografiche via Internet.

GML è un formato standard per le infrastrutture di dati territoriali

### *File .kml*

File in linguaggio XML specifico per gestire dati geospaziali in tre dimensioni nei programmi Google Earth e Google Maps.

Il KML (Keyhole Markup Language) specifica un set di tag per definire segnalibri geografici, immagini, poligoni, modelli 3D, descrizioni ed etichette testuali, etc.

I file KML vengono distribuiti generalmente in formato compresso come file KMZ (file con estensione **.kmz**)

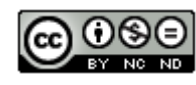

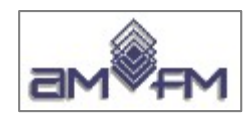

### *File .csv .txt .asc (file in formato carattere)* (\*)

i dati devono essere memorizzati in modo strutturato secondo quanto richiesto dal sw di utilizzo/export/importazione

### *File .gpx (GPS eXchange Format)*

schema XML per trasferimento dati GPS: viene usato per descrivere waypoint (punti) tracce e percorsi (routes) tramite tag di location (luogo), elevation (elevazione), e time (tempo)

### *Coppia di File*

# *.cmf (cadastral markup file)+.cmb(cadastral markup balance)*

schemi XML in Cadastral Markup Language (CML) per import/export di cartografia catastale

### *File .cxf (GPS eXchange Format)*

file in formato ASCII per import/export di dati catastali vettoriali

(\*) Comma-Separated Values - Tes(X)To - American Standard Code for Information Interchange

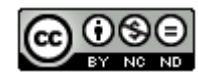

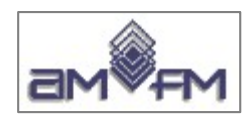

### **Formati dati raster**

Teoricamente i formati file raster utilizzabili nei sistemi GIS sono tutti quelli utilizzati nella grafica computerizzata con l'aggiunta di alcuni specifici: ECW, GeoTIFF, MrSID, ADF (ESRI Grid), …....

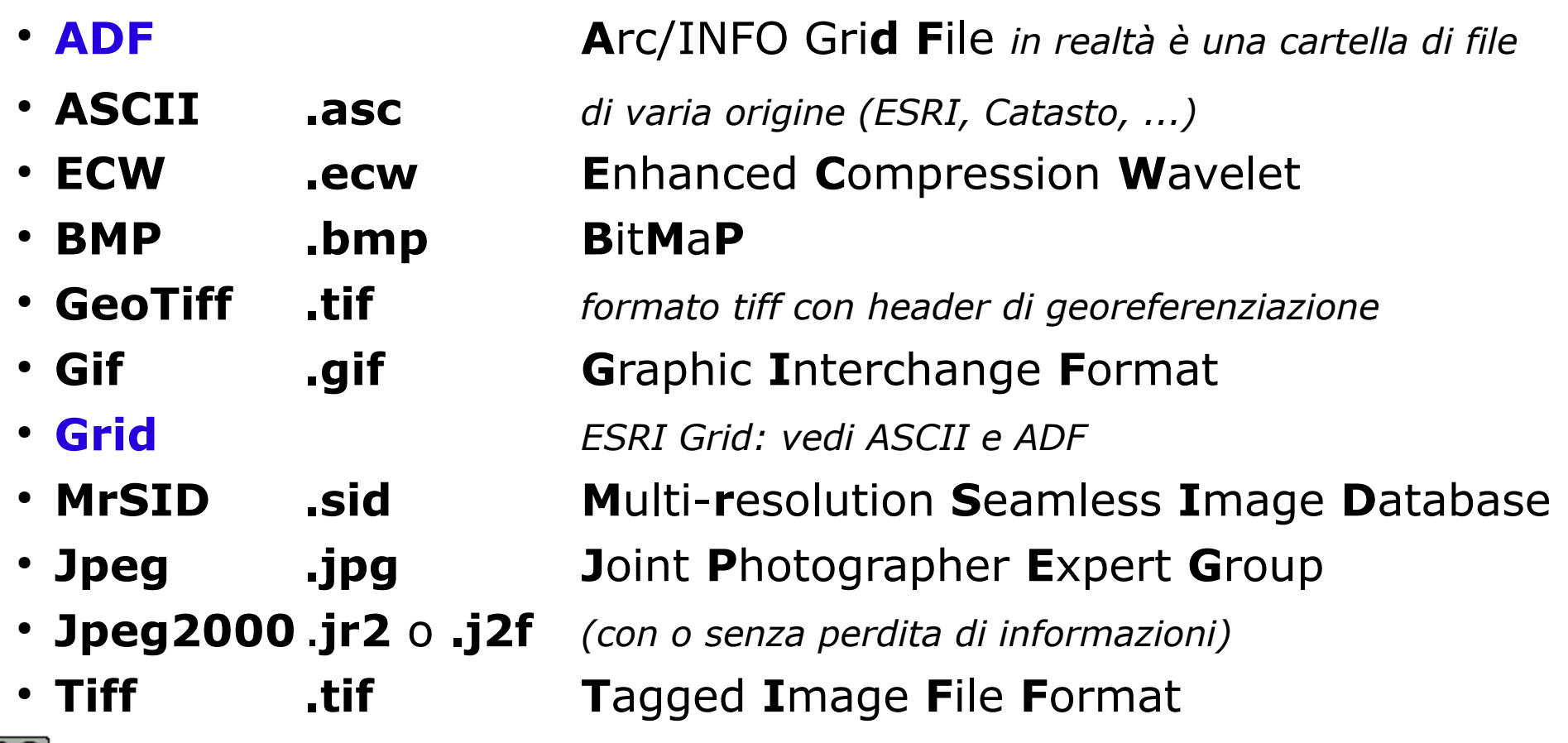

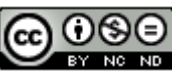

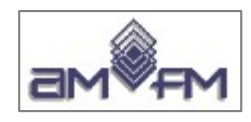

## **Formati dati raster**

I file raster possono essere georeferenziati o meno:

- nel primo caso i parametri che consentono di posizionare correttamente l'immagine nel sistema di riferimento (posizione, scala e rotazione) sono inclusi **nella prima parte del file binario raster** dove sono anche specificati il sistema di riferimento e il sistema di coordinate
- in altri casi la georeferenziazione (*ma non il sistema di riferimento e il tipo di coordinate*) sono in un file "testo" esterno detto "**world file**" che ha lo stesso nome ma estensione modificata, ad esempio, *.bmw* per le BITMAP, *.tfw* per i file TIFF, *.jpw* per i file JPEG)
- · infine potrebbero non essere georefenziati affatto, si dovrà procedere ad una georeferenziazione tramite punti di coordinate note

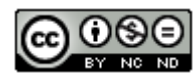

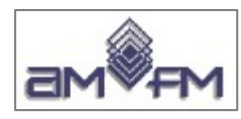

### **Formati dati raster**

**Formato GRID:** formato di ESRI per memorizzare e analizzare dati raster, può presentarsi in 2 modi: ADF (proprietario) e ASCII.

Confronto di esempio su stessa zona:

#### ● **Formato ADF cartella di files**

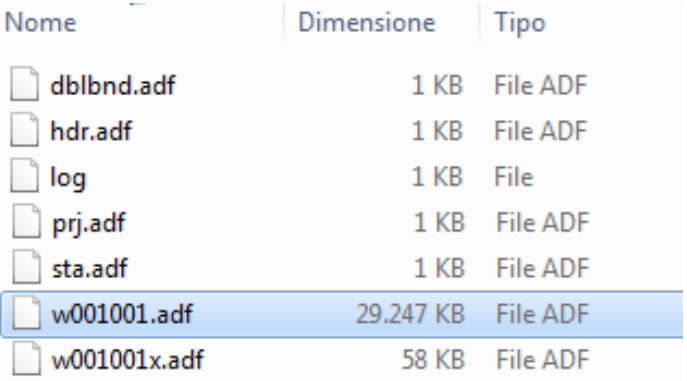

#### ● **Formato ASCII**

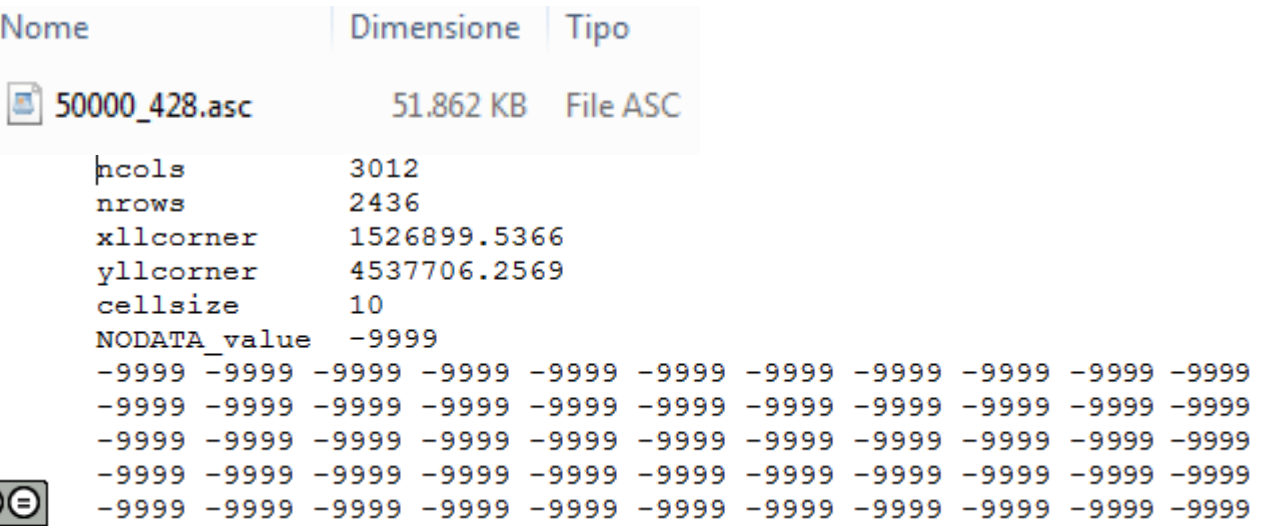

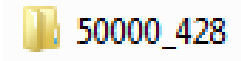

dblbnd.adf: registra il confine rettangolare (l'estensione spaziale) della GRID hdr.adf: registra il tipo di griglia (integer or floating point), così come il passo spaziale della griglia prj.adf: registra le informazioni relative al sistema di coordinate in uso sta.adf: valori minimi e massimi, valori medi, deviazione standard **vat.adf**: valori delle celle di una integer grid e il conteggio (count) del numero di celle contenente ogni singolo valore

w001001.adf: registra I valori delle celle di una floating point grid w001001x.adf: è un indice dei valori contenuti w001001.adf log: il file log archivia i comandi di elaborazione applicati alla griglia

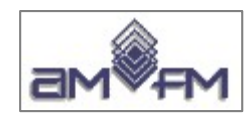

### **Esempio di formati diversi su stessa zona**

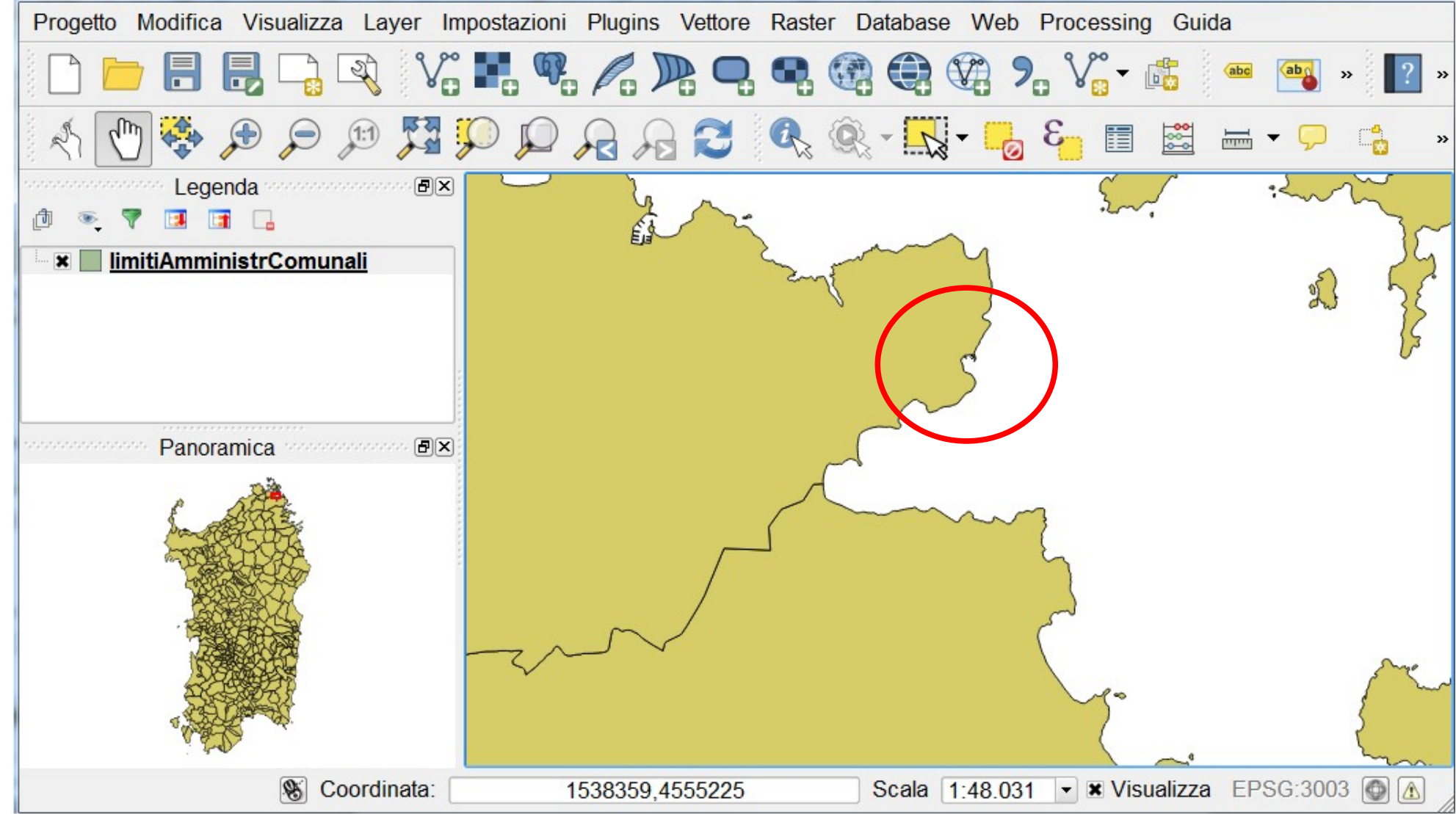

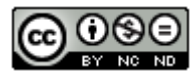

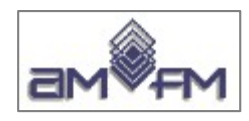

### *Segue Esempio di formati diversi su stessa zona*

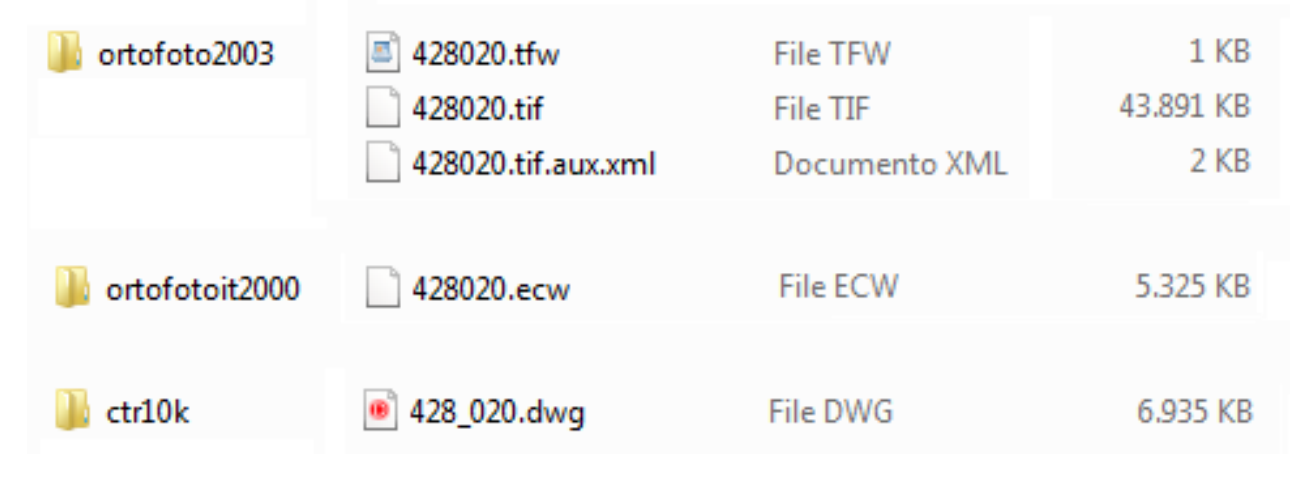

Le ortofoto 2000 e 2003 sono in scala 1:10.000 - EPSG 3003, da notare la differente occupazione in KB tra il formato tif (B/N) e il formato ecw (colori): diversa capacità di compressione

I file .tif .ecw .dwg sono in formato binario

Contenuto del world file 428020.tfw

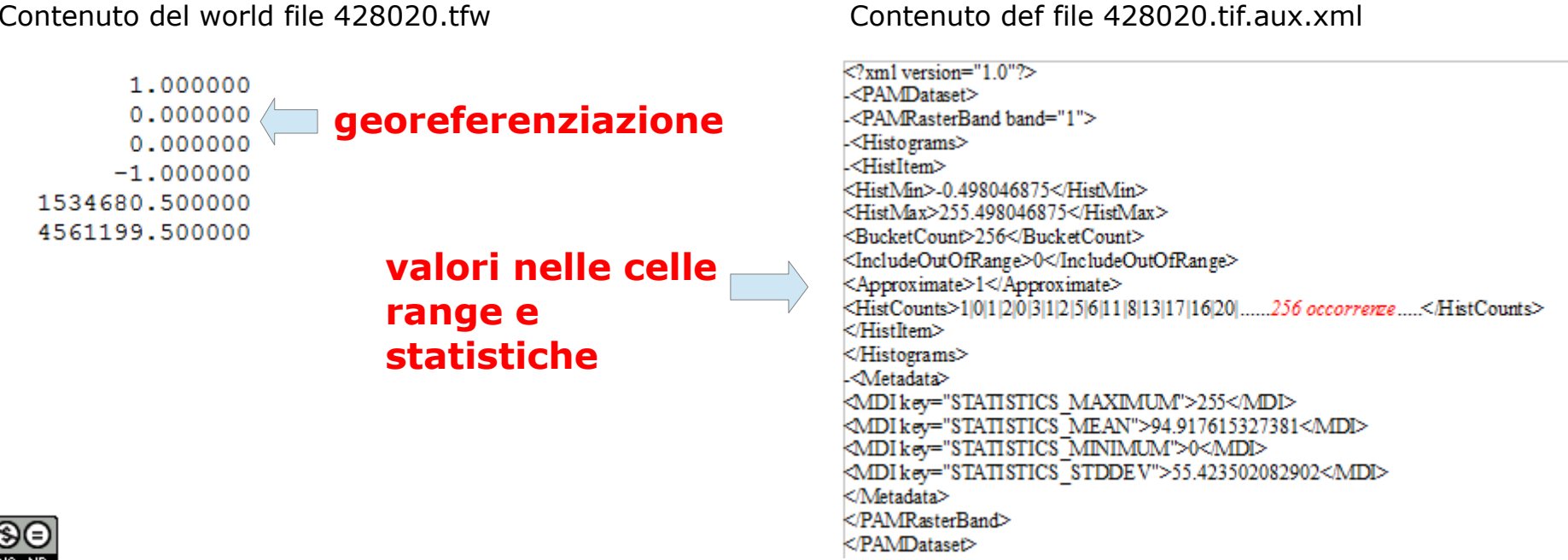

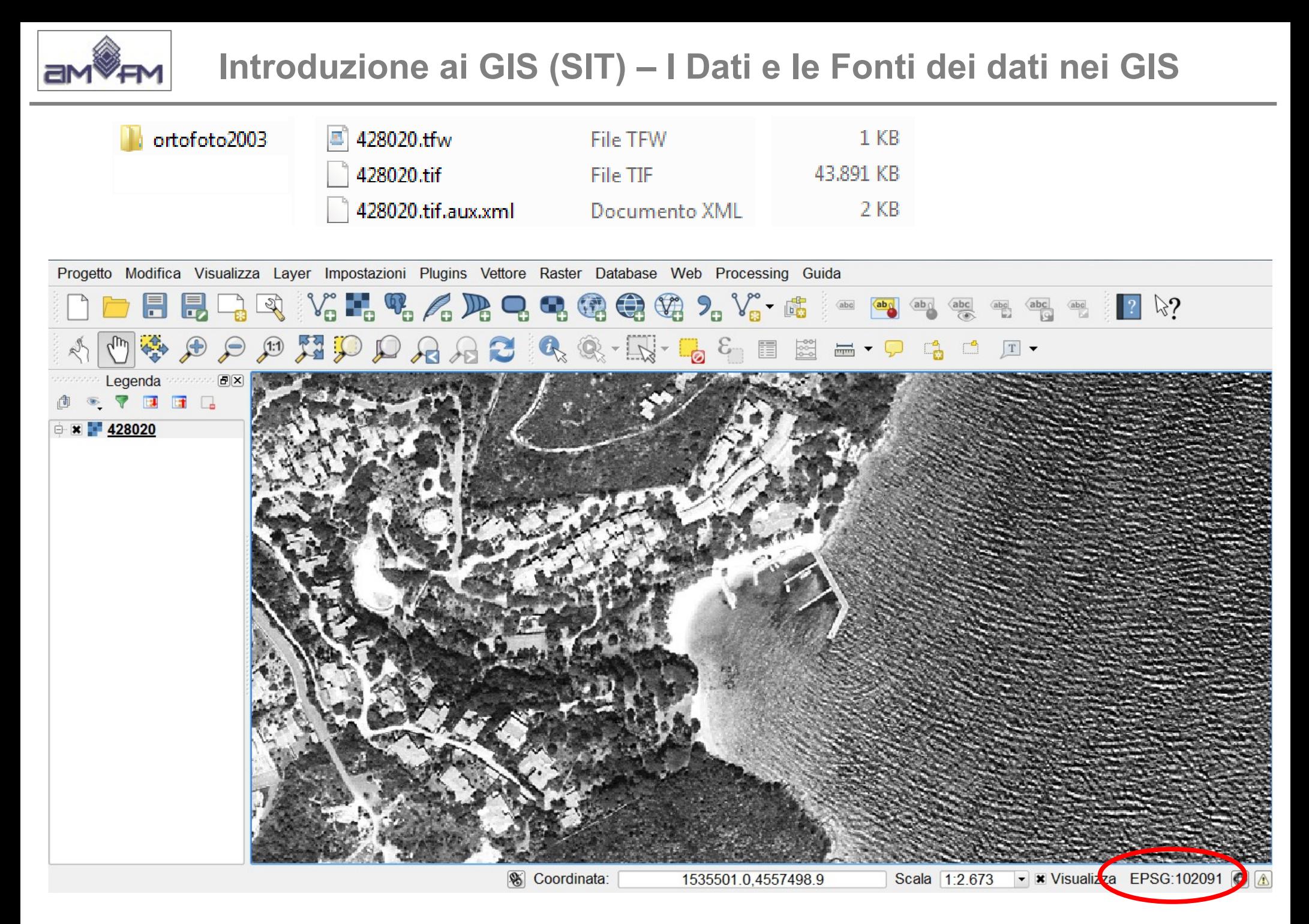

![](_page_51_Picture_1.jpeg)

![](_page_52_Picture_0.jpeg)

![](_page_52_Picture_2.jpeg)

![](_page_52_Picture_3.jpeg)

![](_page_53_Picture_0.jpeg)

![](_page_53_Figure_2.jpeg)

e##### #Ð #X # # @ @ ## ð? п ×£ðwk7A1#¬#\$fQAWGS84 NUTM32 p Z # # ## ß <sup>з</sup> # # ## #½ #f # # #z #Ë # # ## #ô #– # ## è ,<br>
# < < 6Š# DS iŠ >© Đ´ #¨\*.Ü‹Ä#=¯÷'ªáO⑪º·ü❷"P%ñ¶è#`º3#5#…❸¯úÀ  $>$ ©  $E^{\prime}$  # \*,Ü $\lambda$ Ä $=$   $\div$ <sup>1</sup>áO  $\mathbb{O}^{\circ}$   $\mathbb{Q}$  "P%ñ¶è  $\#$  ` $\mathbb{Q}$ 3#5 $\#$  ...  $\bullet$   $\mathbb{Q}$   $\Lambda$ Â#ïŠÉ´#ç@þ·#8#Ä`å•I>1lî/%ë©s0'ugåò,í#5ç##ÌŽL~JŠTY/b\_ý#..ô"[ÌiäOEÒ'À¥ÏÿQ†#9N'©õWŒKÐ …,>¾M<sup>1</sup>6Àpì#y%Ž'ûß #Mß##¼Ãº¦w&ÌîOaQ+"nG\";Ⱥ<PY—Œ':!#,Å-¿w׺žÙŽÔº&Í`##`cp

![](_page_53_Picture_4.jpeg)

![](_page_54_Picture_0.jpeg)

![](_page_55_Picture_0.jpeg)

# **Importazione dei dati**

La maggior parte dei software GIS dispongono di funzionalità di importazione di dati in formati diversi da quello proprio:

- non tutti i formati, comunque, possono essere importati direttamente
- esistono dei cosiddetti **formati di interscambio** che permettono ai vari software di utilizzare formati diversi dal proprio
- · alcuni software GIS hanno la possibilità di importare particolari formati di file *on the fly (OTF)*, cioè automaticamente ed in modo trasparente all'utilizzatore

![](_page_55_Picture_7.jpeg)

![](_page_56_Picture_0.jpeg)

### **formati di interscambio**

Formati di interscambio più utilizzati e noti sono:

- **E00**: è il formato ASCII di export relativo alle Coverage di ArcINFO (di tipo proprietario) per scambiare questo tipo di dati tra prodotti ESRI; alcuni SW GIS sono in grado di utilizzarlo per import
- **DXF**: è il formato di interscambio relativo ai file DWG di AutoCAD
- **MIF**/**MID**: è il formato di interscambio relativo ai file di MapINFO
- **CXF**: formato di interscambio principale del Catasto
- **GML**: formato schema XML per dati GIS
- **SHAPEFILE**: standard de facto in quanto tutti i sw GIS ne prevedono l'utilizzo, l'import e l'export

![](_page_56_Picture_10.jpeg)

![](_page_57_Picture_0.jpeg)

# **La SCALA nei GIS**

• *Definizione* : la "**scala**" o il **"fattore di scala"** o **il "rapporto di scala"** è il rapporto che intercorre tra le misure rappresentate e le misure reali di un oggetto quindi la scala di una carta è definita dal rapporto numerico tra la dimensione lineare posta pari a uno misurata sulla carta e il numero di riduzioni della dimensione lineare reale corrispondente.

$$
1: 25.000 \longrightarrow 1 \text{ cm} = 250 \text{ m}
$$

• *Rappresentazione grafica (scala metrica)* :

- *Classificazione* :
	- grande scala (1:1.000; 1:5.000; ....)
	- piccola scala (1:100.000 ; 1:250.000 ; ….)

*La Scala di digitalizzazione condiziona quella di rappresentazione*

![](_page_57_Picture_11.jpeg)

![](_page_58_Picture_0.jpeg)

### **La scala nei GIS e la scala NOMINALE**

cartografia digitale :

➢ digitalizzazione: contenuto metrico originario definito

➢ **scala nominale**: massimo rapporto di scala a cui si possa stampare una mappa in modo tale che essa abbia gli stessi requisiti qualitativi e metrici di una carta tradizionale avente la stessa scala.

La visualizzazione a scala superiore a quella nominale non può fornire maggiori informazioni o più precise coordinate.

![](_page_58_Picture_7.jpeg)

![](_page_59_Picture_0.jpeg)

# **GEOREFERENZIAZIONE**

- localizzazione geografica: esatta posizione sulla superficie terrestre
- fondamentale nei GIS: dati spaziali e funzioni GIS

# **Processo di GEOREFERENZIAZIONE**

- conoscenza della scala
- conoscenza del sistema di riferimento spaziale
- conoscenza di coordinate di punti noti ed individuabili

I sw GIS supportano il processo sia di acquisizione ex novo di dati vector / raster sia di riproiezione di dati digitali già esistenti e georiferiti in altro sistema

![](_page_59_Picture_10.jpeg)

![](_page_60_Picture_0.jpeg)

### **Georeferenziazione da mappa cartacea**

![](_page_60_Figure_3.jpeg)

![](_page_60_Picture_4.jpeg)

![](_page_61_Picture_0.jpeg)

# **Georeferenziazione da mappa cartacea**

- Ad ogni nuova sessione di digitalizzazione la mappa cartacea va accuratamente registrata sul digitalizzatore per ottenere dati georiferiti
- Il software di digitalizzazione richiede, prima di ogni altra attività, di inserire nel sistema:
	- la scala della mappa
	- le coordinate di almeno quattro punti di controllo (GCP Ground Control Point, punti della rete IGM95, Vertici trigonometrici, PF Punti Fiduciali del catasto) espresse in un determinato sistema di riferimento spaziale

![](_page_61_Picture_7.jpeg)

![](_page_62_Picture_0.jpeg)

# **Georeferenziazione dati raster**

- Processo :
	- Input: immagine contenente un sufficiente numero di punti di coordinate note (GCP: Ground Control Point) in un noto sistema di riferimento
	- utilizzo di sw GIS che:
		- chiede di caricare l'immagine dopo aver definito il sistema di riferimento (quello dei GCP) e poi chiede di collimare i GCP con l'immissione dei valori noti;
		- effettua la deformazione di trasformazione dell'immagine (stretching o effetto gomma) con ottenimento del raster georeferenziato
- Prodotto, a seconda del SW utilizzato e/o della scelta fatta:
	- file .tif / file .tif + .tfw / file .ecw / cartella file ".adf" / etc.

![](_page_62_Picture_10.jpeg)

![](_page_63_Picture_0.jpeg)

# **Georeferenziazione dati raster e World file**

In generale le immagini raster sono già georeferite: provengono da immagini di voli aerei o satellitari ortorettificate e i dati di sistema di riferimento, sistema di coordinate e georeferenziazione sono all'interno del file binario di memorizzazione dell'immagine (formati ECW, GeoTIFF, MrSID), in altri casi al file immagine è associato il "World file"

**World file**: stesso nome file associato con estensione ".wld" ovvero che termina con la lettera "w" (ad esempio *imag.tif* e *imag.tfw* o *imag.wld* , *imag.jpg* e *imag.jpw* o *imag.wld*) non specifica sistema di coordinate, contiene 6 righe di numeri decimali:

- Linea 1 : dimensione pixel nella direzione x in map units/pixel
- Linee 2 : fattore di rotazione intorno all'asse y
- Linea 3 : fattore di rotazione intorno all'asse x
- Linea 4 : dimensione pixel nella direzione y in map units/pixel (generalmente negativa)
- Linea 5 : coordinata x del centro del pixel in alto a sinistra o del vertice in alto a sinistra dello stesso
- Linea 6 : coordinata y del centro del pixel in alto a sinistra o del vertice in alto a sinistra dello stesso

Il World File descrive la localizzazione, la scala e la rotazione della immagine raster ma *non contiene informazioni su sistema di riferimento*

![](_page_63_Picture_12.jpeg)

![](_page_64_Picture_0.jpeg)

# **Modulo 2**

# **Sezione 2.2 - Il Modello dei Dati**

![](_page_64_Picture_4.jpeg)

![](_page_65_Picture_0.jpeg)

## **Dal mondo reale**

![](_page_65_Picture_3.jpeg)

**Analisi dei Requisiti. Funzionalità che il sistema dovrà fornire: la realtà è composta da moltissime informazioni, ma non sono organizzate e poi ne servono solo alcune**

**Modello Concettuale. Descrizione univoca e consistente della struttura dei dati: contenuti, tipologia dei dati, relazioni tra le entità (rappresentazione astratta)**

#### **Approccio discreto. Il mondo è vuoto, se non dove è popolato di entità con una posizione, una forma (geometrie punto, linea e poligono) e attributi ben definiti**

**Approccio a campi. Il mondo è interessato da fenomeni e caratteristiche continue, per ciascun punto (pixel) della superficie è possibile definire un valore**

**Modello Logico. Organizzazione dei dati dal punto di vista del contenuto informativo, della organizzazione logica, delle relazioni tra i dati, dei vincoli sui dati** 

**Modello Fisico. Mappatura dello schema logico sulla struttura fisica scelta per la memorizzazione gestione e memorizzazione delle informazioni**

# **ai dati su disco**

![](_page_65_Picture_11.jpeg)

![](_page_65_Picture_12.jpeg)

![](_page_66_Picture_0.jpeg)

![](_page_66_Figure_2.jpeg)

![](_page_66_Picture_3.jpeg)

![](_page_67_Picture_0.jpeg)

### **Alcune considerazioni....**

![](_page_67_Figure_3.jpeg)

**Il livello di dettaglio nella rappresentazione vettoriale dipende dalla fonte dati e dal numero di punti digitalizzati. Il risultato dipende anche dalla precisione nella digitalizzazione**

**Il livello di dettaglio nelle rappresentazione raster dipende dalla fonte dati e della dimensione dei pixel. Il risultato dipende da come si attribuisce valore al singolo pixel**

![](_page_67_Figure_6.jpeg)

![](_page_67_Figure_8.jpeg)

**prevalente basta che ci sia acqua basta che ci sia terra**

![](_page_67_Picture_10.jpeg)

![](_page_67_Picture_12.jpeg)

# **Il dato GIS:**

- $\cdot$  è composto da geometria georeferenziata: vettoriale (geometria punto, linea e poligono) o raster (pixel)
- possiede **relazioni topologiche**: proprietà dei rapporti spaziali di connettività (anche con verso), di contiguità (o adiacenza), di chiusura, di separazione, di inclusione tra gli elementi. Rispettando la topologia le relazioni geometriche rimangono invariate anche quando le geometrie dovessero subire una distorsione, una deformazione o una semplificazione.

### ● ha **attributi**

- è caratterizzato da aspetti di **qualità:** completezza, consistenza logica (o coerenza o congruenza), accuratezza posizionale, accuratezza temporale, accuratezza tematica
- è riferito a un tempo: tempo di rilevamento e periodo di validità

![](_page_68_Picture_7.jpeg)

# **Modello dei dati**

**Vettoriale** *(discreto)*

![](_page_69_Figure_4.jpeg)

**Raster** *(continuo)*

![](_page_69_Figure_6.jpeg)

![](_page_69_Picture_7.jpeg)

![](_page_69_Picture_8.jpeg)

![](_page_70_Picture_0.jpeg)

# **Modello dei dati discreto**

![](_page_70_Figure_3.jpeg)

![](_page_70_Picture_4.jpeg)

![](_page_71_Picture_0.jpeg)

# **Modello dei dati continuo**

### **Raster**

- **Griglia**: celle n-righe x n-colonne
- **Pixel**: cella generalmente di forma quadrata con dimensione cella "d"
- **Origine griglia**: al centro del pixel in alto a sinistra o sullo spigolo in alto a sinistra (Nord-Ovest) della griglia con indicizzazione interna delle celle con **numerazione** da Est ad Ovest e da Nord a Sud

![](_page_71_Figure_7.jpeg)

![](_page_71_Picture_8.jpeg)
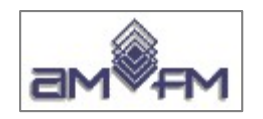

## **dati raster e vector**

- Modello **vettoriale** può essere usato per rappresentare:
	- **Entità discrete**
	- Fenomeni continui (isolinee)
- Modello **raster** può essere usato per rappresentare:
	- Entità discrete
	- **Fenomeni continui**

*Da modello raster a modello vector e viceversa?*

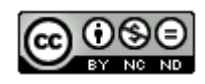

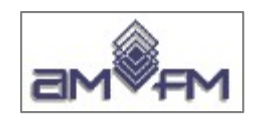

## **Fenomeni continui**

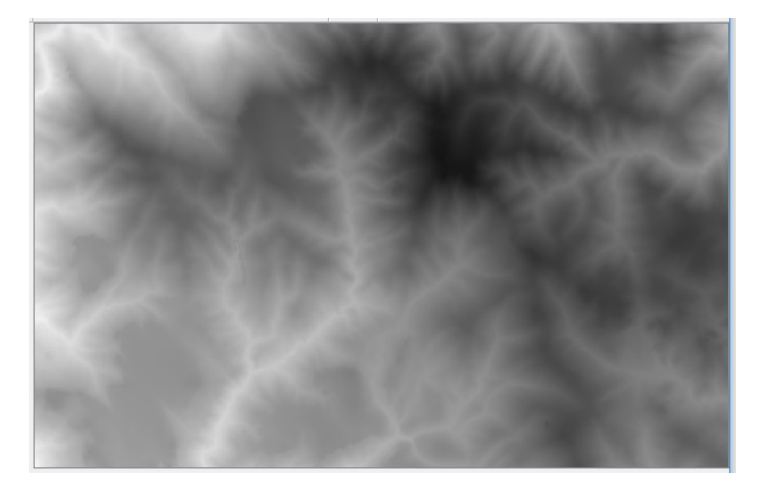

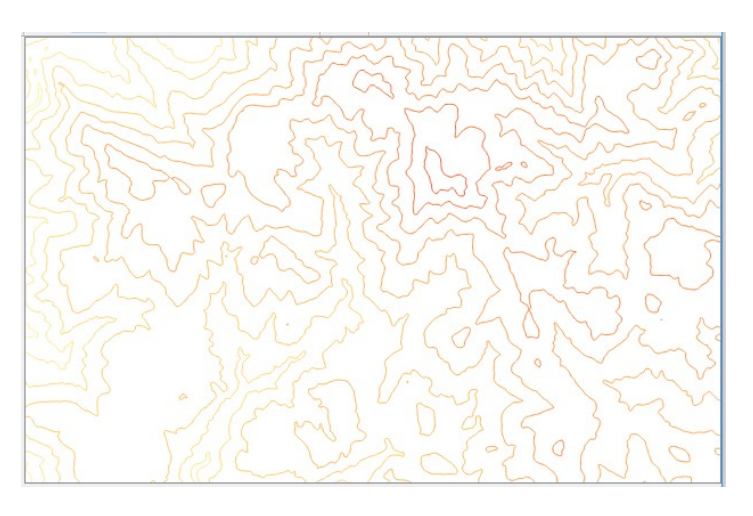

#### **DTM raster CONSULTER DTM curve di livello**

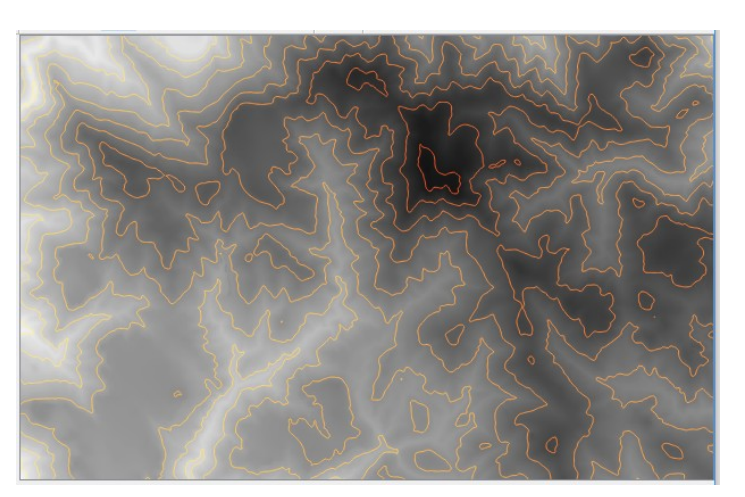

**DTM raster + curve di livello DTM curve di livello** 

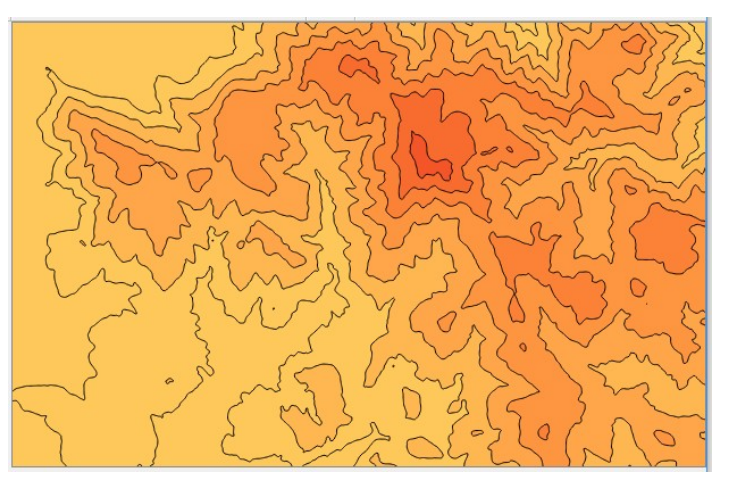

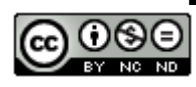

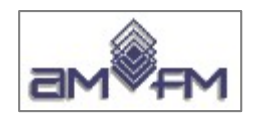

## **dati vettoriali**

- Maggior uso: rappresentazione di oggetti discreti
- Oggetto/entità rappresentato secondo la scelta dell'utente
- Due tipologie principali di strutture dati:
	- struttura dati vettoriali cosiddetta **a "spaghetti"**, o struttura **vettoriale semplice**
	- struttura dati **vettoriali topologica**

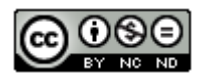

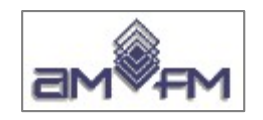

### **dati vettoriali – struttura a "spaghetti"**

- costituita da una serie di coordinate non strutturate e senza topologia
- sono memorizzate solo le entità geografiche e non le relazioni tra di esse
- i punti condivisi da più entità, così pure come le linee condivise tra poligoni, vengono memorizzate più di una volta (una per ogni entità)

#### **Tipica dei dati CAD**

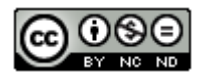

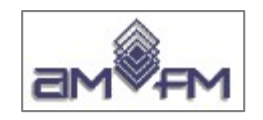

## **dati vettoriali – struttura topologica**

- ogni entità (punti, linee e poligoni) è dotata di topologia e di attributi
- si memorizzano le informazioni sulle relazioni spaziali (connettività, adiacenza e contenimento) tra le entità
- non vi è duplicazione di coordinate e/o di linee

struttura adatta per l'analisi spaziale dei dati

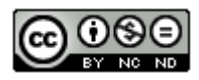

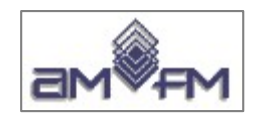

## **dati raster**

- nel modello dati raster al territorio oggetto dell'osservazione viene idealmente sovrapposta una **griglia** (matrice) a **maglia regolare** (generalmente quadrata)
- a ciascuna **cella** (pixel) della matrice viene assegnato un valore numerico che misura il fenomeno da rappresentare e ne rappresenta l'attributo
- la topologia è implicita (contiguità tra celle nella griglia)
- maggior uso: rappresentazione di immagini e fenomeni continui

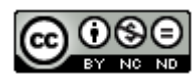

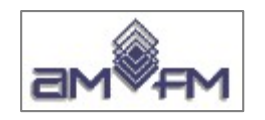

## **Tipi di dati raster**

- raster **immagini** (foto aeree o satellitari in formato digitale composte da pixel, ogni pixel ha un colore uniforme)
- raster derivanti da **scannerizzazione** (ad esempio la scannerizzazione di una rappresentazione cartografica su carta)
- i raster derivanti da **acquisizioni spettrali** (sensori aerei o satellitari, rilevazione in diverse bande oltre al visibile e a risoluzioni diverse)

I raster sono matrici di celle (pixel) solitamente quadrate, il cui lato costituisce la risoluzione spaziale, vengono georeferenziate facendo riferimento a una cella, generalmente al vertice in alto a sinistra della griglia.

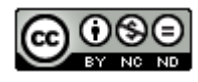

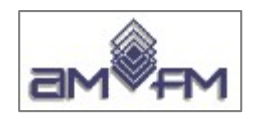

## **Formato dei dati raster**

I formati di memorizzazione sono vari:

- Tiff (Tagged Image File Format)
- Geotiff
- ECW (Enhanced Compression Wavelet)
- MrSID
- Gif (Graphic Interchange Format)
- Jpeg (Joint Photographer Expert Group) e Jpeg2000
- ASCII
- ADF (Arcview-ArcInfo Grid File)
- $\cdot$  etc.

Per alcuni di questi formati per georiferire il file raster è necessario avere il corrispondente "*world file*" e conoscere il sistema di coordinate.

Alcuni di questi formati hanno possibilità di essere molto compressi senza forti penalizzazioni di perdita di informazioni.

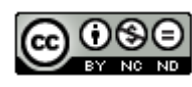

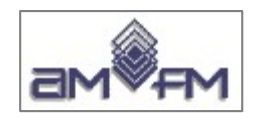

#### **Da vector a raster**

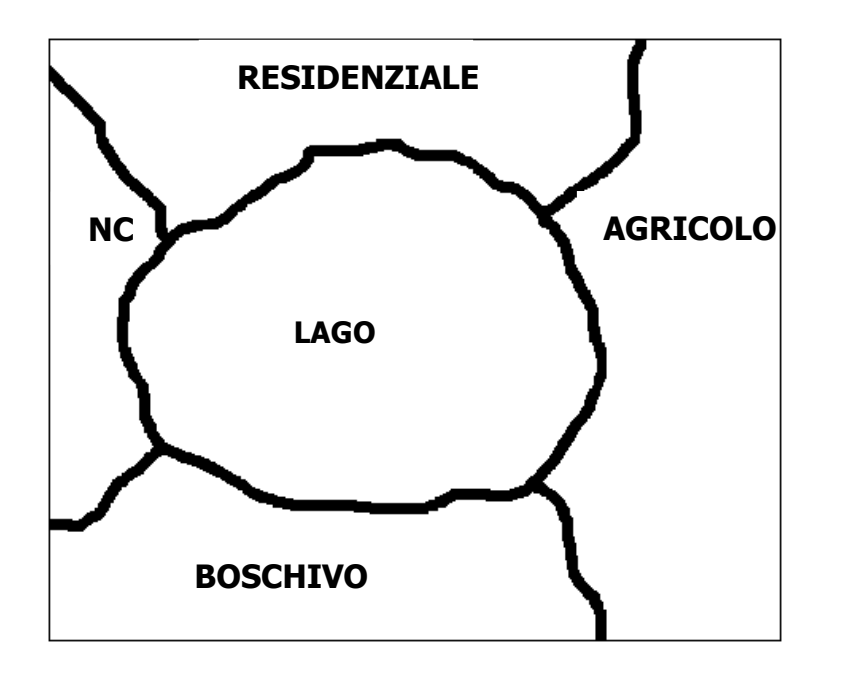

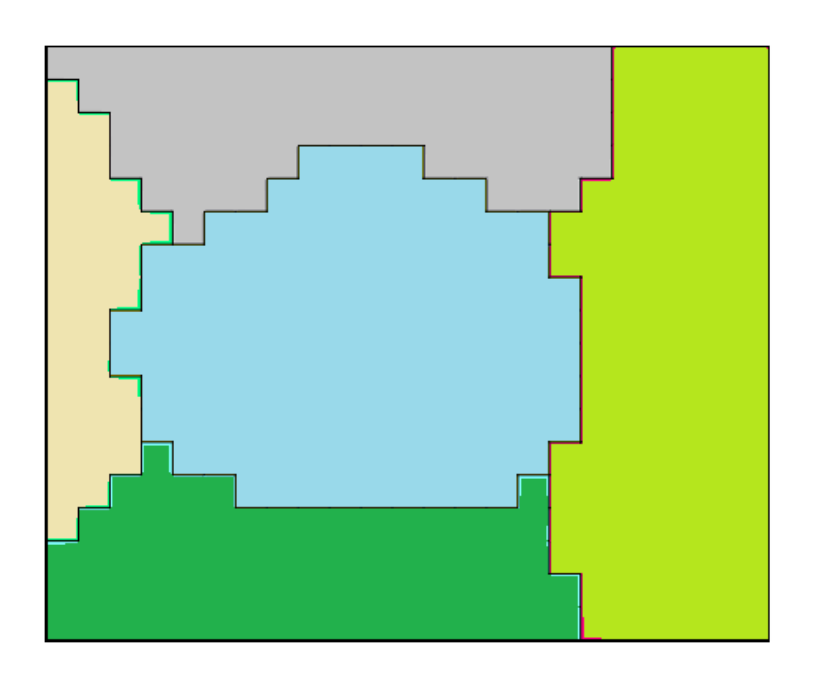

Nella struttura dei dati raster ogni oggetto/entità è rappresentato da celle e/o pixel:

- *Entità puntuale*: rappresentata da una *singola cella*
- *Entità lineare*: rappresentata da una *serie di celle che si toccano* almeno per un vertice
- *Entità poligonale*: rappresentata da un *gruppo di celle* Ogni cella ha come attributo un valore numerico.

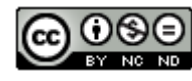

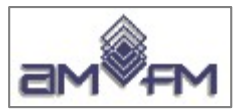

#### **Da vector a raster**

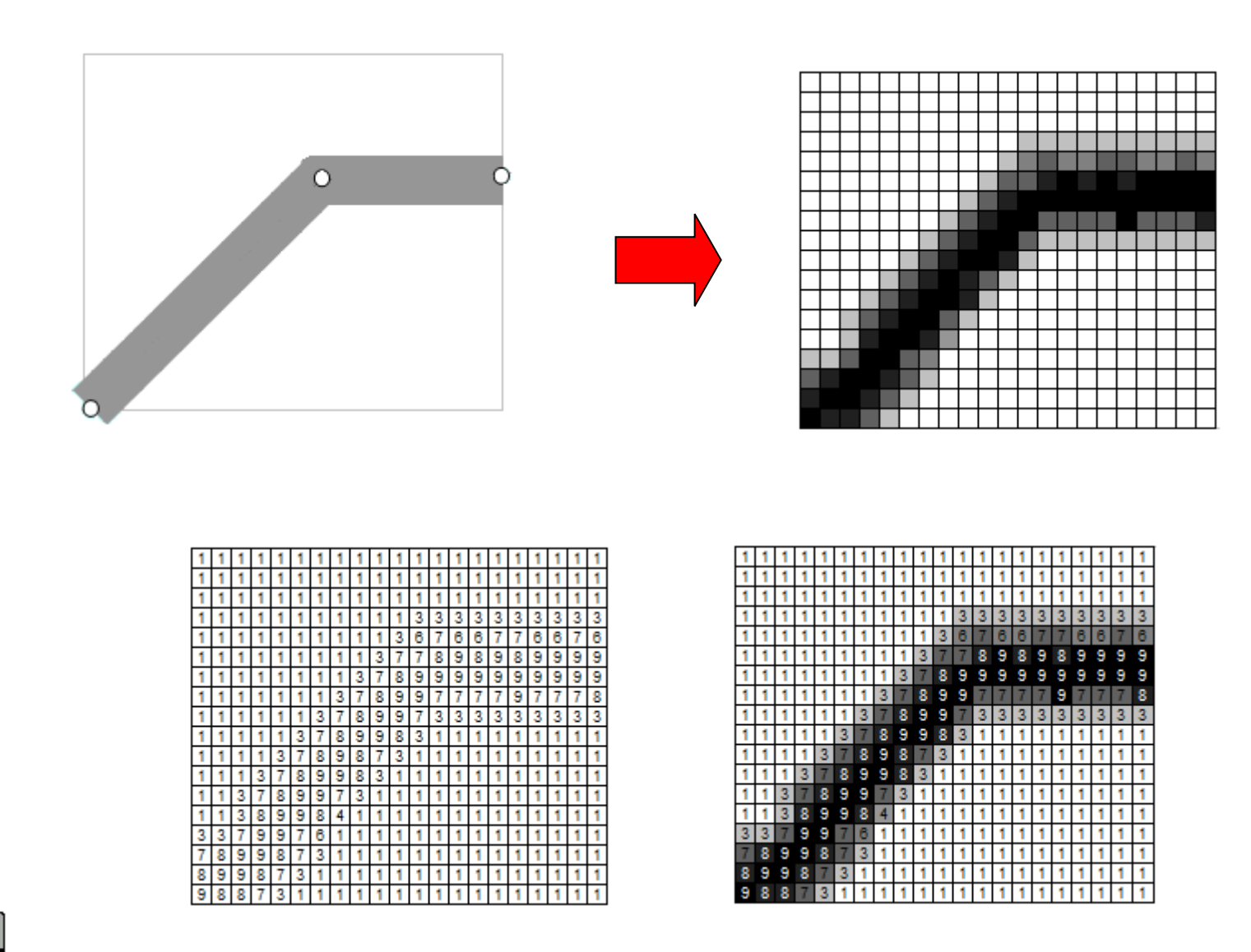

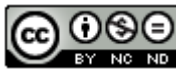

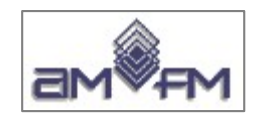

#### **Da raster a vector**

- È il processo generalmente adottato a seguito delle operazioni di fotogrammetria, ortoproiezione fotointerpretazione per la estrazione in formato punto, linea e poligono degli oggetti di interesse rilevabili alla scala dell'immagine
- Digitalizzazione in formato vettoriale degli oggetti presenti e ritenuti utili in una cartografia in formato raster digitale (ovvero in una cartografia disegnata)
- Vettorializzazione di oggetti classificati in formato raster (processo non sempre reversibile)

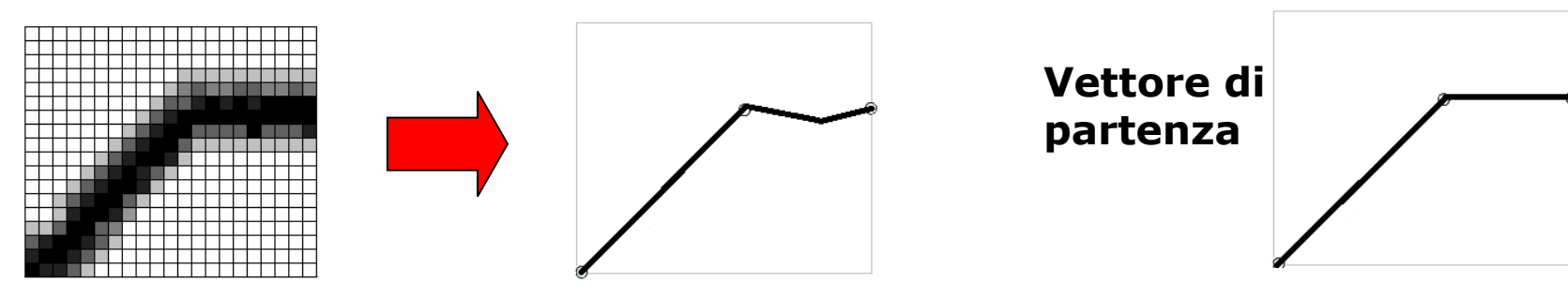

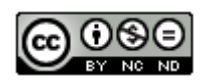

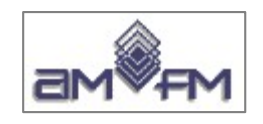

# **Struttura dei dati raster**

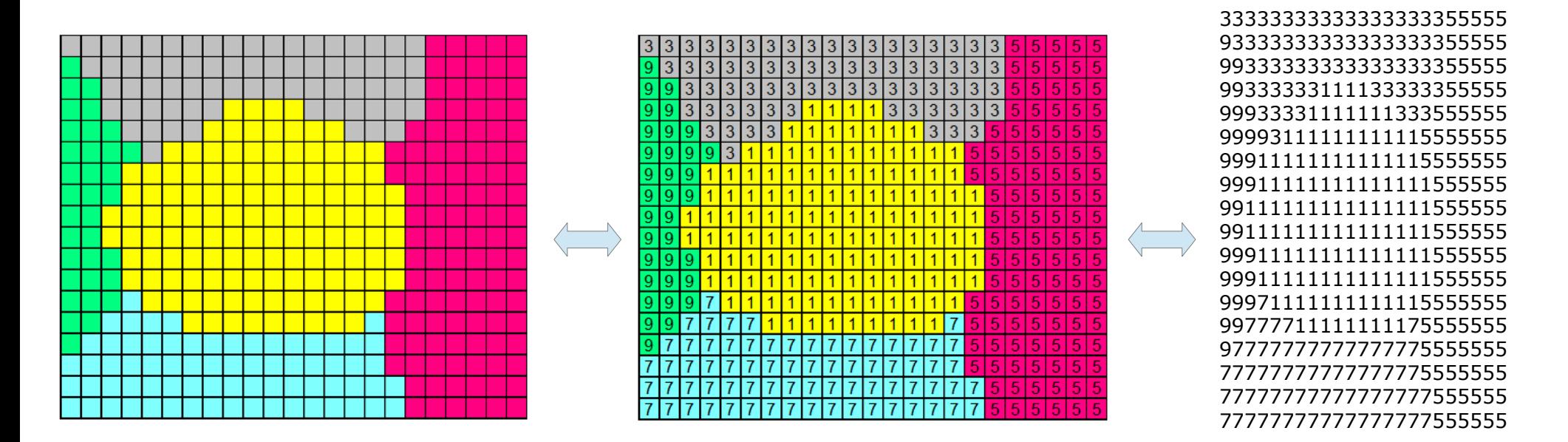

- Volume dei dati molto grande
- Si possono usare formati compressi di memorizzazione con limitate perdite di qualità e informazioni

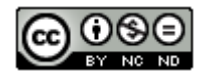

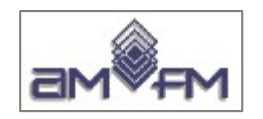

#### **Raster:** la risoluzione di un file immagine

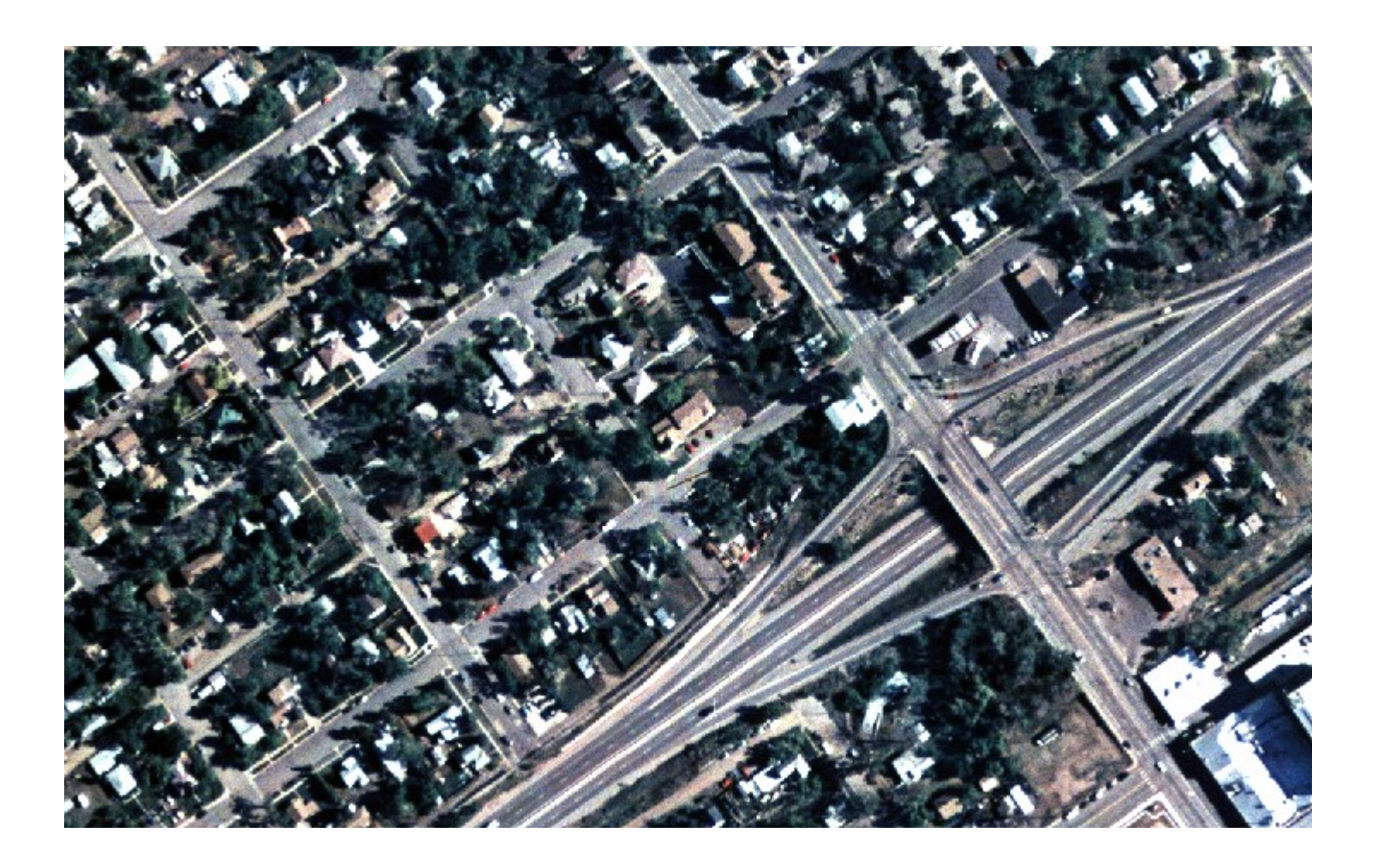

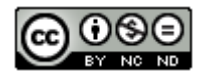

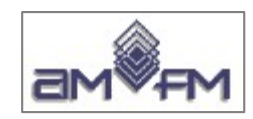

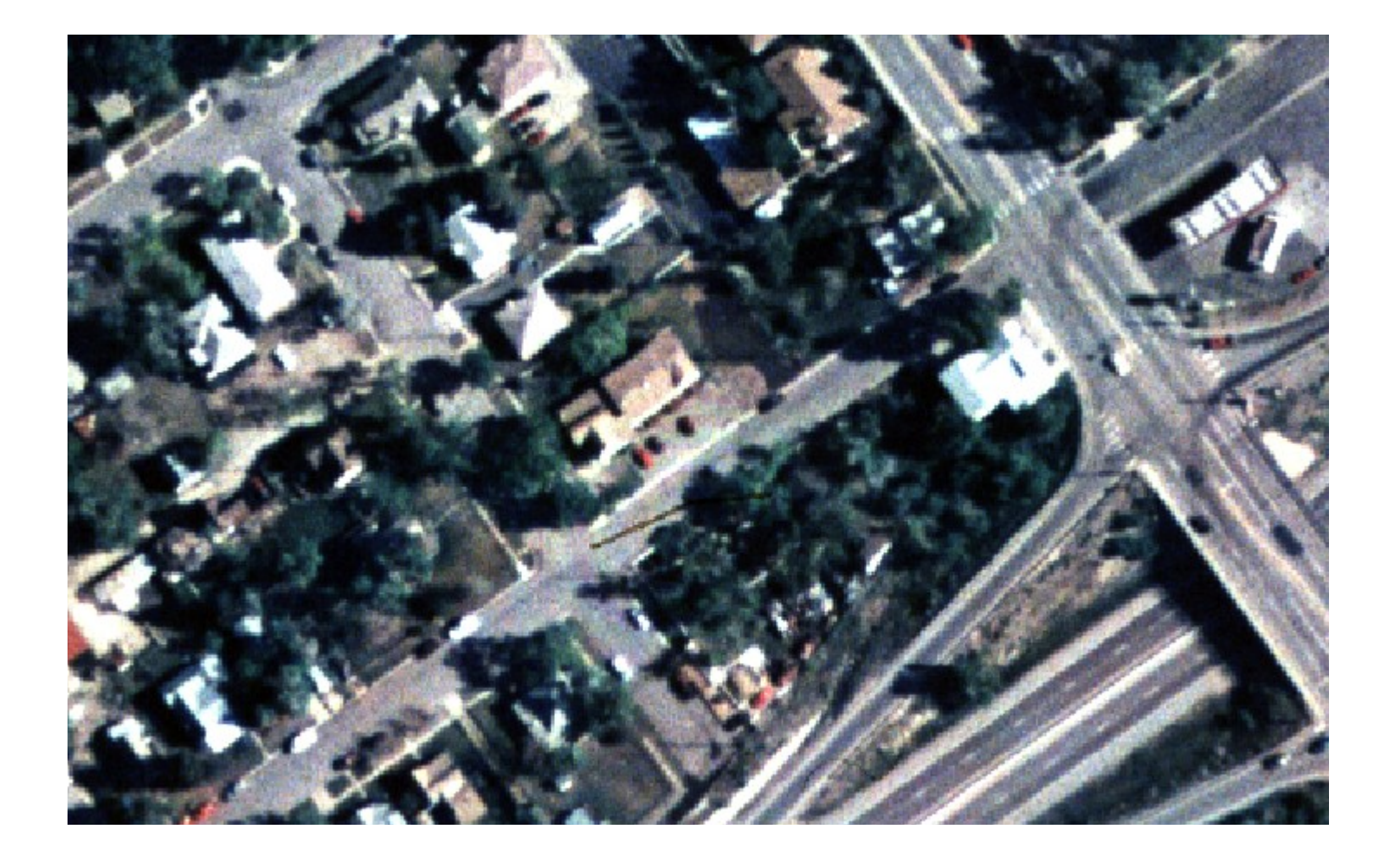

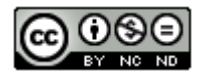

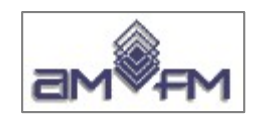

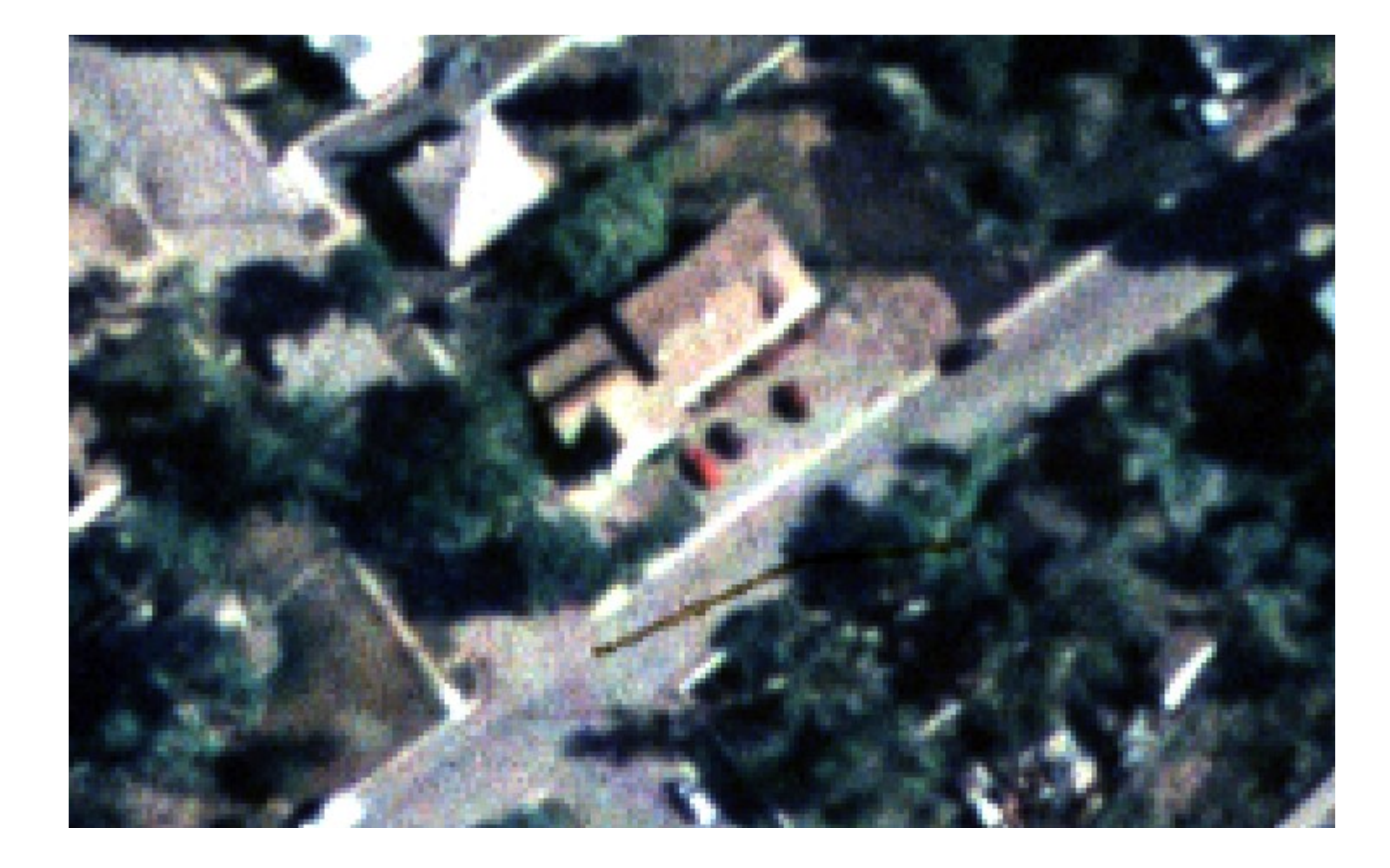

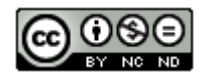

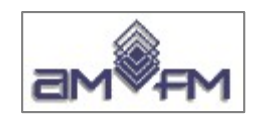

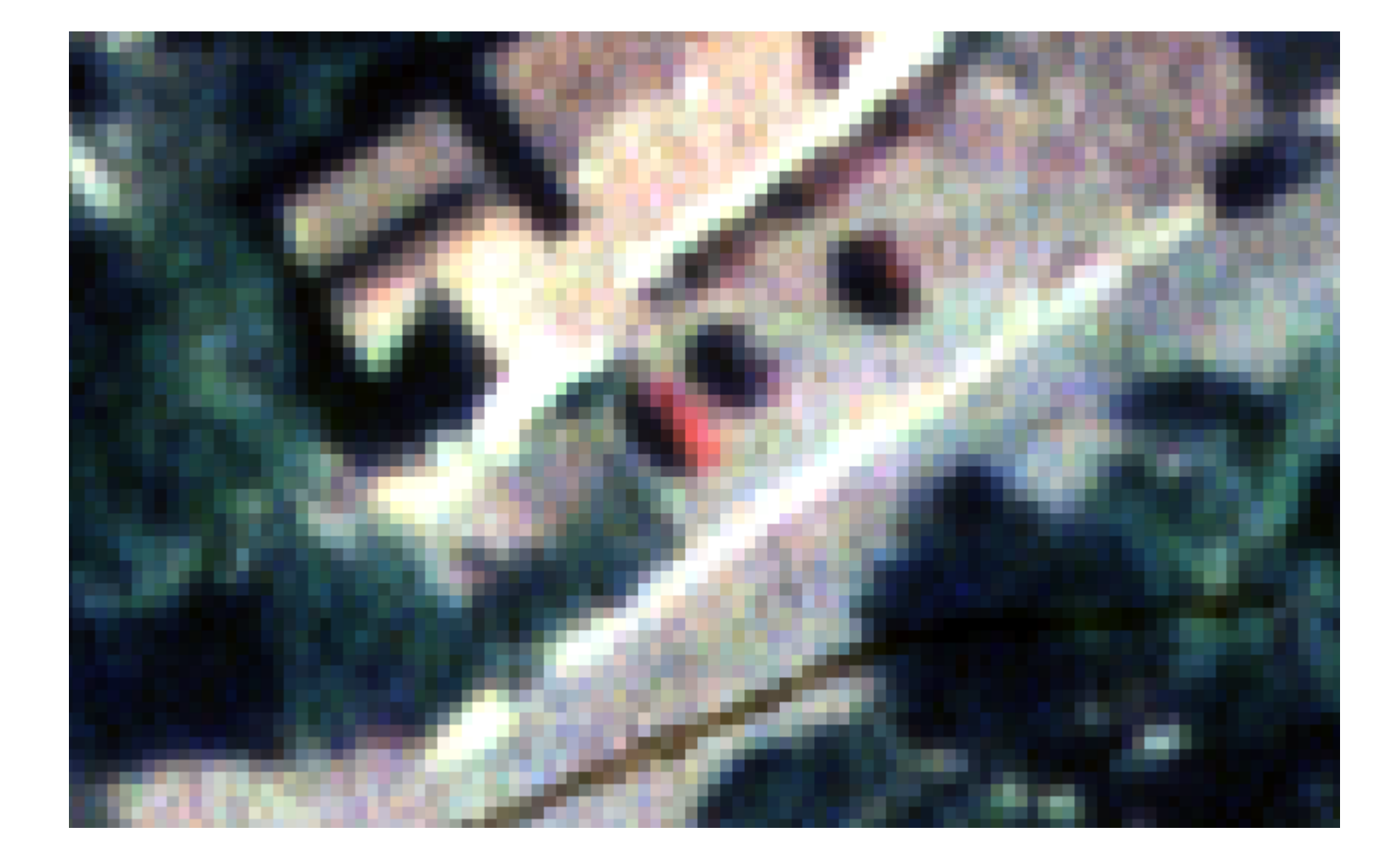

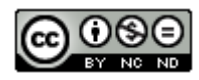

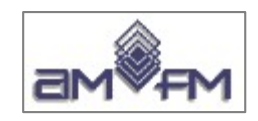

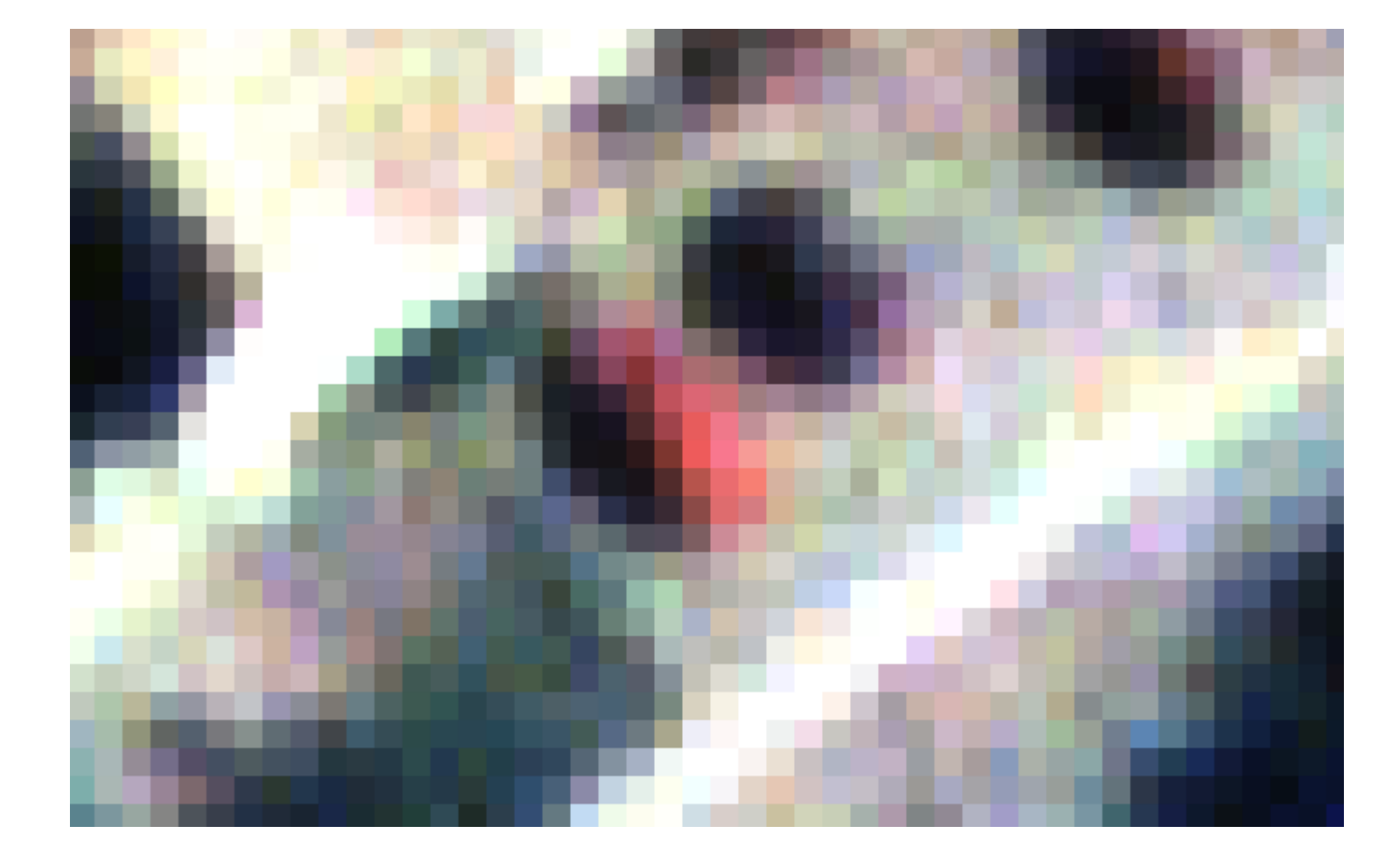

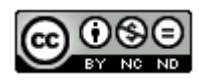

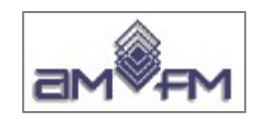

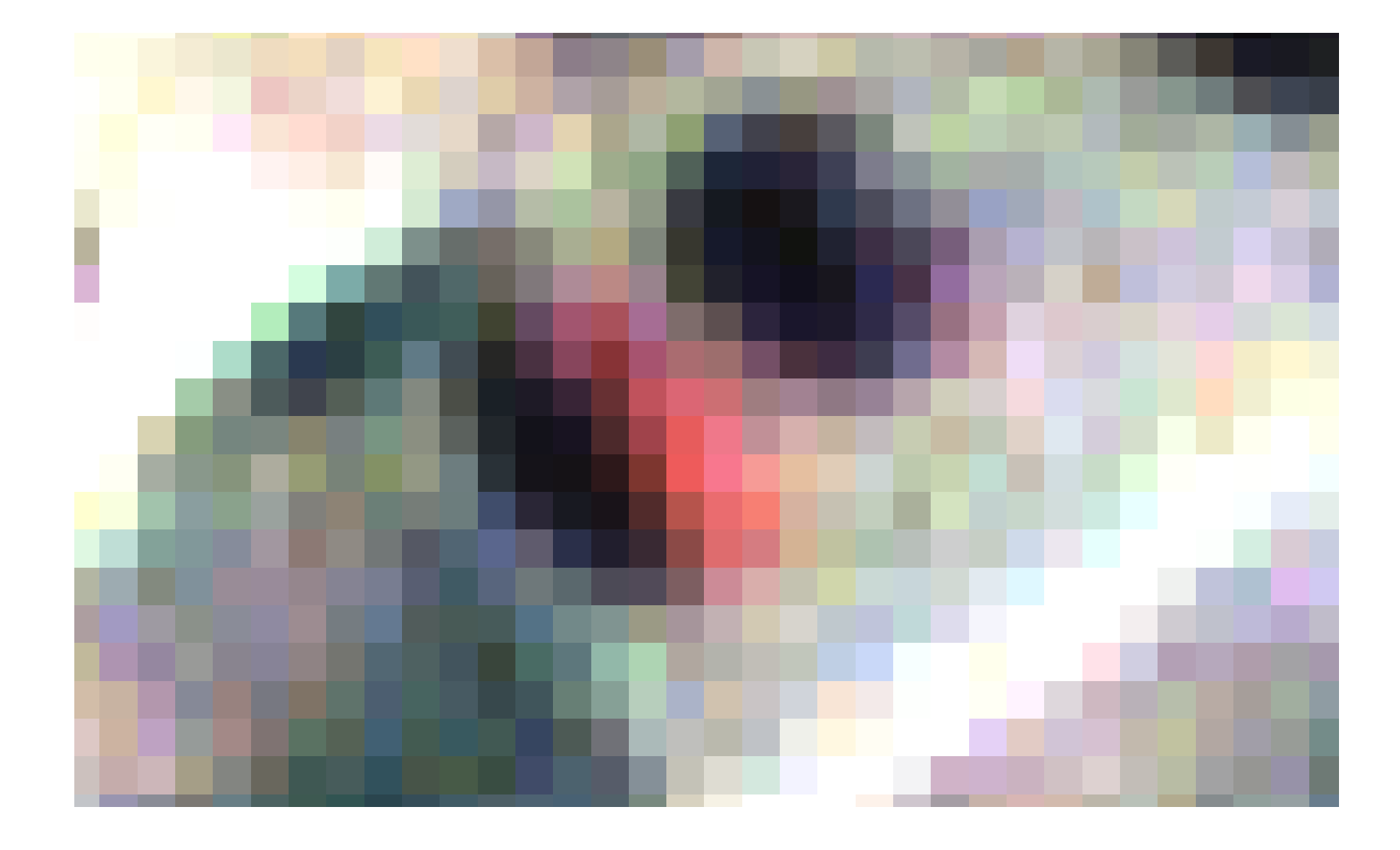

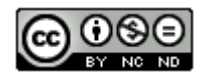

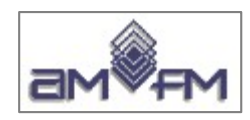

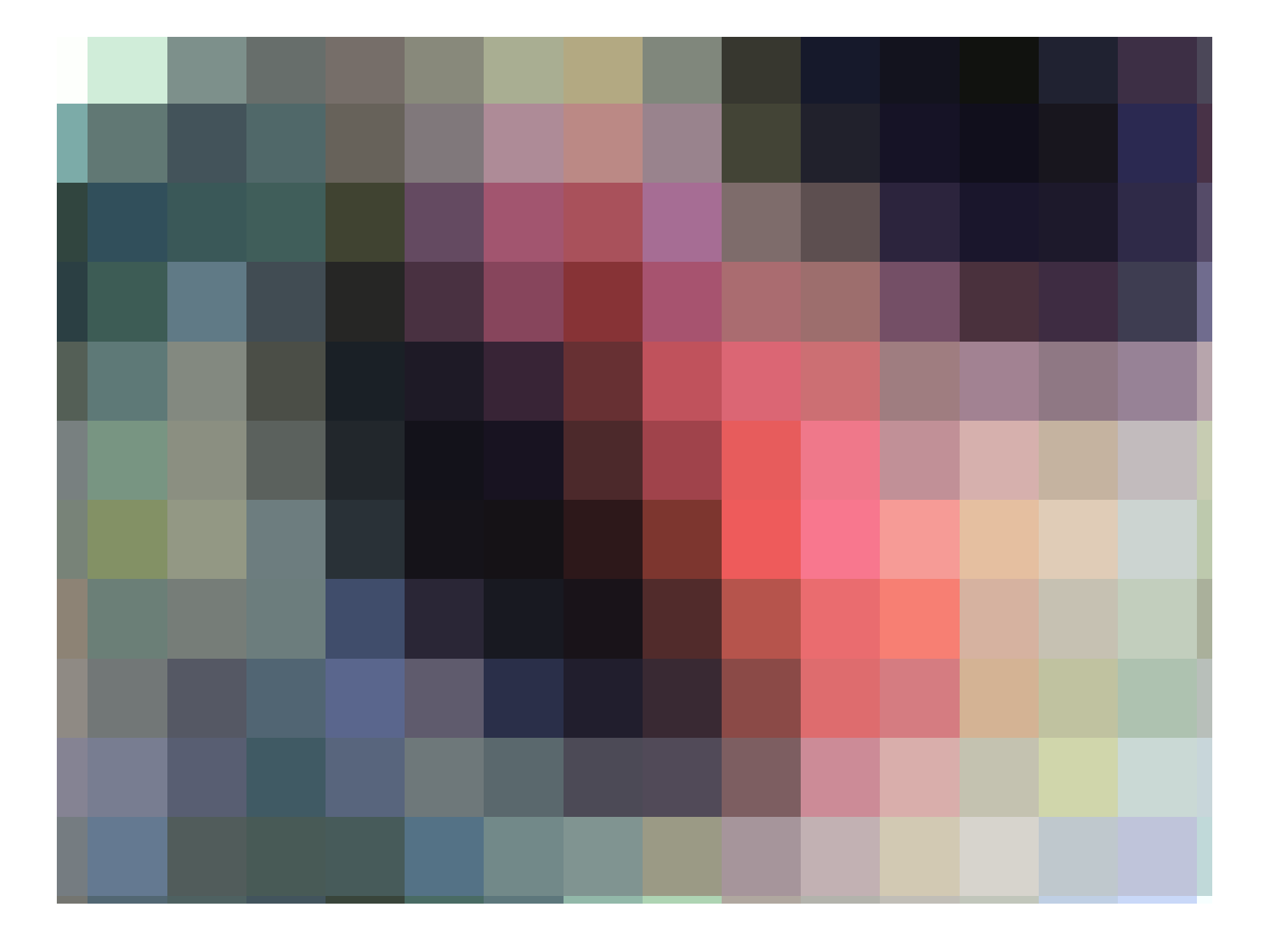

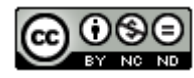

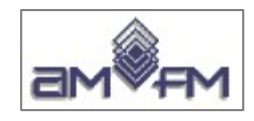

# **Topologia nei GIS**

La topologia è la scienza che si occupa delle proprietà e delle relazioni tra le figure geometriche dal punto di vista qualitativo-logico, si interessa delle relazioni spaziali, ad esempio adiacenza e connettività.

## **Realtà :**

#### – **Entità** – **Attributi relazioni topologiche tra entità**

- $\cdot$  Raster: implicita = relazioni di adiacenza tra le celle
- Vettoriale: nessuna relazione se non quelle esplicitate

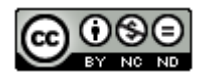

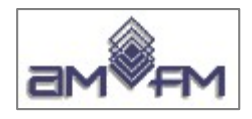

## La **topologia** nel modello vettoriale

- studia le proprietà degli oggetti geometrici che rimangono invariate rispetto a trasformazioni cui vengono sottoposti gli oggetti stessi
- caratterizza i modelli di dati GIS rispetto a modelli dati non topologici (es. sistemi CAD)
- è alla base della maggior parte delle funzionalità di analisi spaziale dei GIS, ad esempio:
	- ➔ *come raggiungere il punto B dal punto A?*
	- ➔ *quali comuni confinano con il comune X?*

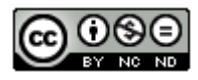

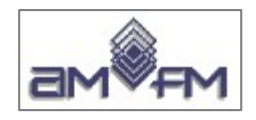

## **Topologia nei GIS**

- **Adiacenza o Contiguità:** gli elementi spaziali hanno in comune un arco o un vertice
- **Connettività:** è l'adiacenza nelle reti, archi connessi in nodi; la connettività può essere orientata
- **Inclusione o Contenimento:** un elemento spaziale contenuto in un elemento poligonale (punto, linea, area contenuti un un'altra area)

L'implementazione avviene tramite una struttura dati che utilizza come primitive geometriche:

- ➔ **Nodi**: sono i punti di terminali degli archi
- ➔ **Vertici**: sono punti intermedi di un arco che ne definiscono la forma
- ➔ **Archi**: hanno un nodo di inizio, un nodo di fine e sono definiti da una serie di vertici

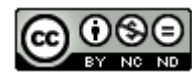

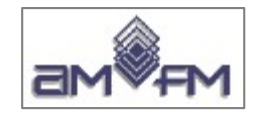

#### **Connettività = topologia arco-nodo**

#### gli archi si connettono l'uno con l'altro tramite nodi

a) implementata tramite una lista arconodo

ogni arco ha un nodo di inizio (fromnode) ed un nodo di fine (to-node) **b**

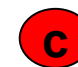

archi connessi tramite nodi condivisi

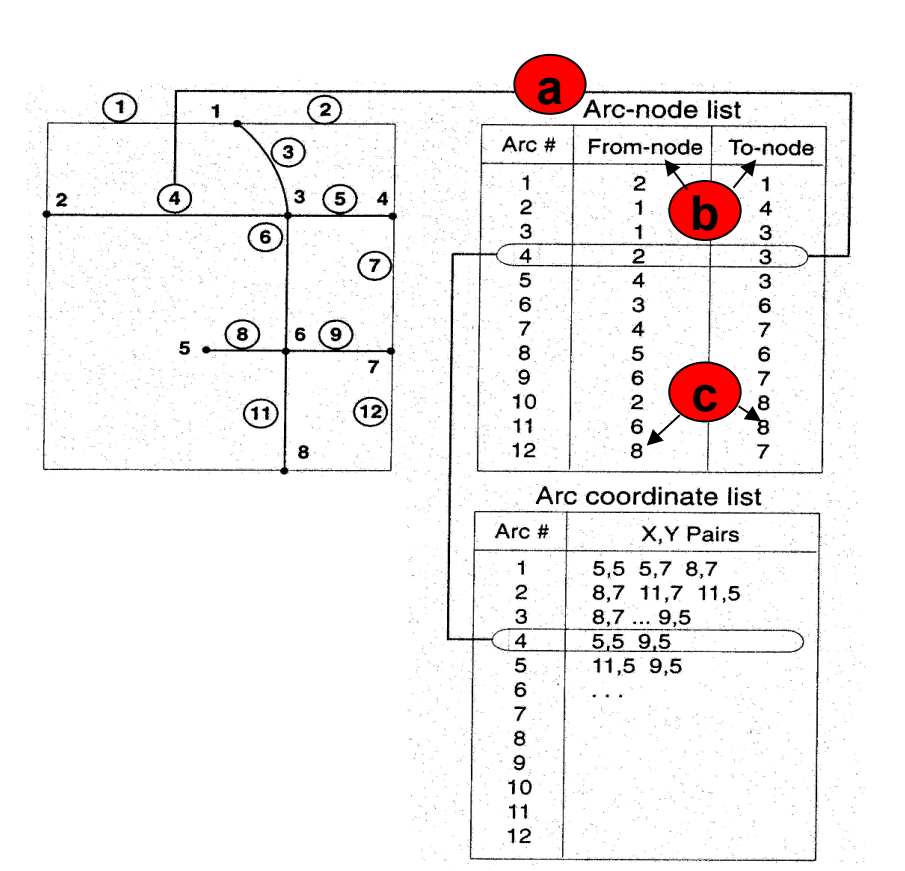

#### **Fonte: Understanding GIS. The ARC/INFO Method**

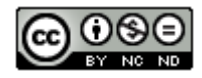

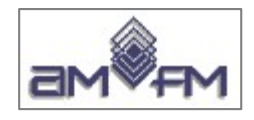

#### **Adiacenza = topologia poligono destra-sinistra** gli archi hanno una direzione e, quindi, un lato sinistro e destro

- Ogni arco ha una direzione (from-node e to-node), quindi si mantiene una lista del poligono a destra e del poligono a sinistra di ogni arco (esempio a su arco 6)
- Poligoni che condividono un arco sono adiacenti (esempio poligoni  $(5)$  <code>e $(2)$ )</code>

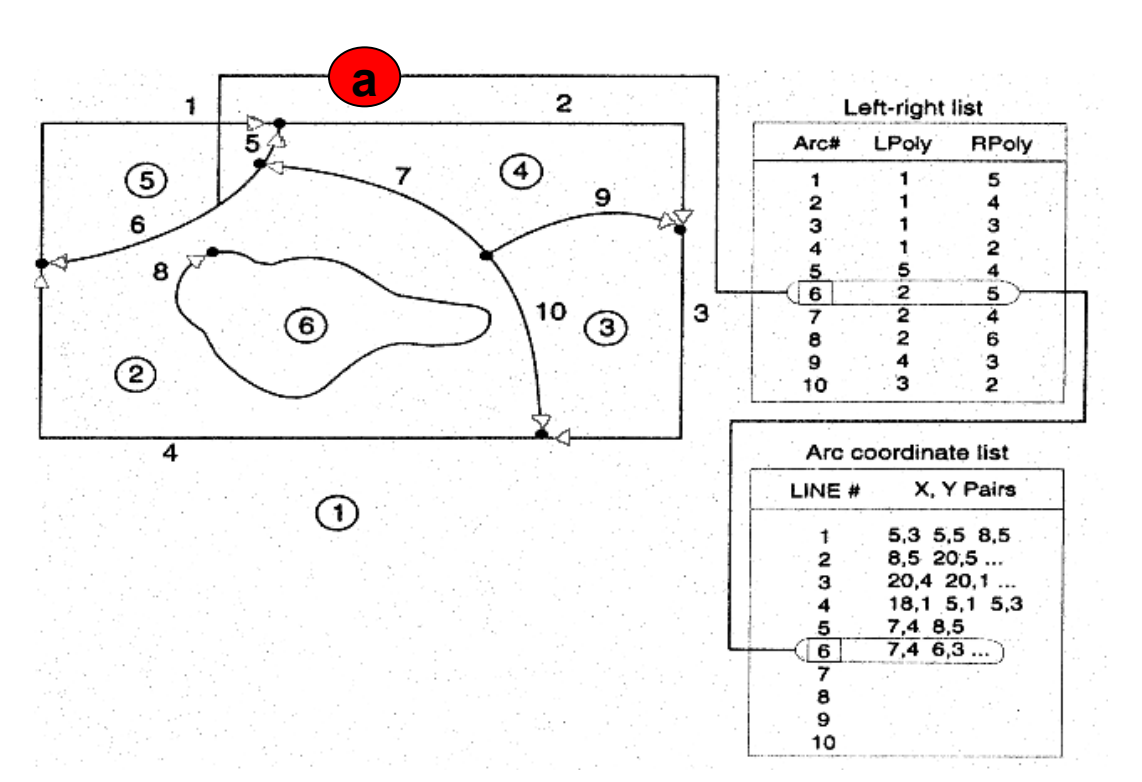

**Fonte: Understanding GIS. The ARC/INFO Method**

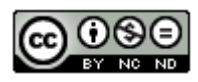

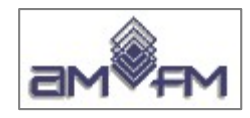

### **Contenimento** (detto anche definizione di area) **= topologia arco-poligono**

#### **archi connessi che inglobano un'area definiscono un poligono**

- Implementata tramite una lista poligono-arco **a**
- Un arco può appartenere a più poligoni, ma viene memorizzato una sola volta **b**
- L'arco comune tra poligoni adiacenti è univocamente individuato

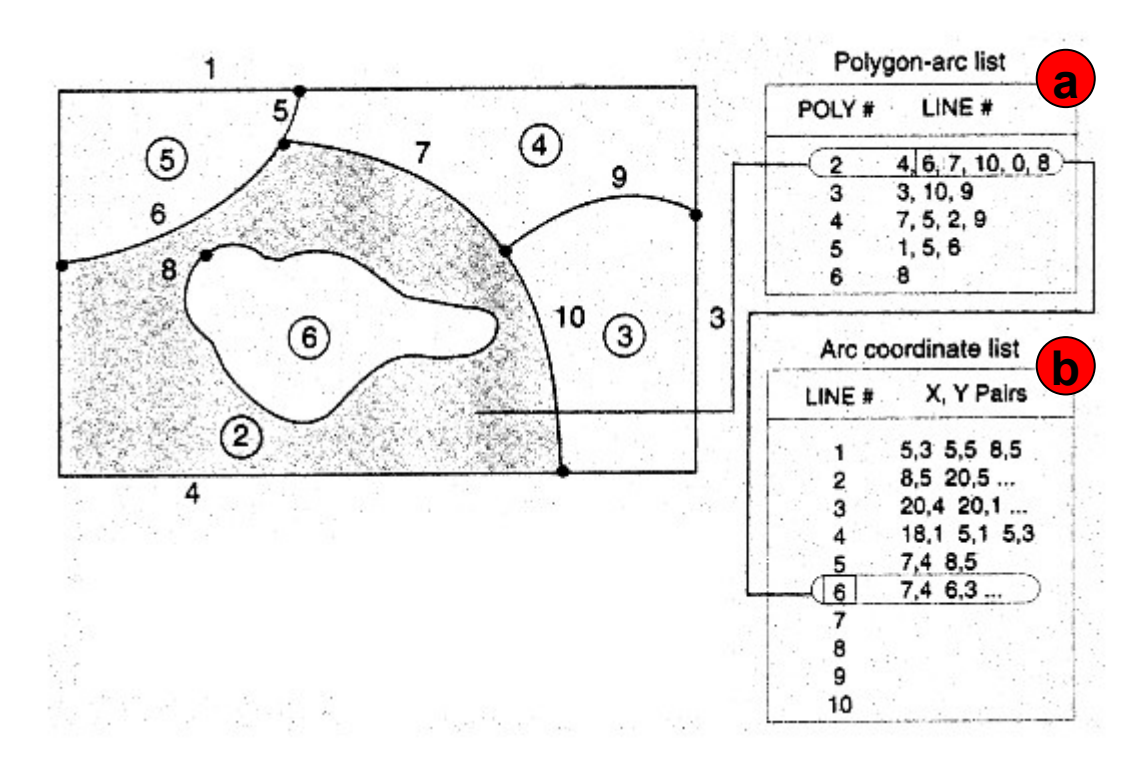

**Fonte: Understanding GIS. The ARC/INFO Method**

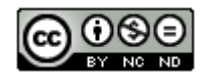

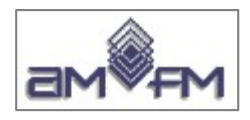

## **Definire la topologia nei GIS**

- La topologia va adeguatamente creata durante il processo di digitalizzazione, utilizzando gli strumenti adatti messi a disposizione dai vari software GIS
- Per creare dati topologicamente corretti si procede generalmente nella:
	- ➢ digitalizzazione del poligono di inviluppo di tutti gli oggetti da digitalizzare
	- ➢ digitalizzazione degli archi assicurandosi di inserire un nodo per le intersezioni
	- ➢ "chiusura" dei poligoni (il nodo di inizio del primo arco deve coincidere con il nodo di fine dell'ultimo arco)

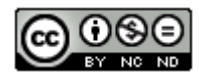

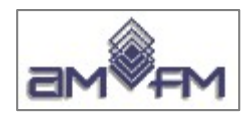

## **Modello dati Network**

- Un network si presenta come un grafo lineare composto di **linee interconnesse tramite nodi**
- Le linee sono geometricamente composte da uno o più archi, gli archi sono definiti da linee connesse con **vertici** intermedi, gli archi sono connessi tra loro sui **nodi**
- La relazione fondamentale di una rete è la connettività, pertanto un network è solitamente un **dato vettoriale topologico** (raramente analisi di rete sono possibili nel modello di dati raster, peraltro solo per analisi semplici)

In un rete è quasi sempre necessario non solo definire gli aspetti geometrici-topologici del grafo, ma si devono anche poter caratterizzare le **proprietà dei nodi**, **dei vertici** ed anche **delle tratte** (suddivisione interna lungo le linee) e **dei punti di separazione tra le tratte**

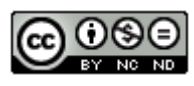

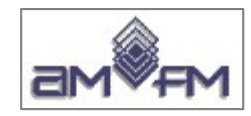

 $-50$ 

50-

**COMP** 

**Rete semplice arco-nodo: gli attributi sono costanti lungo le singole linee, cambiano solo tra un nodo e l'altro**

 $-50-$ 

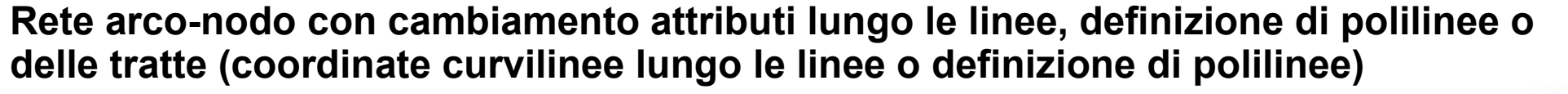

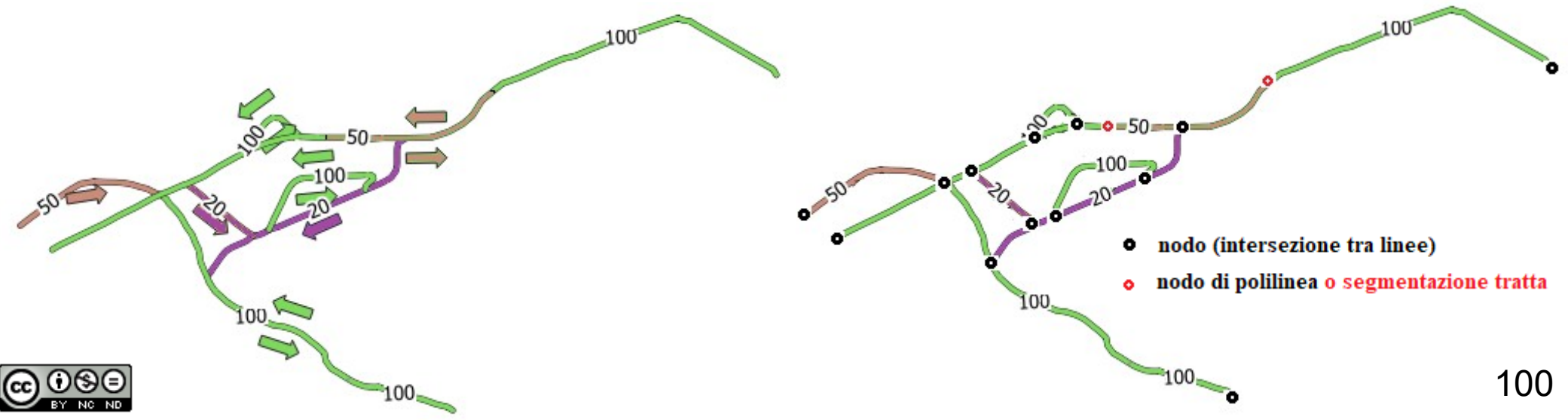

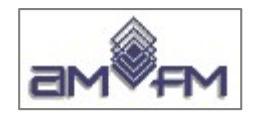

#### **Modello dati network**

In funzione della tipologia della rete e dei requisiti richiesti dall'applicazione si dovranno quindi definire:

- le **caratteristiche fisiche** degli **archi** (e/o delle tratte) e degli elementi di connessione sia dei **nodi** che – se necessario - dei **vertici** o dei **punti di suddivisione delle tratte**)
- Le **caratteristiche funzionali** degli **archi** (e/o delle tratte) e degli elementi di connessione sia dei **nodi** che – se necessario - dei **vertici** o dei **punti di suddivisione delle tratte**)

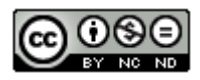

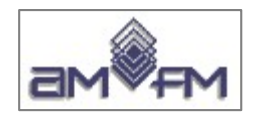

## **Network analysis**

Una rete può essere definita come l'insieme dei percorsi attraversabili da un flusso.

Esempi di reti:

- la rete stradale
- La rete ferroviaria
- la rete dei fiumi o dei corsi d'acqua
- le reti di distribuzione (elettricità, acquedotti, gasdotti, teleriscaldamento, altri servizi)
- le rotte marittime o aeree

L'analisi di una rete è finalizzato allo studio del comportamento del flusso, all'ottimizzazione delle tratte, degli elementi che la compongono in particolare nei nodi (o giunzioni).

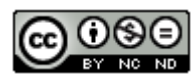

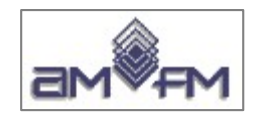

## **Network analysis**

L'analisi di network è una delle funzionalità più importanti dei sistemi GIS, viene utilizzata per:

- progettazione, gestione, pianificazione e analisi delle reti dei trasporti, dell'acqua, dell'elettricità, del gas, delle fognature, ….
- analisi di mercato per la localizzazione di un nuovo servizio
- valutazione area di influenza di un servizio

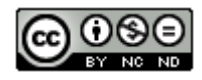

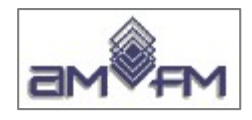

## **Struttura dei dati network a linee e polilinee**

- ogni arco di un network ha un **nodo di inizio** (From-node) ed un **nodo di fine** (To-node) (secondo l'ordine in cui sono stati digitalizzati)
- **la direzione** del flusso, che può essere diversa rispetto a quella From-node → To-node, è definita per ogni arco in un campo della tabella degli attributi
- possibili valori dell'attributo direzione:
	- $\geq$  FT = From-node  $\rightarrow$  To-node = 1
	- ➢ **TF = To-node → From-node = -1**
	- $\geq N$  = non percorribile = 0
	- $\geq$  **B** = (both) entrambi i sensi = 2

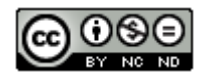

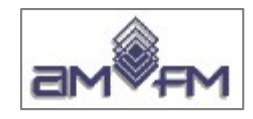

#### **Coordinate curvilinee** e **Segmentazione dinamica**

**Caratteristiche variabili lungo un arco** (es.strade: limitazioni di velocità, singola corsia, doppia corsia,...): si dovrebbero inserire nodi e dividere l'arco ovvero definire tratte con vertici intermedi

**Eventi dinamici lungo un arco**: (es.strade: incidente, traffico rallentato per lavori, ….): non si saprebbe come gestire in modo semplice

#### **SOLUZIONE**

La struttura geometrica e topologica non si modifica, si utilizza un riferimento lineare lungo gli archi e gli attributi e i fenomeni vengono collegati utilizzando la **coordinata curvilinea** che nel caso stradale è la progressiva kilometrica lungo l'arco (**segmentazione in tratte** per caratteristiche stabili e **segmentazione dinamica** per eventi dinamici).

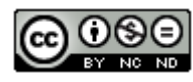

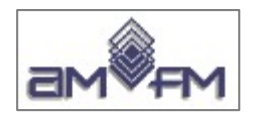

## **Costo di percorrenza degli archi o delle tratte**

Attraversare un arco ha un "costo di percorrenza" (detto anche "impedenza"), espresso in termini di distanza o di tempo

- il miglior percorso tra due punti è quello che minimizza tale costo
- il costo di percorrenza è detto "impedenza" dell'arco

## **Caratteristiche fisiche degli archi o delle tratte**

Ad esempio in una strada: semplice o doppia corsia, strada asfaltata o sterrata, autostrada, strada a traffico limitato, strada con limiti di velocità....)

## **Proprietà dei nodi di connessione tra più archi**

Ad esempio in una strada: rotatoria, incrocio a raso, controllo semaforico... Per percorso dinamico: arco percorso prima della svolta - arco da percorrere dopo la svolta...

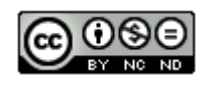

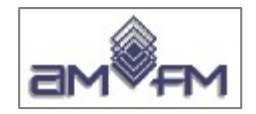

# **Modulo 2**

# **Sezione 2.3 - DBMS**

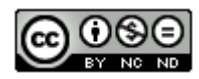

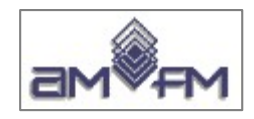

## **I dati nei GIS**

La rappresentazione della **realtà** dal modello **concettuale** a quello **logico** e infine al modello **fisico** si materializza con la **codifica in formato elaborabile delle strutture dati progettate.**

Nei GIS ciò è complesso in quanto rispetto al trattamento dei soli dati alfanumerici si ha l'esigenza di memorizzare, elaborare e condividere anche **dati di formato a "lunghezza" variabile** (vettori di "n" punti, ..), **immagini** (satellitari, aeree, ...) e altri dati non alfanumerici correlati a posizioni nello spazio (*documenti, filmati, informazioni audio,...*).

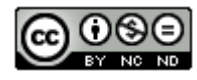
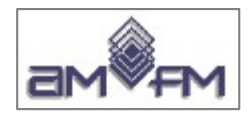

### **Le principali tipologie dati utilizzate nei GIS sono:**

Per l'interscambio e/o caricamento dei dati o la gestione dei **dati attributo**:

- Files sequenziali in formato: ASCII (o "ASCII esteso"), csv, txt, XML, GML, KML
- Fogli di calcolo: MS EXCEL, Open Office CALC
- Data Base relazionali (RDBMS)

Per la gestione e l'utilizzo dei **dati geospaziali**:

- Files system
- Files in KML
- Cartelle contenenti files system
- Data Base relazionali con estensione spaziale (ORDBMS)

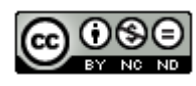

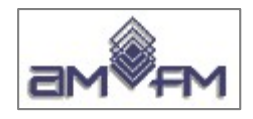

## **Panoramica sulle strutture dati**

**File sequenziali**: ad esempio un file in formato "**csv**" "**txt**" per codificare sequenze di campi: ogni campo è separato dal successivo da un carattere separatore, più campi contigui possono rappresentare un record, ogni record ha al termine un diverso carattere separatore:

Ad esempio:

codice ISTAT regione – codice ISTAT provincia – nome provincia:

19,84,AGRIGENTO;1,6,ALESSANDRIA;11,42,ANCONA;9,51,AREZZO; …......

*NON UTILIZZABILE DIRETTAMENTE NEI GIS: nessuna informazione sulla tipologia dei dati, nessuna garanzia della loro consistenza, nessun controllo su errori, duplicazioni, etc., impossibile multiutenza, necessità di leggere in sequenza i dati per trovare quello utile, etc...., impossibilità di gestire o correlare dati geometrici / spaziali*

*Formato utilizzato solo per scambiare dati (naturalmente corredato delle informazione metadato), ovvero anche come file di input generato da digitalizzazione manuale*

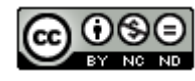

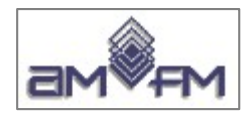

### **File di fogli di calcolo** (MS EXCEL, Open Office CALC, ...)

Gli stessi dati dell'esempio precedente sono organizzati in tabella, ogni riga è un record con i campi organizzati in colonne, le colonne possono avere un nome ed essere definite nella tipologia di dato e nella caratteristica dello stesso (ad esempio numerico intero di 9 cifre, alfanumerico di 50 caratteri):

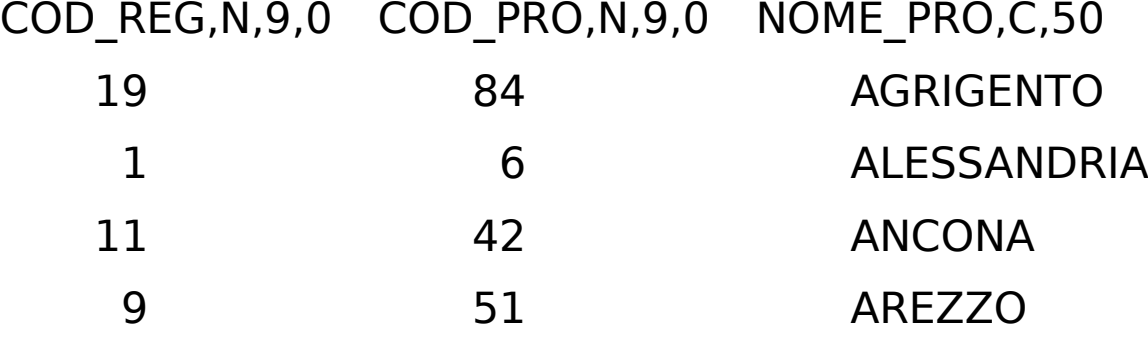

NON UTILIZZABILE DIRETTAMENTE NEI GIS: nessuna garanzia sulla consistenza dei dati, controllo solo su errori di formato, nessun controllo su duplicazioni, massima attenzione a sort su una sola colonna, etc., impossibile multiutenza, etc..., impossibilità di gestire o correlare dati geometrici / spaziali

**Formato utilizzato solo per scambiare dati (naturalmente** corredato delle informazione metadato), per visualizzare contenuti nei files "dbf" degli "shapefiles" e anche per modificarli (senza però alterare l'ordine, il numero delle righe etc. )

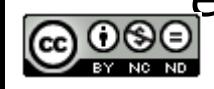

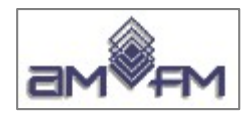

### **File XML, GML e KML**

Sono file sequenziali che - a differenza di file in HTML (HyperText Markup Language) utilizzato per le pagine Web e costruiti con un linguaggio di marcatura a sintassi definita – hanno marcature "personalizzate".

L'**XM**L (eXtensible Markup Language) viene utilizzato prevalentemente per trasportare i dati da un sistema GIS ad un altro (tra diversi DB) e anche per la descrizione dei metadati. E' un metalinguaggio open source che consente di scrivere altri linguaggi. L'XML ha grammatica aperta e – per quanto riguarda i GIS - ha generato grammatiche specifiche: il GML e il KML

I files in **GML** (Geography Markup Language) utilizzano la grammatica XML definita dall'Open Geospatial Consortium (OGC) per esprimere oggetti geografici. Il GML viene utilizzato come linguaggio di modellazione di sistemi geografici e anche come formato aperto di interscambio per transazioni geografiche via Internet. Esempio di GML:

<gml:Polygon> <gml:outerBoundaryIs> <gml:LinearRing> <gml:coordinates>0,0 100,0 100,100 0,100 0,0</gml:coordinates> </gml:LinearRing> </gml:outerBoundaryIs> </gml:Polygon> <gml:LineString> <gml:coordinates>50,20 70,80</gml:coordinates> </gml:LineString>

I files in **KML** (Keyhole Markup Language) utilizzano una grammatica XML creata da Google per i dati geospaziali nei programmi Google Earth e Google Maps, viene utilizzato in molti sistemi WebGis

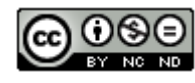

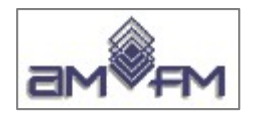

#### **Data Base**

Data Base o base di dati o banca dati (generalmente abbreviato in **DB**), indica un archivio dati strutturato in cui le informazioni sono collegate tra loro secondo un modello logico (**gerarchico**, **reticolare**, **relazionale** o **a oggetti**).

Ogni tipologia di DB è corredata da software – il *Data Base Management System* (**DBMS**, **RDBMS**, **ORDMSM**) - per assicurare la gestione/organizzazione efficace ed efficiente, la sicurezza, l'integrità, la consistenza e la condivisione dei dati

#### DB archivio dati

DBMS, RDBMS, OODMS, ORDBMS  $\implies$  software

NB: spesso per riferirsi a un DB - indipendentemente dal modello logico di appartenenza (gerarchico, reticolare, relazionale o a oggetti) - si utilizza il **termine unico DBMS** (omettendo anche così di differenziare il tipo di Management System), indicando il DB e il DBMS come un tutt'uno; d'altra parte non potrebbe esistere un DB senza un DBMS !

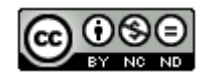

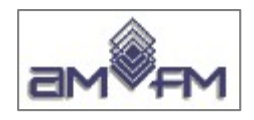

## **Modelli di Database**

- •  Gerarchico anni '60 *(DB con DBMS)*
- •  Reticolare inizio anni '70 *(DB con DBMS)*
- •  **Relazionale**  fine anni '70 inizio '80 *(DB con RDBMS)*
- •  A oggetti anni 2000 *(DB con ODBMS)*
- •  **Relazionale a oggetti** anni 2000 *(DB con ORDBMS)*

#### **Nei sistemi GIS sono utilizzati i DB Relazionali e i DB Relazionali ad oggetti (RDBMS e ORDBMS).**

I DB Relazionali gestiscono solo i dati alfanumerici a meno che non abbiano la possibilità di archiviare all'interno delle proprie tabelle campi a lunghezza variabile (BLOB: Binary Large OBject cioè oggetti binari di grandi dimensioni), come ad esempio il Personal Geodatabase in MS Access (multiutente in lettura, monoutente in scrittura, solo ambiente Windows e max spazio 2Gb).

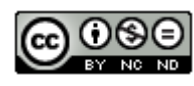

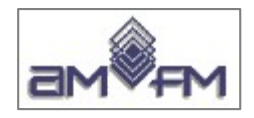

## **Modello GERARCHICO**

**(non utilizzato nei GIS)**

I dati sono organizzati in record connessi tra loro secondo **strutture ad albero**, ogni record non-radice (figlio) ha un solo padre.

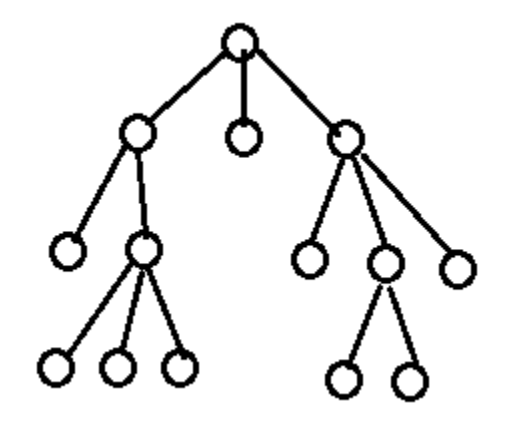

Le associazione tra i dati sono rappresentate con puntatori in una struttura ad albero.

Il modello si adatta bene a strutture dati che siano già logicamente gerarchiche. Comunque il modello gerarchico ha regole troppo rigide, comporta pesanti interventi sui programmi in caso di modifiche e necessità di frequenti ricostruzione dei dati.

Ad esempio la cancellazione di un record del database comporta l'eliminazione di tutti i record dipendenti da esso.

**Questo tipo di data base non viene più adottato**, potrebbe essere ancora utilizzato da alcune vecchie procedure in ambiente mainframe.

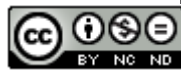

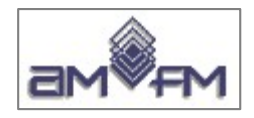

## **Modello RETICOLARE**

#### **(non utilizzato nei GIS)**

I dati sono organizzati in record, le associazioni tra i dati sono rappresentate con puntatori in una struttura a grafo complesso.

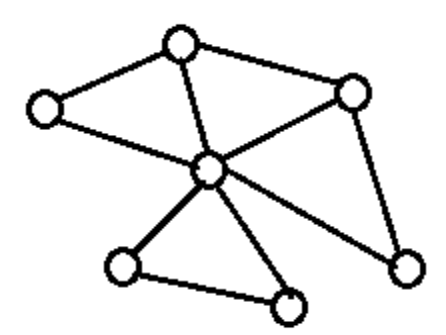

I record sono legati tra loro con strutture ad anello (puntatori) che permettono di accedere ai dati senza i vincoli rigidi della struttura gerarchica. Ogni nodo può essere il punto di partenza per raggiungere un determinato campo.

Può essere considerata una generalizzazione del modello gerarchico; di fatto aggrava le problematiche in quanto le strutture divengono troppo complesse e rigide al crescere dei dati, non consentono variazione nelle strutture se non al prezzo di ricreare e riscrivere il software applicativo.

**Questo tipo di data base non viene più usato**, nel passato ha avuto scarsa utilizzazione.

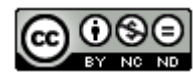

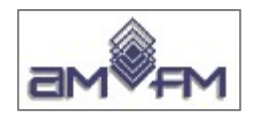

## **Modello RELAZIONALE**

I dati sono organizzati in **tabelle** che contengono **campi chiave** e **campi attributi**, in ogni tabella le righe contengono nella stessa posizione campi chiave e campi attributi omogenei

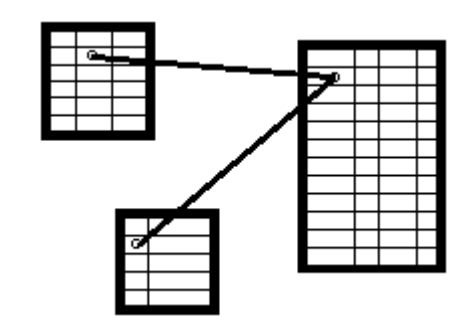

pertanto ogni colonna contiene la stessa tipologia di chiave o attributo: ogni riga (detta anche tupla) è un record della tabella ogni colonna è un campo della tabella.

Le associazione tra i dati sono ottenute associando (*mettendo in relazione*) **valori** di attributo o campi chiave tra tabelle diverse.

Il modello relazionale è quello attualmente utilizzato in tutte le applicazioni informatiche, viene adottato con potenzialità e architetture diverse anche nei GIS.

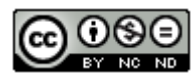

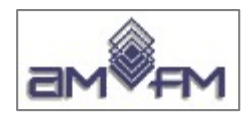

### **Principali caratteristiche dei DBMS relazionali**

- Nelle tabelle:
	- ➢ le righe sono i record e le colonne sono i campi
	- ➢ non possono esistere righe uguali
	- ➢ le intestazioni delle colonne sono diverse tra loro
	- ➢ i valori in ciascuna colonna sono fra loro omogenei (appartengono allo stesso dominio)
	- ➢ l'ordinamento tra le righe è irrilevante
	- ➢ l'ordinamento tra le colonne è irrilevante
	- i sistemi di ricerca e selezione si basano sui valori dei campi e non su puntatori:
		- ➢ ciascun campo può essere usato come chiave di ricerca
		- ➢ un campo o una aggregazione di campi identifica univocamente le relazioni tra tabelle, relazioni che possono essere *uno ad uno*, *uno a molti* o *molti a molti*
	- sono corredati da linguaggi di definizione e gestione standard per i RDBMS (SQL-2) e meno standard per gli ORDBMS (SQL-3)
	- i dati sono portabili facilmente da un sistema ad un altro

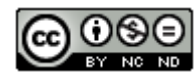

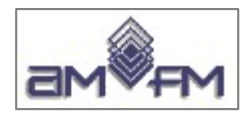

## **Utilizzo dei DB relazionali nei GIS**

Nei GIS il modello relazionale può essere utilizzato:

- con **RDBMS tradizionali** per gestire solo i dati attributo in quanto i RDBMS non sono in grado di gestire dati territoriali; la geometria o la geometria + la topologia sono memorizzate in files separati (componente geometrica, generalmente in un formato proprietario), tale architettura viene definita **modello geo-relazionale**
- con **RDBMS in grado di memorizzare campi BLOB** (Binary Large Object) come ad esempio con il **personal geodatabase** di MS Access per la memorizzazione di dati attributo e di dati spaziali, il tutto con limiti architetturali e funzionali (che rimangono a carico delle applicazioni)
- con gli **ORDBMS** (Object Relational Data Base Management System) per la gestione integrata relazionale dei dati attributo e dei dati spaziali con la capacità di memorizzare stati e comportamenti degli oggetti spaziali e non, di gestire regole, topologia, etc, cioè con alcune delle funzionalità tipiche dei modelli dei DB relazionali ad oggetti (gli ODBMS), ma con l'organizzazione e strutturazione delle tabelle dei dati dei tradizionali RDBMS. Esempi di ORDBMS: ultime versioni (o versioni con estensioni) di IBM DB2, Oracle, PostgreSQL, Microsoft SQL Server, Informix. Gli ORDBMS applicati ai GIS sono detti **basi relazionali di dati spaziali** o **geodatabase relazionali** o **enterprise geodatabase**.

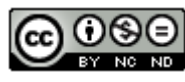

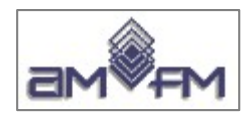

### **"Geodatabase"**

Nei GIS si usa il termine "geodatabase" non necessariamente per riferirsi a sistemi che utilizzano Data Base Management System (DBMS, RDBMS, ORDBMS) ma per indicare le diverse modalità di gestire, memorizzare e trasferire informazioni georiferite (geometrie, immagini, attributi), quindi ad esempio sono geodatabase:

- i dati archiviati in **file systems** come ad esempio gli **shapefiles** o gli shapefiles con DB relazionali per gli attributi
- i **personal geodatabase** di MS Access
- i **file geodatabase** cartella di files contenenti geometrie, legami topologici, tabelle attributi etc (esempio ESRI coverage)
- gli **enterprise geodatabase** data base relazionali con estensione spaziale: gli ORDBMS multiutente (IBM DB2, Oracle, PostgreSQL, Microsoft SQL Server, Informix, ...)
- i **geodatabase XML** e **GML** per il trasferimento e l'interoperabilità tra le diverse piattaforme e **KML** per applicazioni Web oltre che per il trasferimento e l'interoperabilità

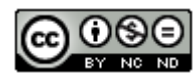

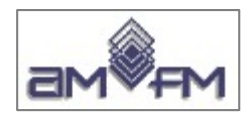

## **SQL**

L'**SQL** (**S**tructured **Q**uery **L**anguage) è un linguaggio utilizzato per definire, gestire, controllare e reperire dati in DB Relazionali e Relazionali ad oggetti.

L'**SQL dei DB Relazionali** è un linguaggio di fatto **standard** (lievissime differenze tra i diversi RDBMS) non così per i DB Relazionali ad oggetti, generalmente si indica SQL-2 per gli RDBMS e SQL-3 per gli ORDBS.

E' importante conoscere alcuni aspetti di questo linguaggio se non altro per il fatto che nelle applicazioni GIS è indispensabile saper selezionare, aggiornare, etc. i dati attributo dell'informazione spaziale che sono generalmente contenuti in banche dati relazionali; inoltre all'interno dei client GIS è spesso presente la possibilità di attivare direttamente operazioni SQL.

La Certificazione ECDL GIS richiede di conoscere le principali operazioni sui dati di un RDBMS: **selezione**, **inserimento**, **aggiornamento**, **eliminazione**.

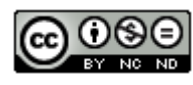

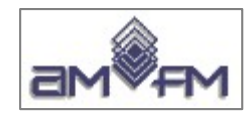

#### **Esempio DB MS Access:** 6 tabelle riferite a dati ISTAT 2001 di Regioni, Province e Comuni

#### ----- Definizione tabelle e relativi campi chiave -----

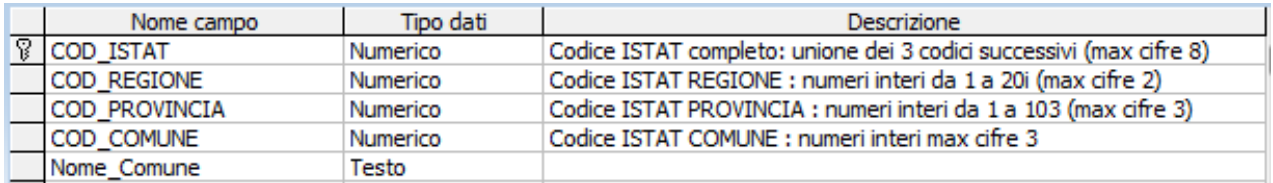

#### TABELLA COMUNI COD TABELLA COMUNI SUPPOP

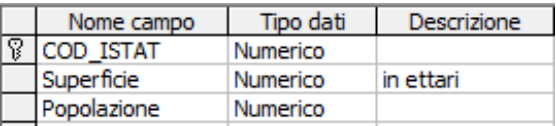

#### ----- Relazioni tra le tabelle -----

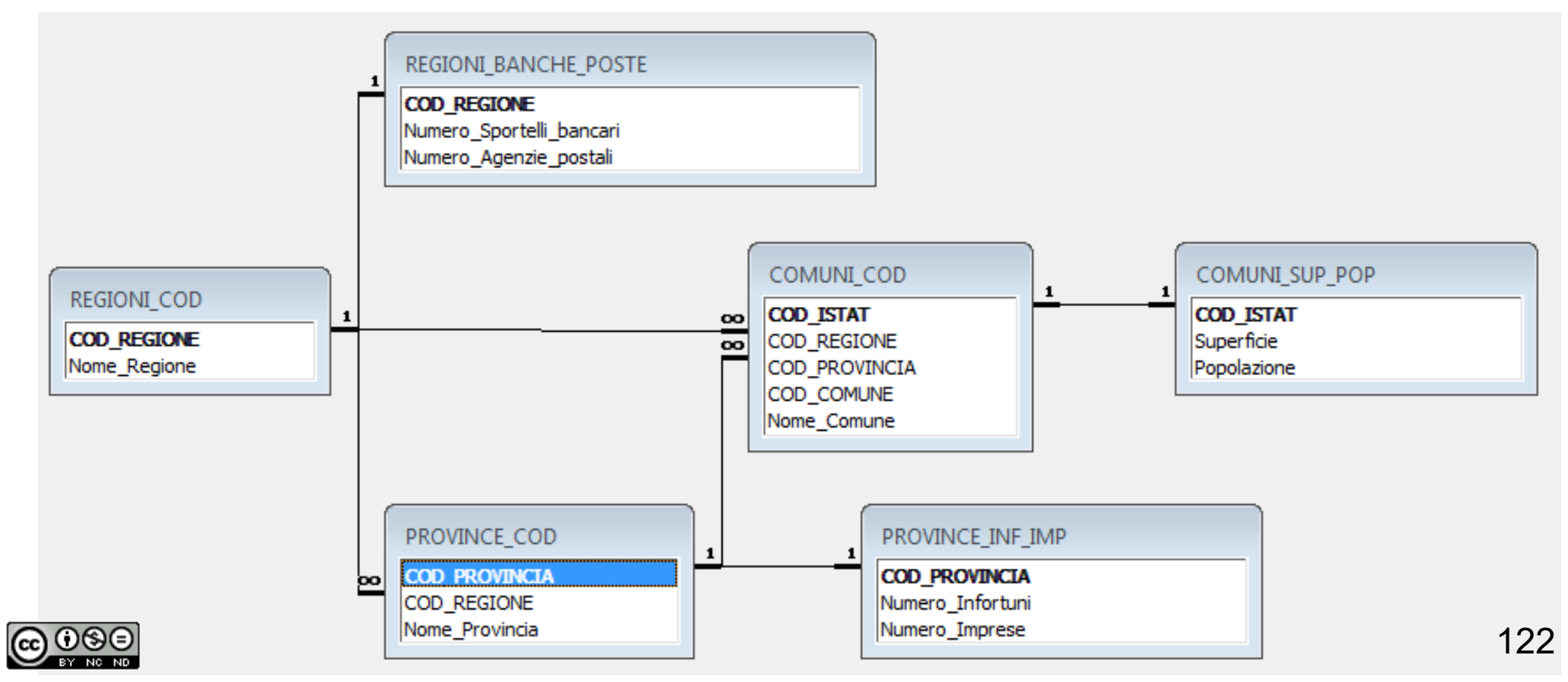

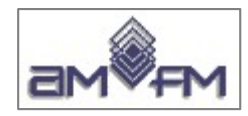

#### **Tabella REGIONI\_COD**

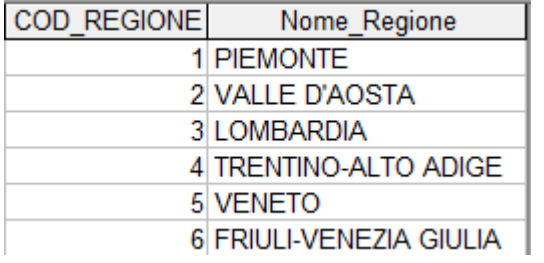

#### **Tabella PROVINCE\_COD**

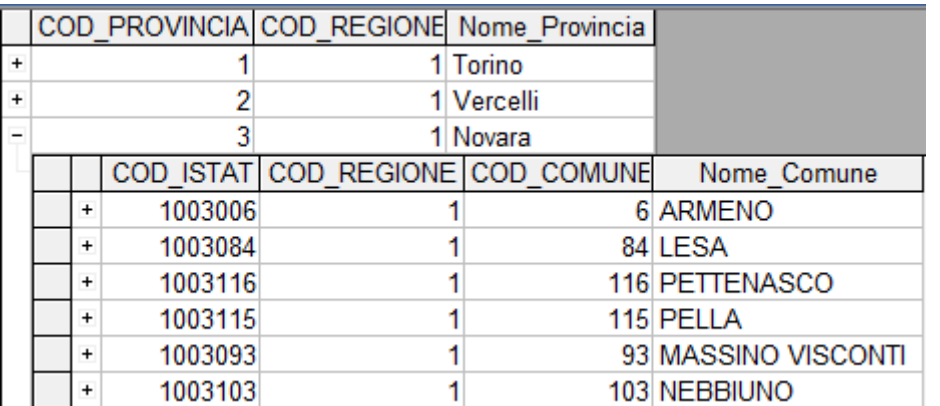

#### **Tabella COMUNI\_COD**

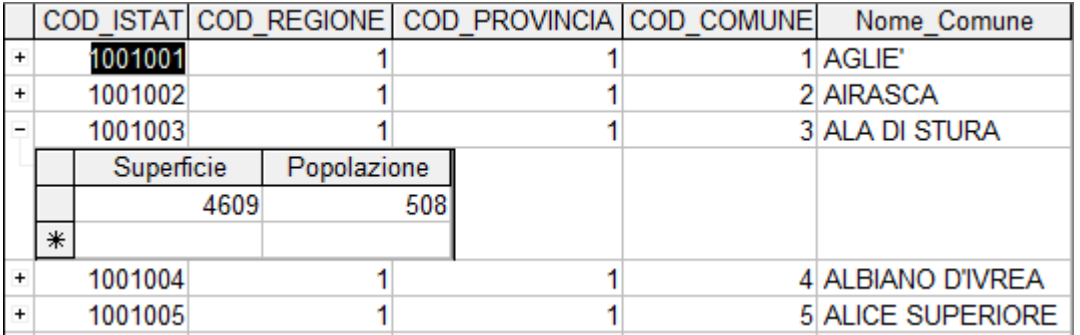

#### **Tabella REGIONI\_BANCHE\_POSTE**

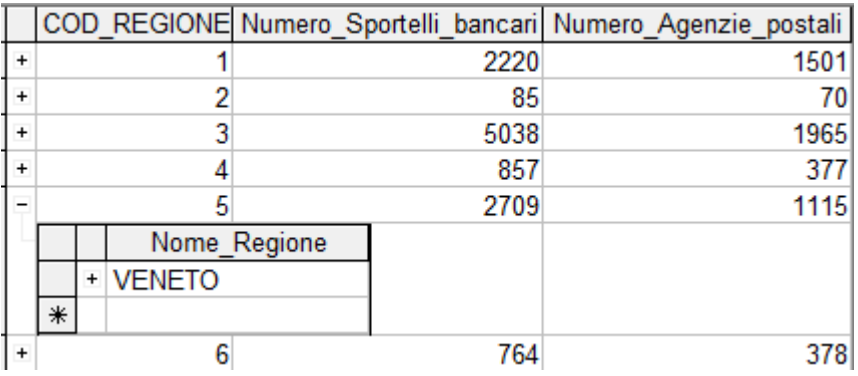

#### **Tabella PROVINCE\_INF\_IMP**

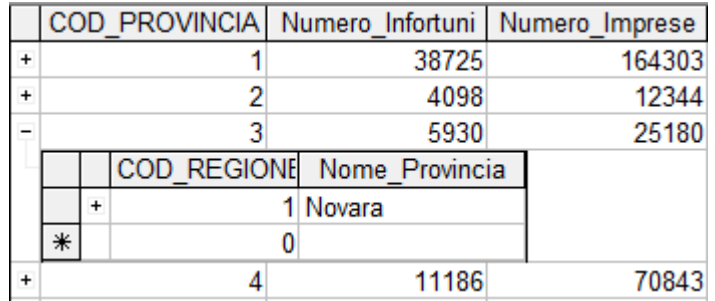

#### **Tabella COMUNI\_SUP\_POP**

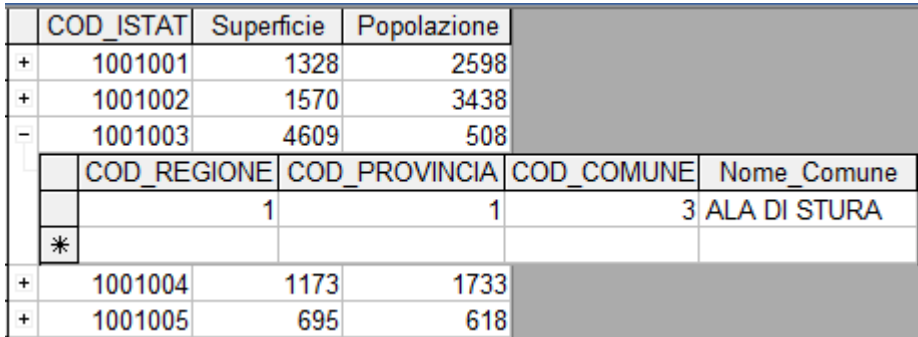

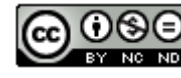

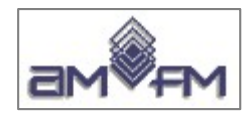

## **SELECT** selezionare

Sintassi fondamentale:

**SELECT** campo/i oggetti della selezione **FROM** tabella/e in cui sono contenuti i campi da selezionare **WHERE** condizione/i per la selezione

Esempio: estrazione del codice istat del comune di Agliè:

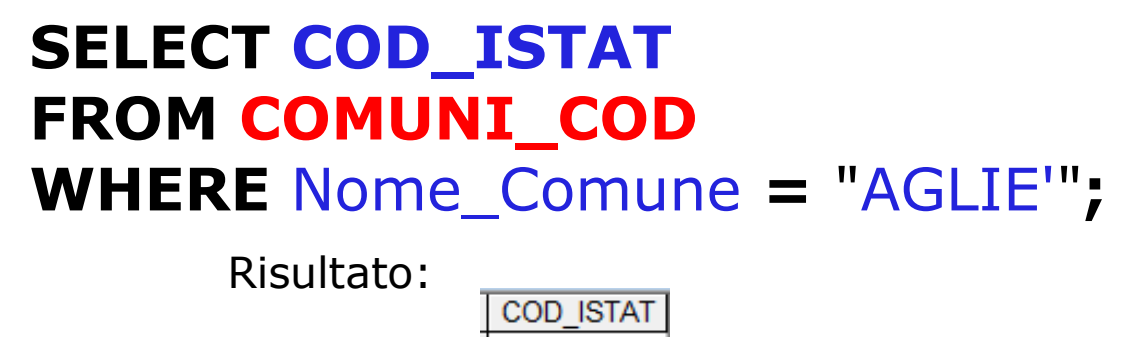

Esempio particolare: **selezione di tutti i dati di una tabella**, uso del carattere \* per indicare tutti i campi e non serve imporre condizione "WHERE":

### **SELECT** \* **FROM REGIONI\_COD ;**

Risultato: tutti i records della tabella

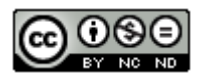

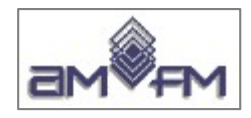

Esempio: estrarre il numero di sportelli bancari della Regione Lombardia sapendo che il codice Regione della Regione Lombardia è 3:

#### **SELECT Numero\_Sportelli\_bancari FROM REGIONI\_BANCHE\_POSTE WHERE COD\_REGIONE = 3;**

Risultato:

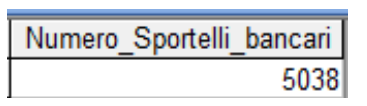

Esempio: estrarre il numero di sportelli bancari della Regione Lombardia senza sapere il codice regione ed evidenziano il nome della regione:

> **SELECT Nome\_Regione, Numero\_Sportelli\_bancari FROM REGIONI\_COD, REGIONI\_BANCHE\_POSTE WHERE** Nome\_Regione **=** "LOMBARDIA" **and (**REGIONI\_COD.**COD\_REGIONE=** REGIONI\_BANCHE\_POSTE.**COD\_REGIONE);** Risultato:

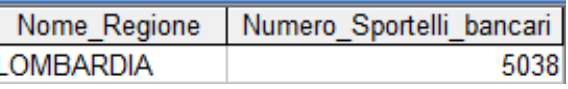

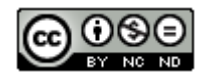

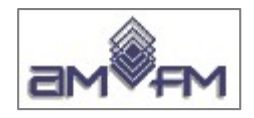

Esempio: estrarre una tabella con nomi delle Regioni e numero di sportelli bancari ordinata in ordine alfabetico:

**SELECT Nome\_Regione, Numero\_Sportelli\_bancari FROM REGIONI\_COD, REGIONI\_BANCHE\_POSTE WHERE** (REGIONI\_COD.**COD\_REGIONE**) **=**  (REGIONI\_BANCHE\_POSTE.**COD\_REGIONE**) **order by Nome\_Regione;**

Risultato:

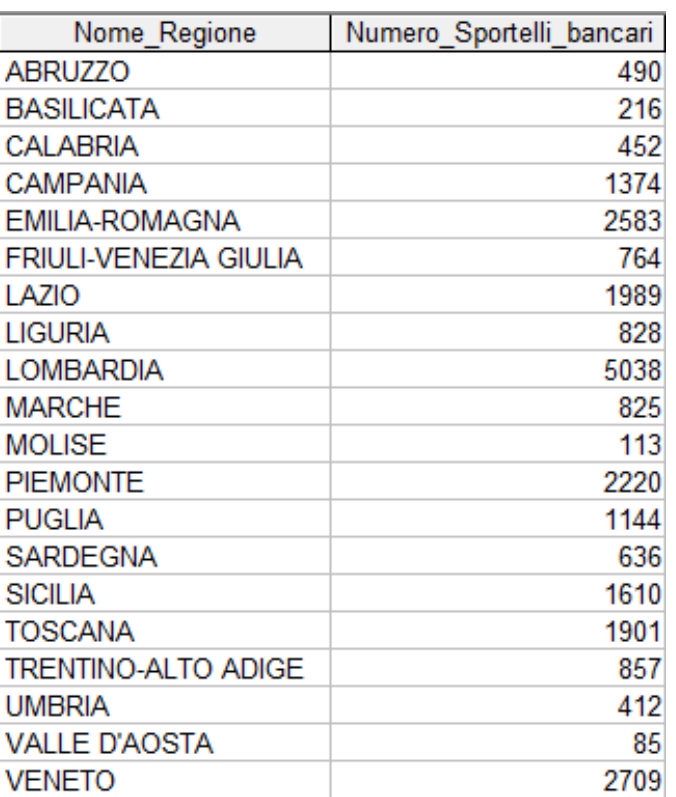

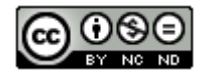

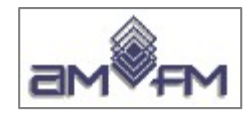

Esempio: estrarre una tabella con i nomi dei comuni e il numero di abitanti dei comuni con più di 200.000 abitanti, con ordine crescente nel numero di abitanti:

#### **SELECT Nome\_Comune, Popolazione FROM COMUNI\_COD, COMUNI\_SUP\_POP WHERE** Popolazione **>** 200000 **And** (COMUNI\_COD.**COD\_ISTAT=**COMUNI\_SUP\_POP.**COD\_ISTAT**) **ORDER BY** Popolazione**;**

Risultato:

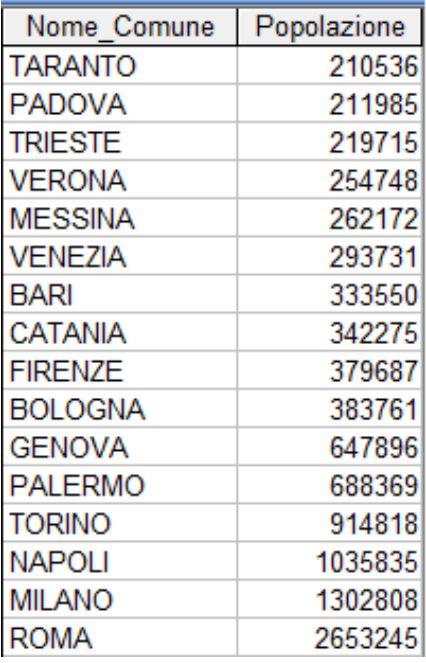

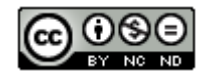

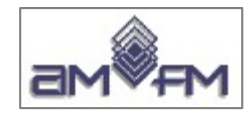

Esempio: selezionare i codici istat e i nomi dei comuni che iniziano con ROM :

#### **SELECT COD\_ISTAT, NOME\_COMUNE FROM COMUNI\_COD WHERE** Nome\_Comune **like** "ROM\*"**;**

Risultato:

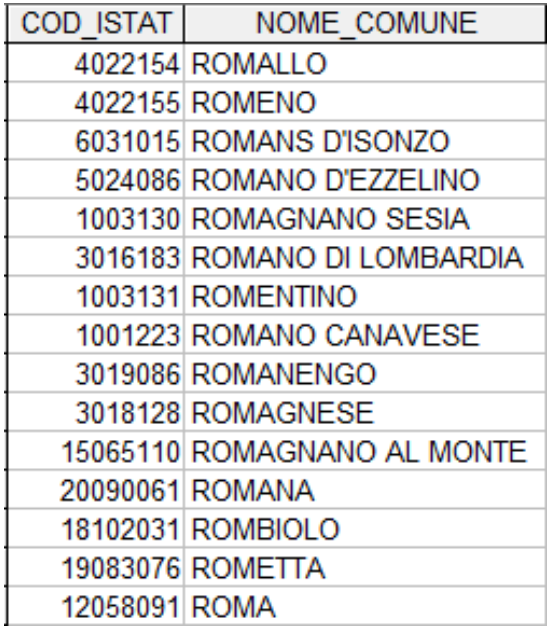

Il carattere di indifferenza a tutto ciò che segue dipende dal tipo di DBMS e/o dalle personalizzazioni della installazione, nell'esempio è \* ma spesso è %

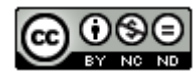

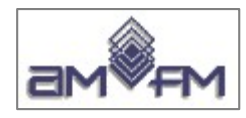

## **INSERT INTO** inserimento

Sintassi fondamentale per aggiunta di una sola riga:

### **SELECT INTO** tabella (campo o elenco campi) **VALUES** valore,i *NOTA i valori nello stesso ordine dell'elenco*

Esempio: aggiungere solo un nuovo codice comune ISTAT nella regione Piemonte (codice regione 1) provincia di Torino (codice provincia 1, quindi nella costruzione del codice ISTAT completo regione-provincia 1001) sapendo che in quella provincia sono già presenti comuni con codice da 1 a 315 :

#### **INSERT INTO COMUNI\_COD** (**COD\_ISTAT**) **VALUES** (1001316)**;**

Risultato in tabella:

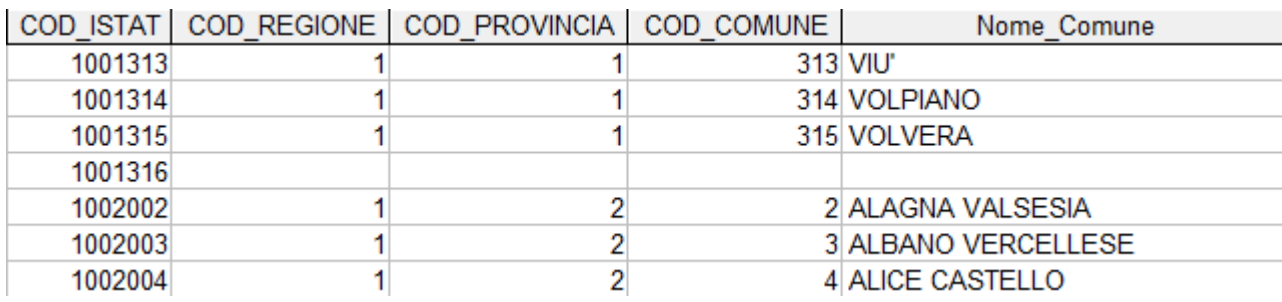

Tale inserimento non è però corretto funzionalmente; si devono inserire tutti i valori nei campi della riga, quindi :

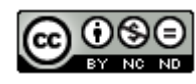

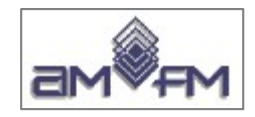

#### **INSERT INTO COMUNI\_COD ( COD\_ISTAT, COD\_COMUNE, NOME\_COMUNE, COD\_REGIONE, COD\_PROVINCIA ) VALUES** (1001316,316,'NuovoComune',1,1);

**COD ISTAT** COD REGIONE **COD PROVINCIA COD COMUNE** Nome Comune 311 VISCHE 1001311  $\overline{\mathbf{1}}$ 1 1001312 312 VISTRORIO 1 1 1001313 313 VIU' 1 1 1001314 1 314 VOI PIANO 1 1001315  $\mathbf{1}$ 315 VOLVERA  $\mathbf{1}$ 1001316  $\mathbf{1}$ 1 316 NuovoComune Superficie Popolazione  $\ast$ 1002002  $\mathbf{1}$  $\overline{2}$ 2 ALAGNA VALSESIA

Risultato in tabella:

Si nota che l'ordine dei campi può essere qualsiasi purché poi coerente con l'ordine dei dati e che il campo "Nome\_Comune" non è "case sensitive".

Si è visualizzato che per il nuovo comune non sono stati caricati nella altra tabella i dati di superficie e popolazione: in proposito è importante la capacità che hanno gli enterprise geodatabase di storicizzare le variazioni (il nuovo comune sarà nato da superfici di uno o più altri comuni …..)

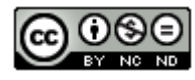

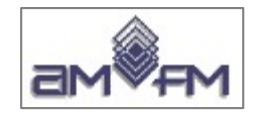

Esempio di sintassi per **inserimento multiplo**:

Si supponga di avere una tabella a parte (COMUNI\_ADD) dove sono contenuti gli aggiornamenti da fare (nell'esempio solo 2 righe):

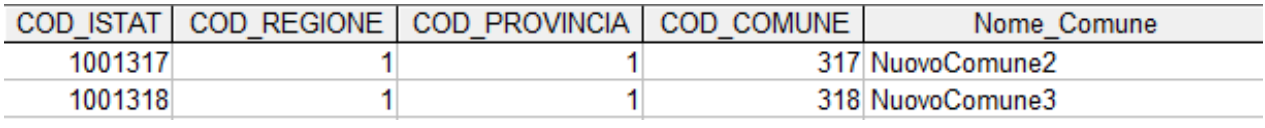

Avendo le due tabelle campi nello stesso ordine:

#### **INSERT INTO COMUNI\_COD SELECT** \* **FROM** COMUNI\_ADD;

Risultato in tabella:

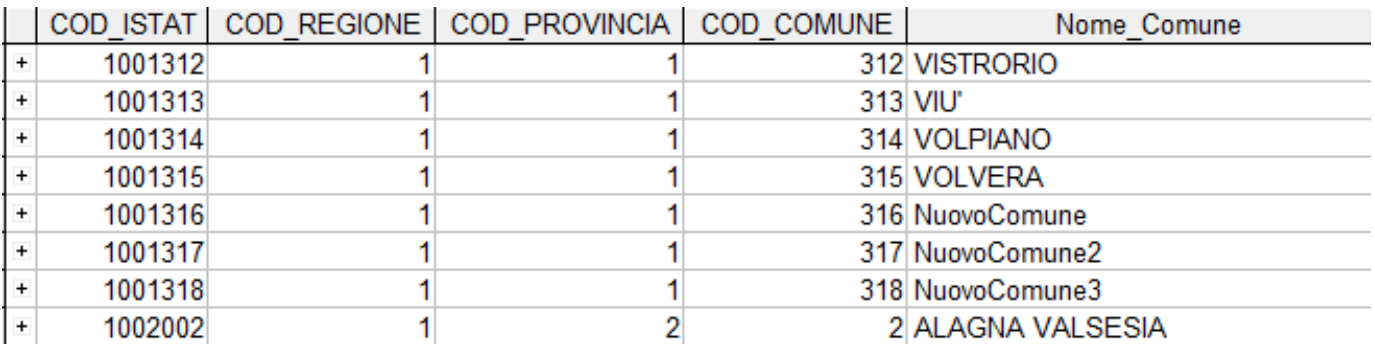

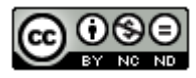

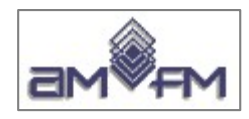

## **UPDATE** aggiornare

Sintassi fondamentale:

#### **UPDATE** tabella **SET** campo = nuovo valore **WHERE** condizione

Esempio: cambiare il nome al comune con codice ISTAT 1001316 prima inserito da NuovoComune a NuovoComune1:

#### **UPDATE COMUNI\_COD SET** Nome Comune = 'NuovoComune1' **WHERE** COD\_ISTAT **=** 1001316**;**

Risultato:

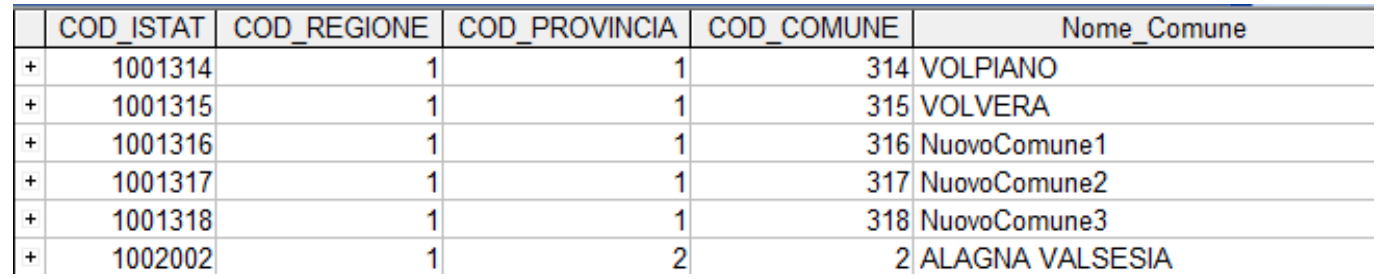

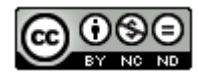

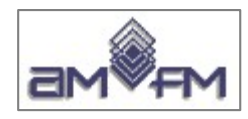

## **DELETE** cancellazione

Sintassi fondamentale:

**DELETE FROM tabella WHERE** condizione

Esempio: cancellare la riga con il codice ISTAT 1001316:

#### **DELETE FROM COMUNI\_COD WHERE** COD\_ISTAT **=** 1001316**;**

Altro esempio: cancellare tutte le righe che hanno il nome comune che inizia con 'NuovoCom':

#### **DELETE FROM COMUNI\_COD WHERE** Nome\_Comune **LIKE** 'NuovoCom\*'**;**

Risultato:

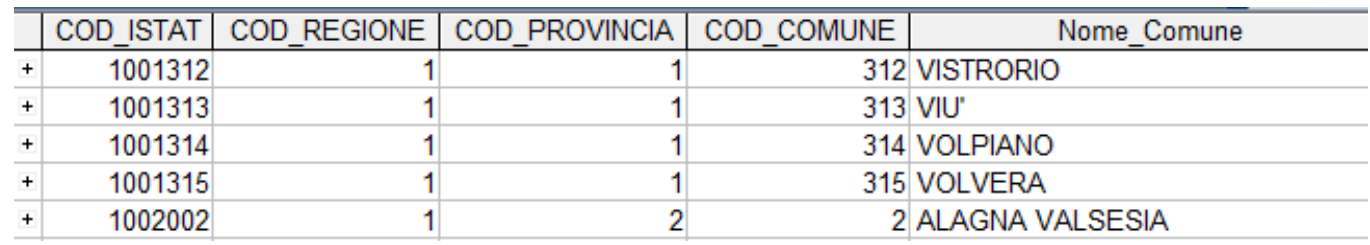

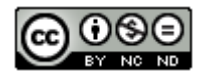

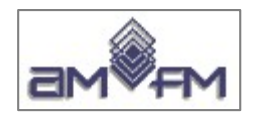

## **SQL-3**

Gli ORDBMS hanno l'estensione spaziale e per essi viene utilizzata la versione evoluta di SQL con operatori spaziali: l'SQL-3

Peraltro non esiste uno standard SQL-3 quindi gli operatori hanno sintassi diversa a seconda del DB adottato inoltre in pratica non si ha necessità di conoscere il linguaggio in quanto i comandi (non standard e complessi) vengono costruiti interattivamente dai software GIS sulla base di scelte a menù dell'utente.

Si riporta comunque il seguente esempio che mostra una SELECT che realizza una analisi spaziale:

*selezionare le regioni confinanti con l'Umbria*

SELECT R1.Nome FROM REGIONE N1, REGIONE N2 WHERE N2.Nome="UMBRIA" and Touch(N1.Geometria,N2.Geometria)

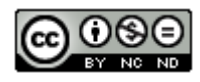

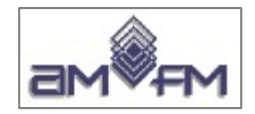

# **Modulo 2**

## **Sezione 2.4 – Analisi spaziale**

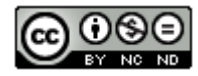

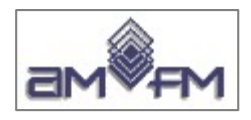

### **Analisi spaziale**

L'analisi spaziale consente di estrarre informazioni da dati georiferiti. L'analisi spaziale può:

- essere mirata alla **ricerca** tramite puntamento con il cursore, selezione con aree poligonali, tramite coordinate o intervalli di coordinate
- basarsi sui **dati di attributo** (SQL) per evidenziare la distribuzione nello spazio di specifici aspetti (ad esempio con mappe **tematiche**)
- ottenere nuove informazioni o layer risultato elaborando **aspetti geometrici**:
	- ➔ Realizzazione di **analisi prossimità** basate su distanza dalle entità, definizione di **aeree di rispetto** o "**buffer**"
	- ➔ Sovrapposizione di layer (**overlay)**
	- ➔ Unione di layer contigui tramite il **merge**
	- ➔ Generazione di raffittimento tramite **interpolazioni spaziali**
	- ➔ Sfoltimento dell'informazione geometrica o **generalizzazione**
- essere di tipo **misto**

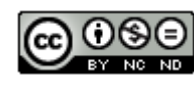

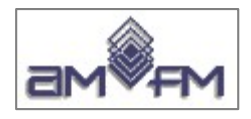

## **Analisi spaziale e strati informativi**

### ● *Su strato informativo singolo*

- ➢ Buffer
- ➢ Distanza
- ➢ Dissolve
- ➢ Generalizzazione
- ➢ Merge
- ➢ Interpolazione

## ● *Su più strati informativi (Overlay)*

- ➢ Intersezione
- ➢ Identità
- ➢ Unione
- ➢ Differenza
- ➢ Differenza simmetrica
- ➢ Estrazione o CLIP (Taglio, Ritaglio)

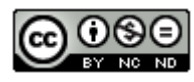

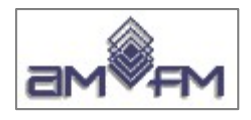

## **Analisi spaziale e aspetti geometrici**

- *Overlay*
	- Intersezione
	- Identità
	- Unione
	- Differenza
	- Differenza simmetrica
	- Estrazione o CLIP (Taglio, Ritaglio)

### ● *Prossimità*

- Buffer
- Distanza
- *Dissolve*
- *Merge*
- *Generalizzazione*
- *Interpolazione*

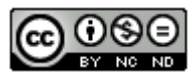

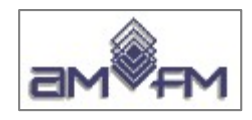

## **Principali tipologie di query nei GIS:**

### ● *Query aspaziali*

- Tramite puntatore
- Tramite query sugli attributi

## ● *Query spaziali (analisi spaziali)*

- Analisi di prossimità
- Analisi per sovrapposizione
- *Query miste*

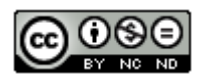

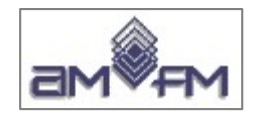

## **Selezione tramite puntatore**

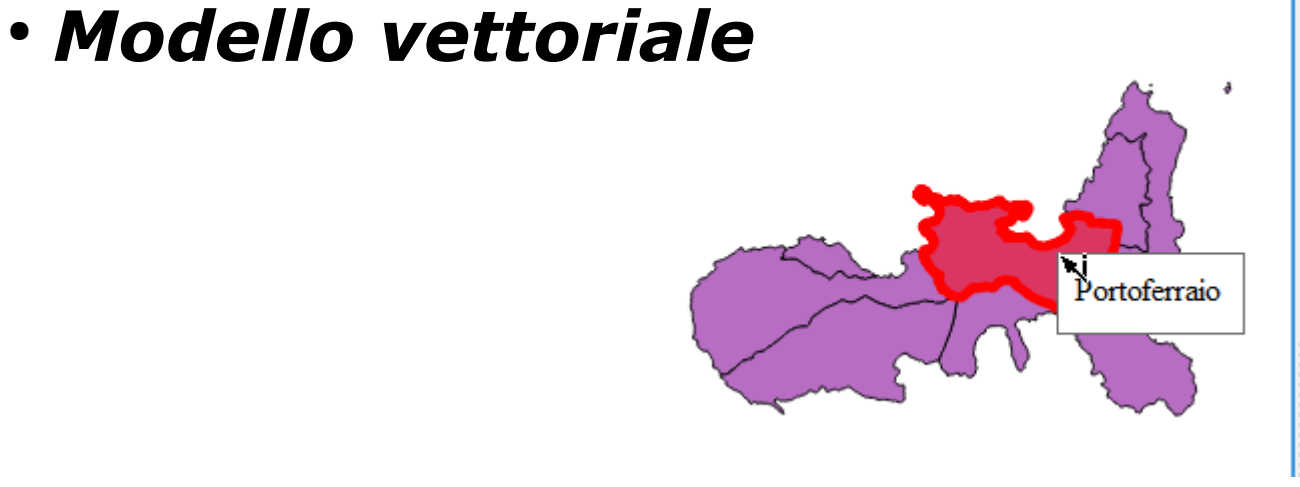

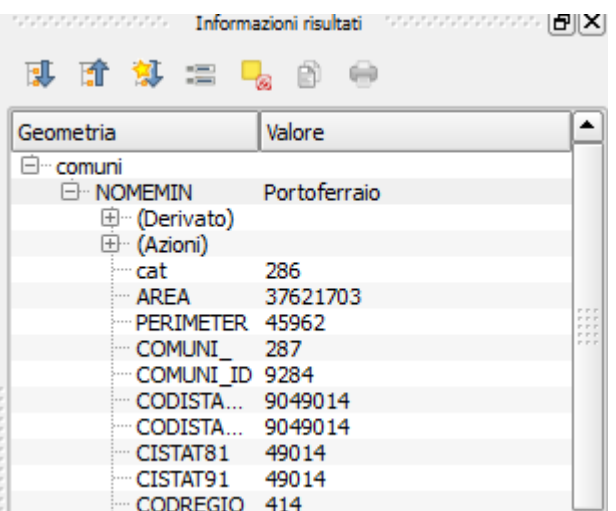

● *Modello raster*

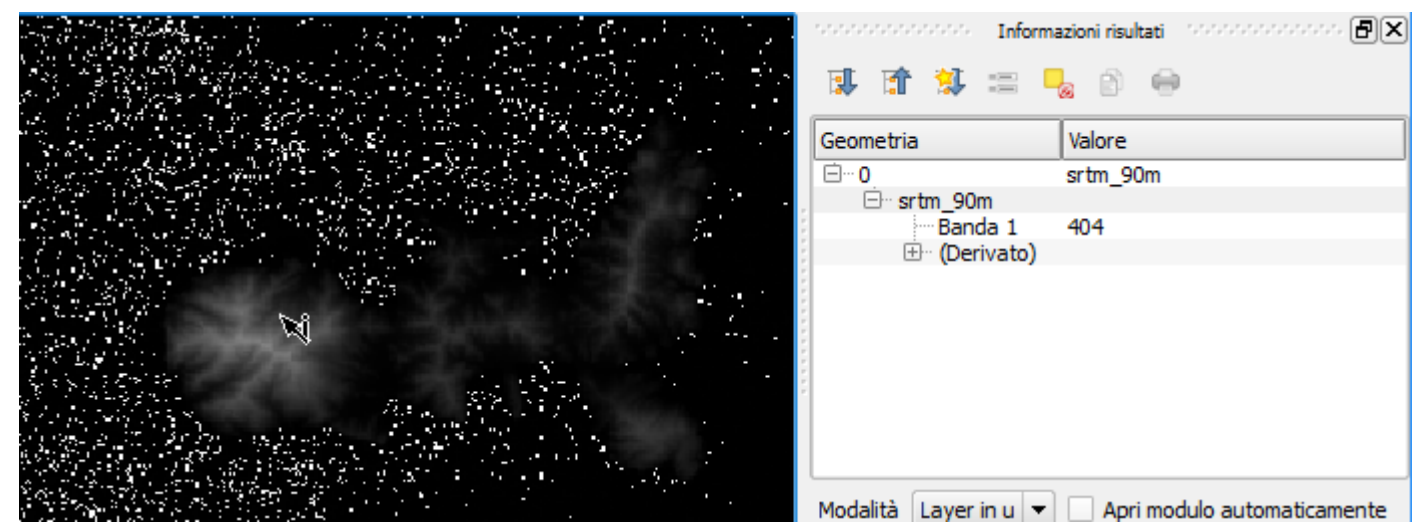

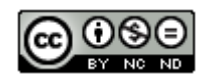

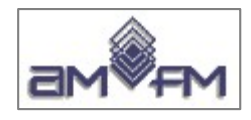

## **Selezione tramite QUERY sugli attributi**

- si basa sul linguaggio SQL
- interrogazione mediante selezione di caratteristiche degli attributi:
	- tramite query costruite in SQL dal sw applicativo
	- tramite query SQL dirette esplicite

Gli attributi possono essere già presenti negli elementi spaziali in mappa, ovvero possono essere aggiunti mediante collegamento a dati provenienti da altre fonti o entità omogenee.

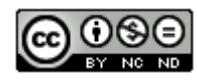

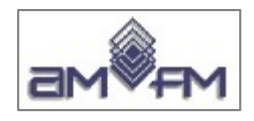

### **Collegamenti tra tabelle**

Qualora i dati attributo necessari siano disponibili in altre fonti è possibile ovviare all'input manuale degli stessi mediante operazione di collegamento (JOIN) tra le entità spaziali e i dati della fonte esterna

Ad esempio:

- Shapefile con tabella in formato .dbf
- fonte dati esterna proveniente da database (ad esempio Access ".mdb"), da altra tipologia di dato tabellare....
- la tabella fonte esterna contenente i dati di interesse viene collegata (JOIN) alla tabella "target" (tabella in formato .dbf)
- le due tabelle (fonte e target) devono avere un campo analogo (stessa tipologia e con dati in comune)
- Il risultato del JOIN è una tabella unica contenente tutte le informazioni (attributi) provenienti delle tabelle unite

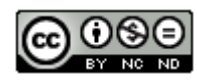

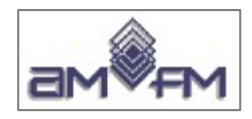

Esempio di layer shapefile comuni Toscana e file csv contenente dati sui comuni toscani (da limiti 1991), tabella attributi e tabella dati da aggiungere:

#### **Campi Join contenenti stessa tipologia e contenuto**

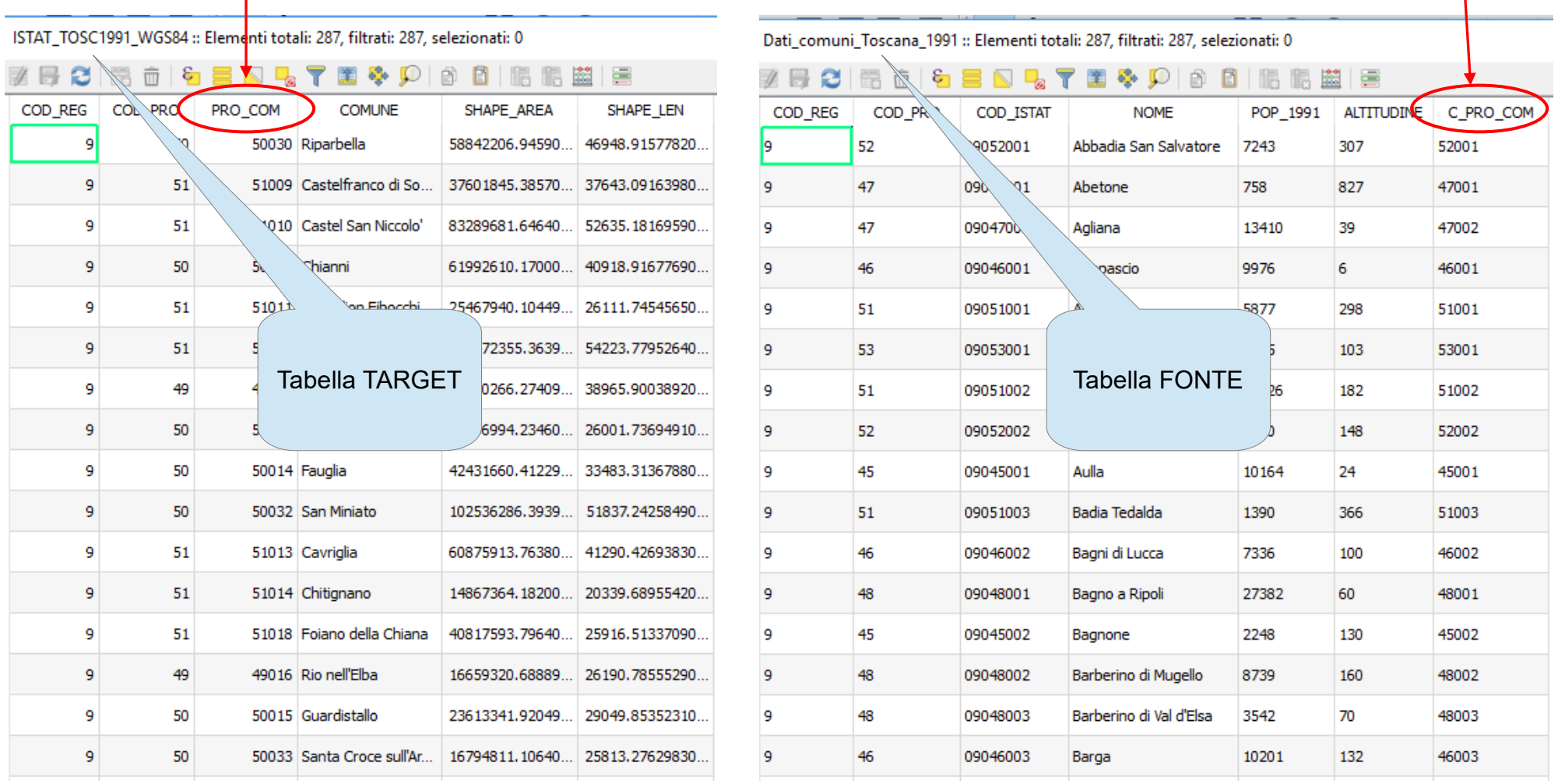

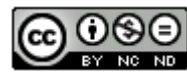

NB: per le colonne in join non ha importanza l'ordine di visualizzazione

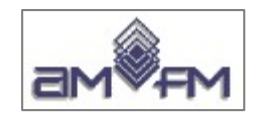

#### Risultato del join avendo scelto di non includere campi con stesso nome e contenuto della tabella FONTE:

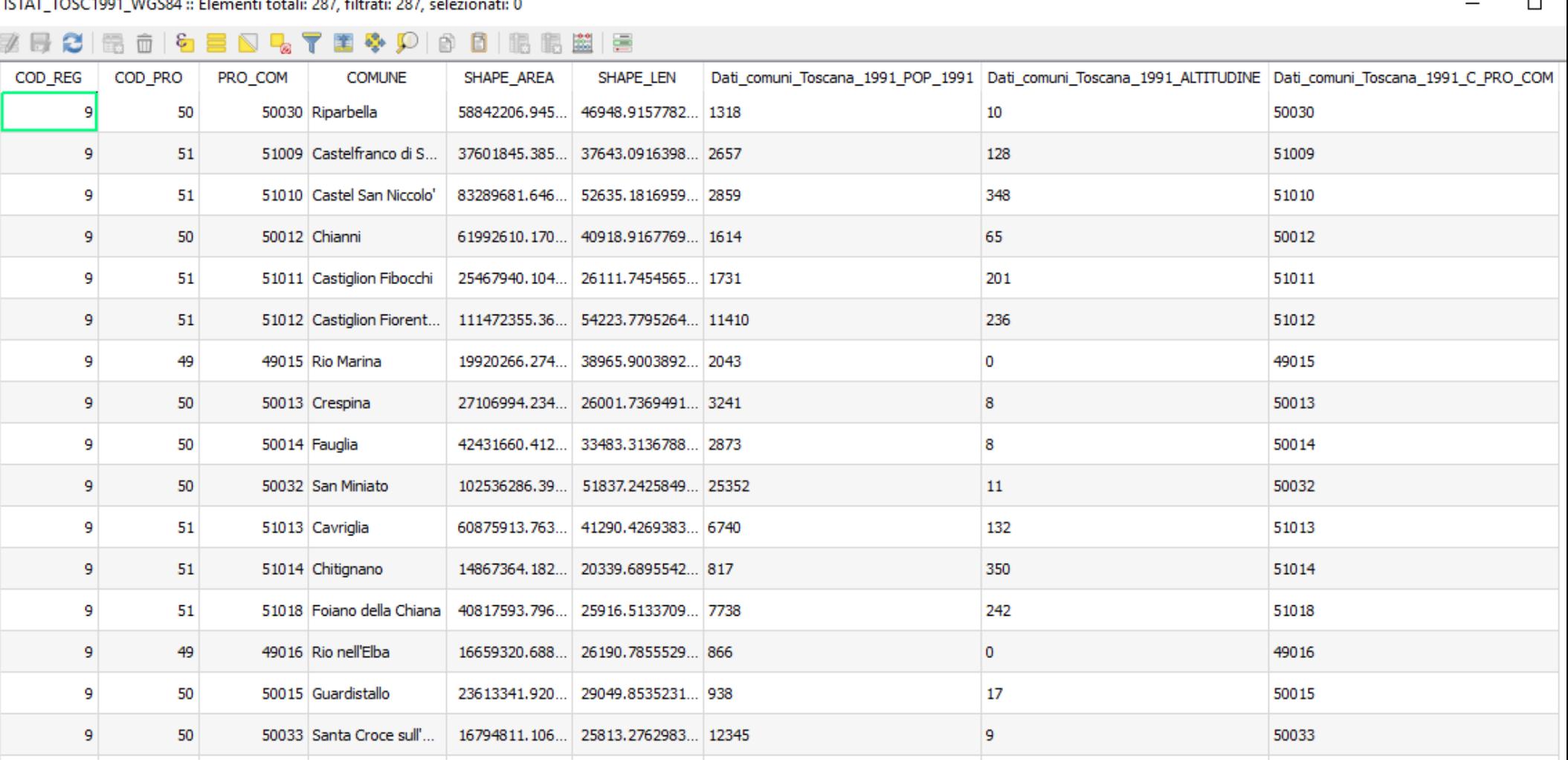

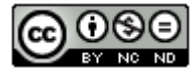
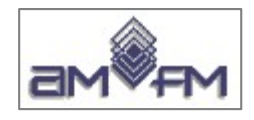

# **Analisi di prossimità - Buffer**

**Definizione:** *buffer* indica una zona di rispetto o di inclusione intorno ad una entità o ad un set di entità.

Cosa è:

- Il *buffer* è una funzione di analisi nei GIS che permette di valutare come un'entità spaziale può influire sull'area ad essa circostante o viceversa come l'area circostante può influire sull'entità stessa
- La zona di rispetto che si crea è un'area che si estende intorno ad una primitiva geometrica (punto, linea, poligono), nei dati **vettoriali**, o al/ai pixel, nei dati **raster**
- Il *buffer* definisce lo spazio che ricade entro una determinata distanza **d** da una entità o da un set di entità

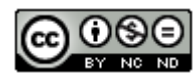

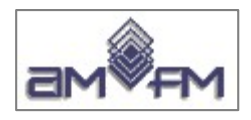

# **Buffer - caratteristiche**

*Il Buffer:*

- è un'operazione comune dei sw GIS, semplice concettualmente ma comporta operazioni complesse
- si applica sia a dati vettoriali che a dati raster
- è presente in tutti i sw GIS con differenti modalità di applicazione
- i parametri del comando vengono definiti dall'utente

*Possibili modalità di definizione in campo vettoriale:*

- Entità lineare:
	- ➢ Buffer standard (sia Destro che Sinistro)
	- ➢ Buffer solo Destro o solo Sinistro
- Entità poligonale:
	- ➢ Buffer Esterno
	- ➢ Buffer Interno
	- ➢ Buffer Esterno e Interno

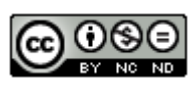

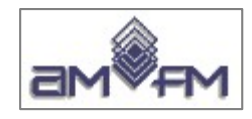

### **Esempi applicativi della funzionalità di** *buffer*:

- è utilizzato per individuare aree critiche rispetto ad una determinata distanza da un'entità territoriale
- è utilizzato per indicare la maggiore/minore prossimità rispetto ad un'entità territoriale
- è utilizzato per stabilire aree di rispetto
- è utilizzato per determinare quali e quante entità vengono incluse totalmente o parzialmente con una definita zona di prossimità

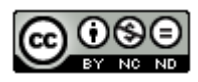

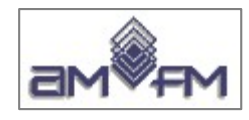

Il risultato del buffer nel caso dei:

● dati raster (con dimensione cella **d)** un buffer con distanza  $\Delta$  individua una o più celle che si trovano a distanza:

n x d minore o uguale  $\Delta$ 

• dati vector è un nuovo layer poligonale

Ad esempio il buffer nei dati vector risponde alle domande :

- identificare i fast food entro 5 km da ....
- calcolare il numero di edifici che si trovano entro 200 m da Via ....
- calcolare la popolazione che risiede entro 100 km dalla costa

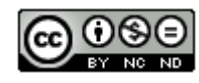

● …

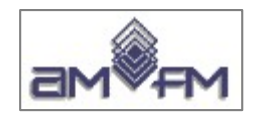

# **Buffer**

il valore della distanza dall'entità su cui si crea il buffer è definito dall'utente

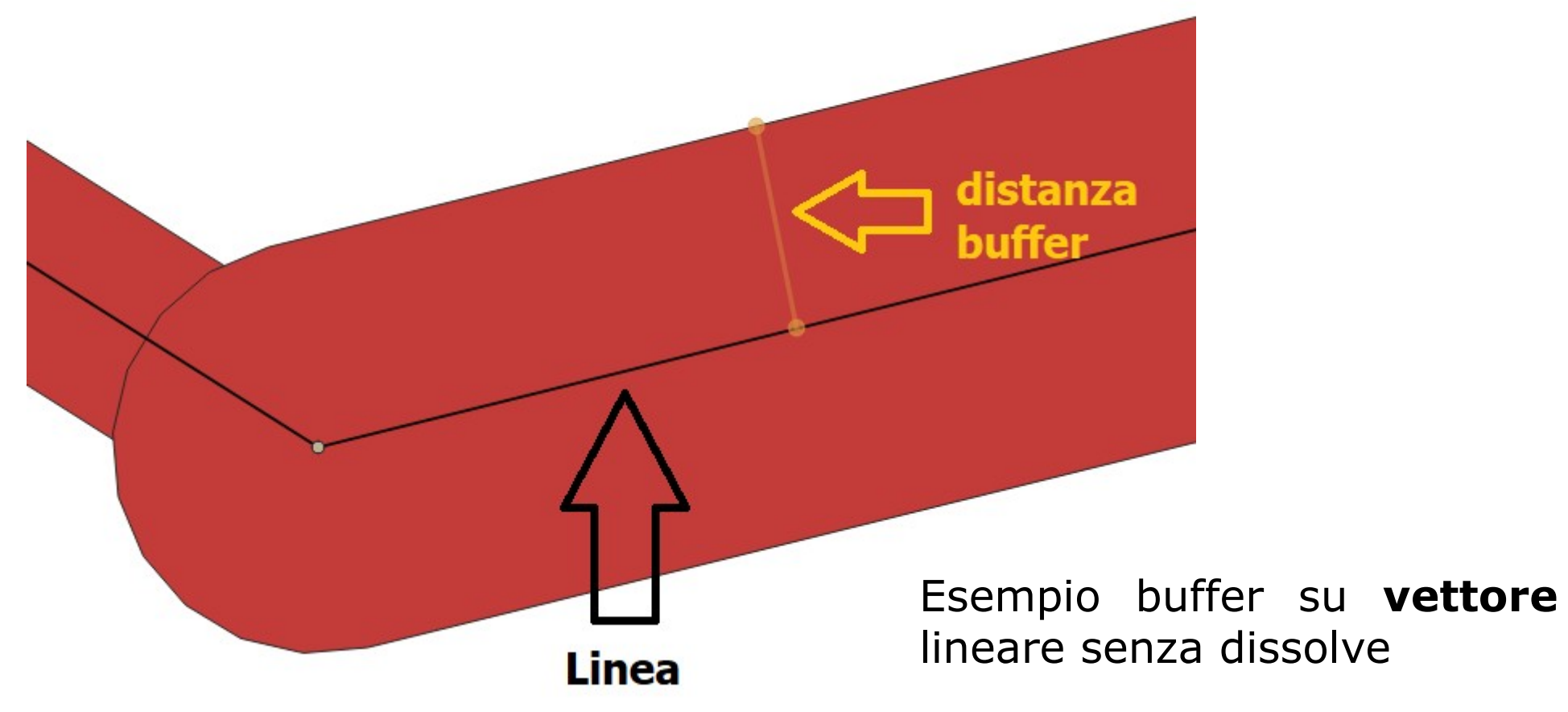

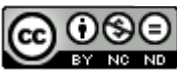

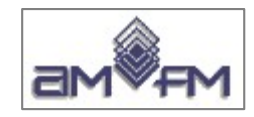

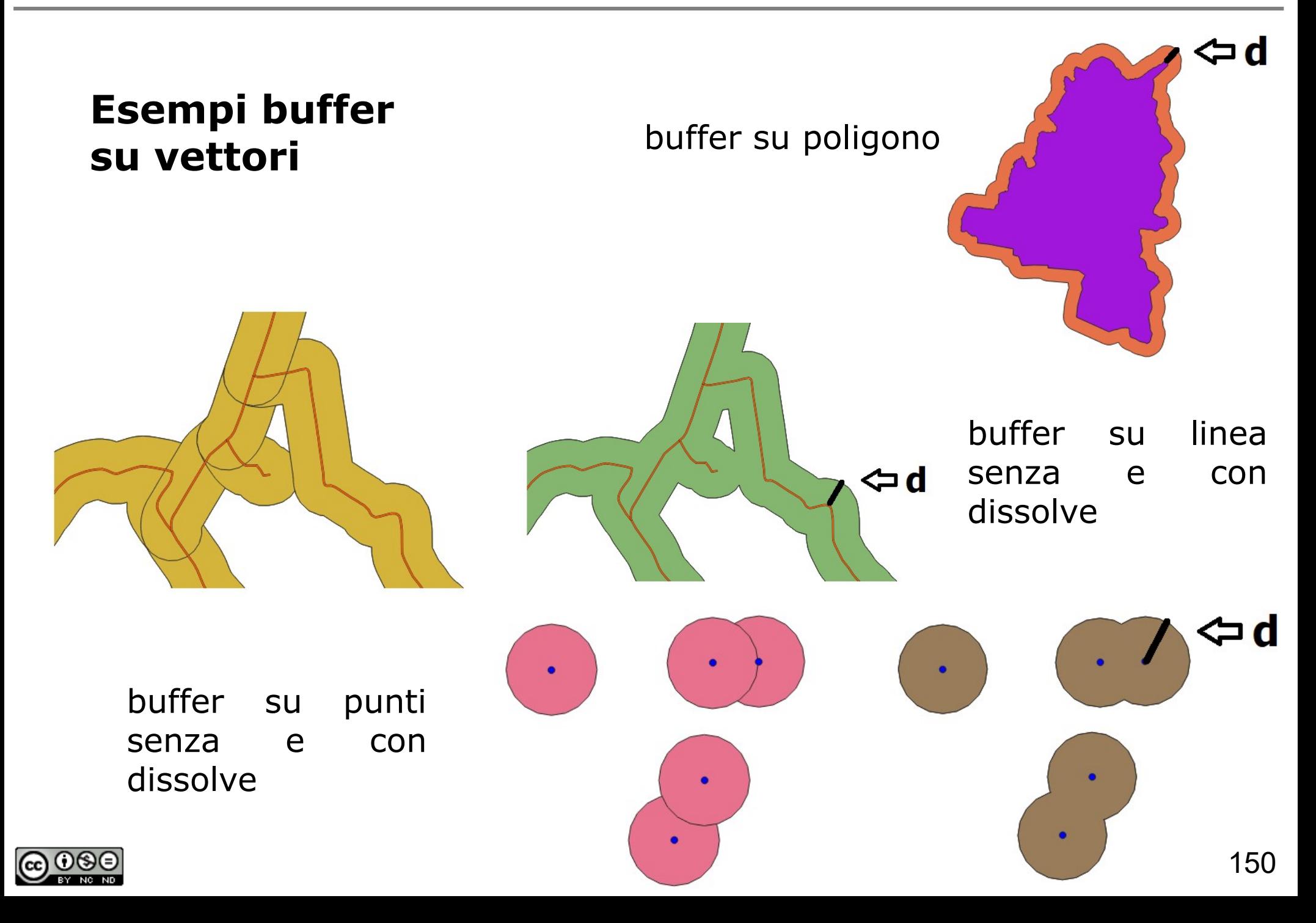

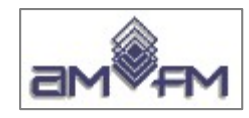

#### Esempi di opzioni buffer su dati vettoriali lineari

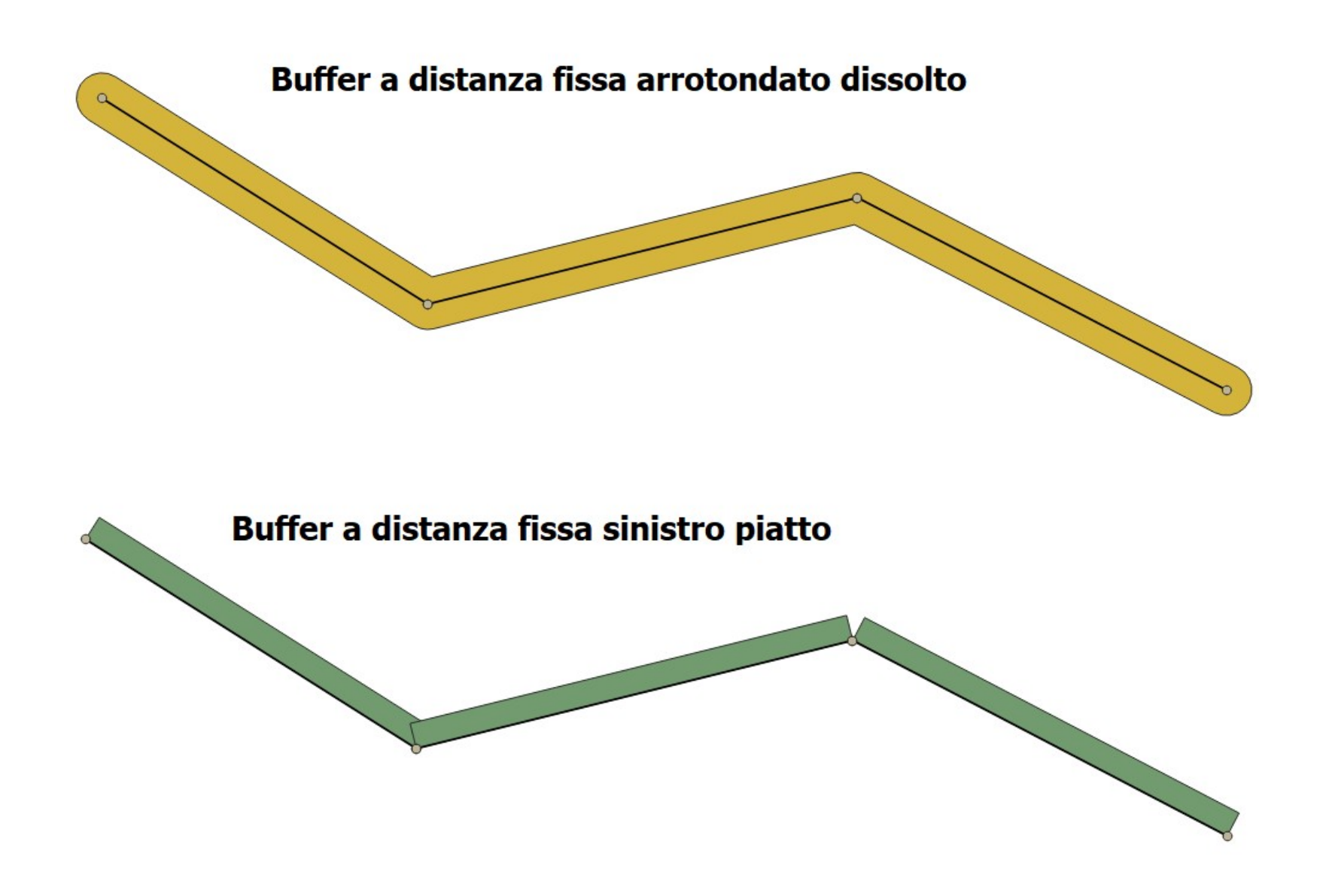

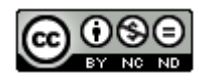

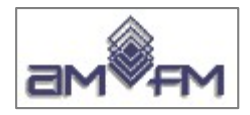

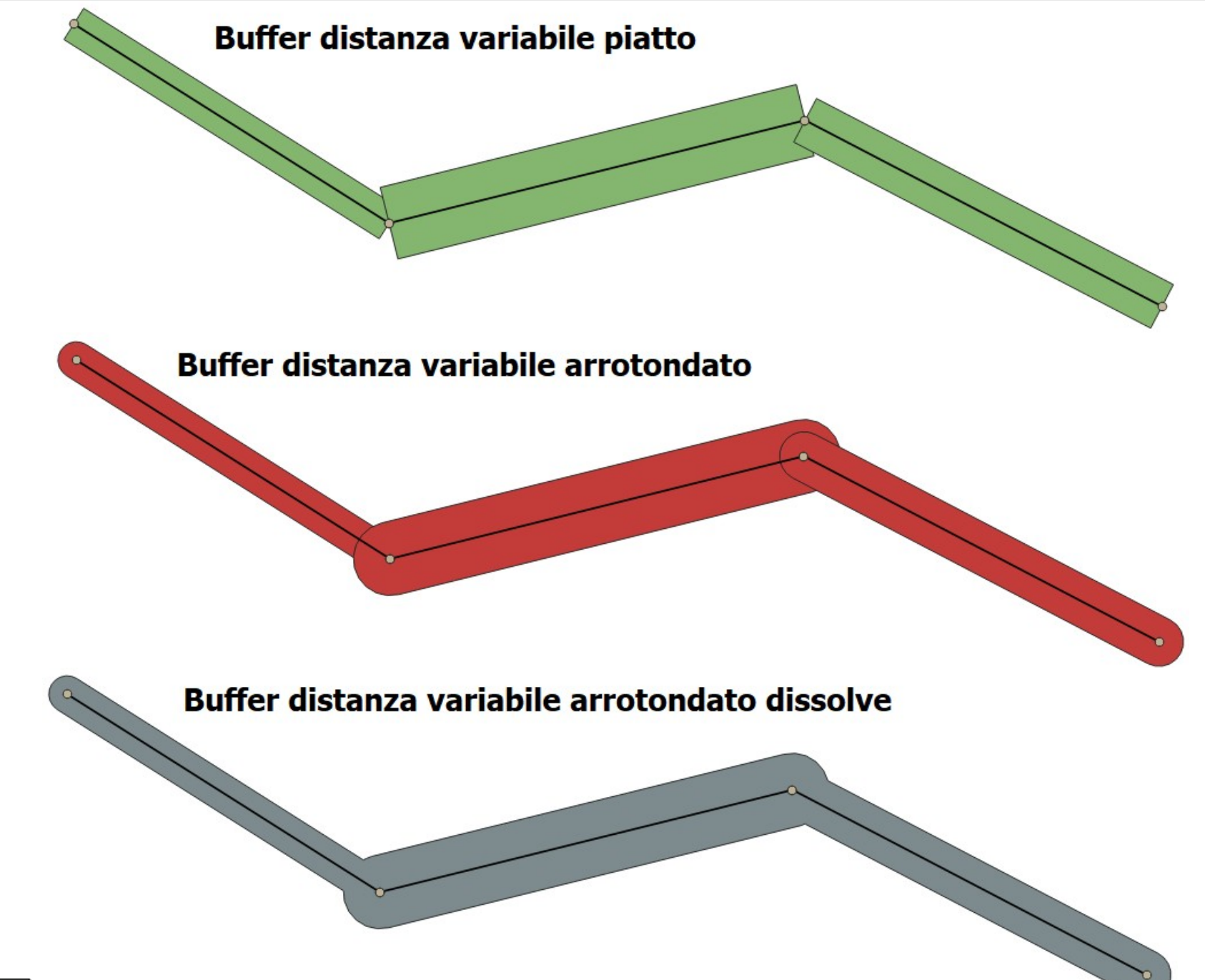

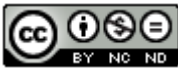

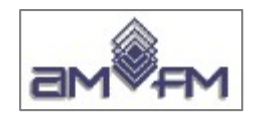

### **Buffer su dati raster**

La zona *buffer* nei dati **raster** crea un set di pixel "in prossimità" dell'oggetto (insieme di pixel) analizzato entro la distanza  $\Delta$  scelta:

Pixel blu : oggetto di analisi

Pixel verdi : zona di buffer

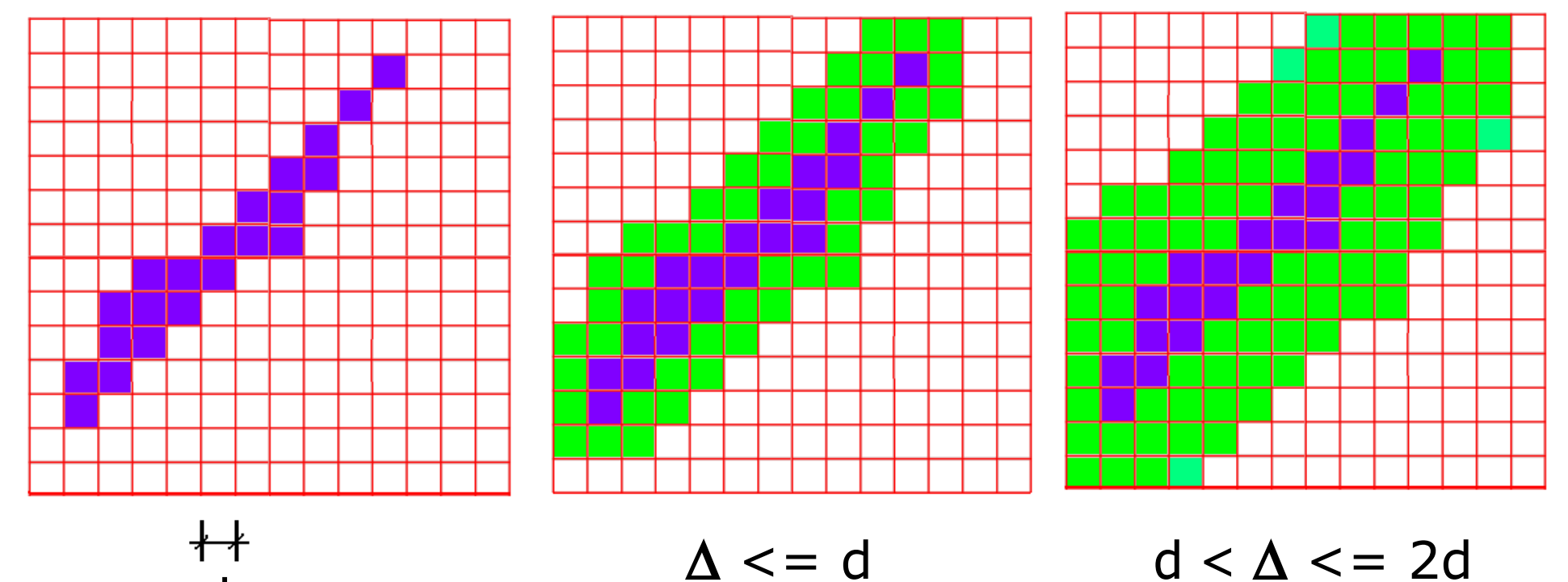

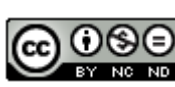

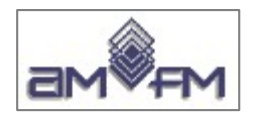

# **Dissolve**

Processo che su elementi di tipo poligonale elimina (dissolve) le linee in comune tra poligoni che presentano lo stesso valore di uno o più attributi oppure che appartengono alla stessa selezione, il risultato è un unico poligono (si può scegliere se "multi parte" ad esempio in caso di comune con "isole" e/o "isole amministrative")

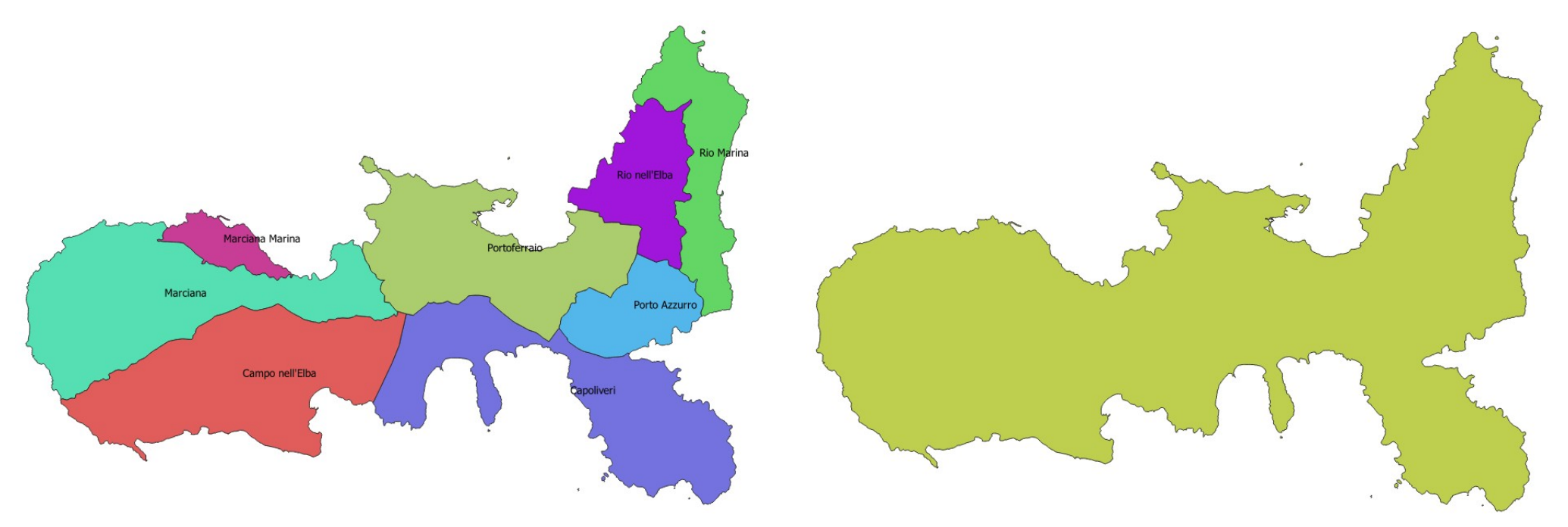

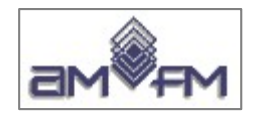

# **Merge o Fusione**

Processo che generalmente viene riferito a layer vettoriali: unisce 2 o più shapefile della stessa tipologia (poligono, linea o punto), la fusione in un unico file avviene su base geografica. Se i layer coinvolti hanno la stesse colonne nelle tabelle attributi tale tabella rimane immutata nella composizione delle stesse,

altrimenti le colonne si sommeranno.

Il merge si usa per unire dati di cartografie numeriche provenienti da fogli / sezioni adiacenti.

In campo raster si utilizza per unire tiles (ritagli rettangolari) ad esempio di ortofoto contigue.

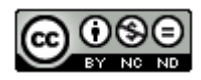

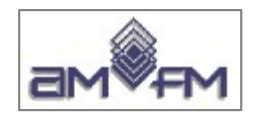

# **Generalizzazione**

E' il processo che consente di ridurre il numero di vertici in una linea o nei singoli archi di un poligono (per rispettare la topologia). Nel caso di shapefile il risultato è la creazione di shapefile più leggeri con una buona lettura quando si usano scale non di dettaglio.

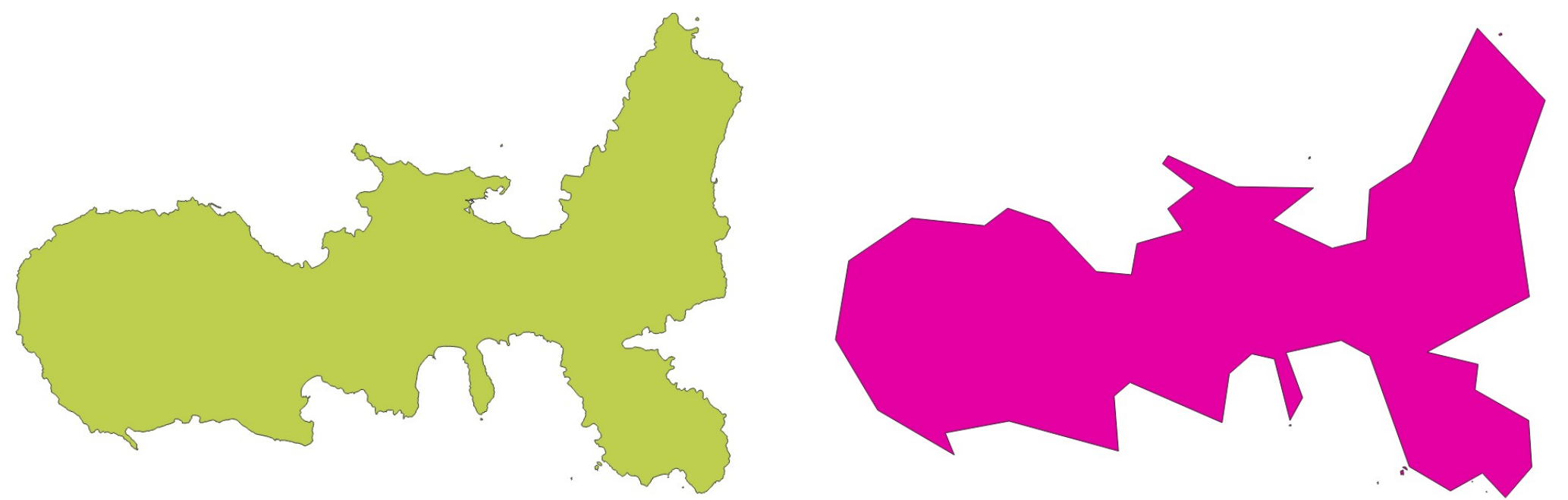

Ma a piccola scala le differenze non si notano  $\overline{\phantom{a}}$ 

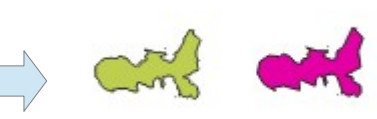

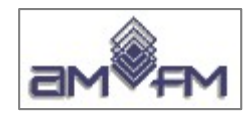

# **Interpolazione spaziale**

E' il processo che consente di unire assegnare valori in punti dove non sono presenti dati facendo riferimento ad altri punti dove i dati sono presenti.

Ad esempio se abbiamo nuvole di punti a quota nota possiamo effettuare una interpolazione raster creando un grigliato DTM e generare da tale DTM le curve di livello

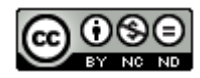

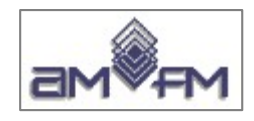

# **Calcolo delle distanze**

- I GIS rendono possibile la stima di lunghezze, distanze e superfici
- Solitamente si opera su strati informativi vettoriali:
	- calcolo in termini geometrici (euclidei)
	- è possibile calcolare le distanze sulla superficie ellissoidica
	- è possibile effettuare misure di distanza in funzione del valore di uno o più attributi
- La precisione (e l'affidabilità) di misure su strati raster dipende dalla risoluzione spaziale (dimensione del pixel)
- Le misure su raster risultano sempre quantizzate

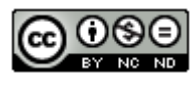

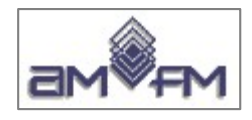

# **Analisi per Sovrapposizione - OVERLAY**

# • **Definizione**

nei SIT con il termine *overlay* si intende la sovrapposizione di due o più strati informativi, comunemente detti *layer*, derivanti da differenti fonti ovvero caratterizzati da diversi attributi o posizioni o estensioni spaziali

#### • **A cosa serve**

l'*overlay* è una funzione chiave di analisi nei SIT ad esempio per organizzare dati di tipo diverso, siano essi di natura geografica, urbanistica, censuaria, ambientale, o altro, in un contesto unitario ed omogeneo tale da poter gestire gli stessi per un'attenta analisi che consenta una consapevole programmazione degli interventi nei differenti tipi di pianificazione territoriale a differenti livelli (es. regionale, provinciale, locale, etc.)

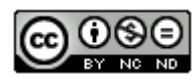

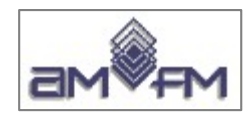

# ● **Perché è utile**

- qualsiasi tipo di analisi o pianificazione necessita di informazioni di differente tipologia, estensione e provenienza
- nei SIT è ad esempio possibile:
	- ➢ utilizzare due o più mappe tematiche della stessa area per ottenere un nuovo strato informativo (*layer*), permettendo di adagiare un territorio su di un altro garantendo la collimazione
	- ➢ utilizzare due o più layer in ricopertura parziale per avere un layer risultante di diversa geometria e attributi
	- ➢ creare aree di rispetto

L'*overlay* è anche una delle funzioni che distingue i GIS dai sistemi di tipo CAD.

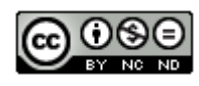

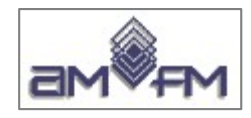

# **Metodi di Overlay**

- La sovrapposizione di due o più strati informativi **dipende strettamente dal modello dei dati** utilizzati nei singoli layer.
- Le operazioni che si applicano sulle mappe di tipo **vettoriale** sono nettamente distinte rispetto a quelle che si applicano sulle mappe di tipo **raster**.

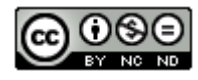

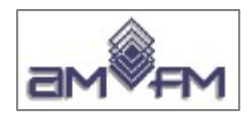

# **Overlay dei dati vettoriali**

Le operazioni di *overlay* dei dati vettoriali sono generalmente più complesse di quelle con dati raster.

Le sovrapposizioni di due o più strati informativi vettoriali sono strettamente associate alla geometria ed alla topologia dei dati.

È fondamentale che i dati siano topologicamente corretti, ossia che le linee si incrocino sui nodi e che i poligoni siano chiusi.

Vengono prevalentemente utilizzate le seguenti modalità di sovrapposizione di dati vettoriali:

- **punto nel poligono**
- **linea nel poligono**
- **poligono su poligono**

Il risultato dell'*overlay* di due o più *layer* di dati vettoriali è rappresentato da *features* spaziali in un nuovo *layer* di output.

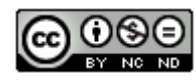

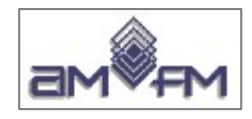

### **INTERSEZIONE – PUNTO nel POLIGONO**

Tipo di relazione : *"è contenuto in"* . È utilizzato per sapere in quale poligono ricade un punto (o più punti)

**Esempio**: Hotel rappresentati come punti e Comuni rappresentati come poligoni: *è possibile conoscere quanti e quali hotel sono localizzati in ogni Comune*

*Mappa di output: un nuovo set di punti (Hotel) alla cui tabella attributi preesistente è aggiunto un attributo che indica il poligono (Comune) di appartenenza (potrebbero essere anche aggiunti tutti gli attributi del relativo Comune)*

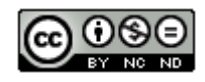

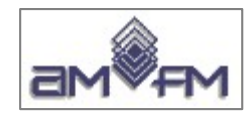

### **INTERSEZIONE – LINEA in POLIGONO**

Tipo di relazione : *"è contenuto in"* È utilizzato per sapere in quale poligono è contenuta una linea, una linea potrebbe ricadere in più poligoni adiacenti

**Esempio***: S*trade rappresentate come linee e Comuni rappresentati come poligoni: *è possibile conoscere quali Comuni attraversa una strada, la strada viene sezionata sui poligoni dei Comuni che attraversa* 

*Mappa di output: conterrà le strade segmentate in tronchi stradali rappresentanti i tratti di strada contenuti in ogni Comune*

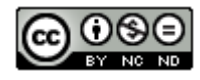

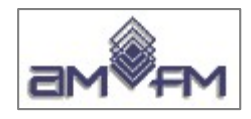

### **Overlay di dati vettoriali – POLIGONO su POLIGONO**

Tipo di relazione: **unione**, **clip** (taglio), **intersezione**, **identità**, **differenza**, **differenza simmetrica**, **merge**

Sono relazioni utilizzate per conoscere le relazioni spaziali tra due o più poligoni

**Esempio**: un layer rappresenta le "aree urbane" ed un altro le "aree boschive" *è possibile conoscere le relazioni tra le "aree urbane" e le "aree boschive". Si possono ottenere risultati differenti a seconda della relazione scelta, per alcune relazioni il risultato dipende dall'ordine della relazione*

Ad esempio con l**'intersezione** il layer di output potrebbe mantenere tutte le informazioni (gli attributi dei poligoni) di entrambe le mappe di input nel nuovo poligono dove c'è l'intersezione.

Può rispondere alla domanda "dove sono le aree solo urbane, dove sono solo quelle boschive e quali aree urbane ricadono in aree boschive?"

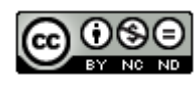

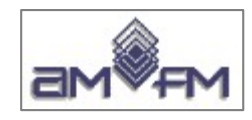

#### *Overlay di dati vettoriali – POLIGONO su POLIGONO (segue)*

Una particolare tipologia di relazione simile all'intersezione è l'**identità** che ha come output il primo layer suddiviso dal secondo layer nelle parte in sovrapposizione, la parte del secondo layer non sovrapposta non dà risultato.

*Applicando tale relazione all'esempio precedente si potrebbe avere come risultato un layer della stessa estensione dell'area urbana, suddivisa però in poligoni differenti uno solo urbana e l'altro urbana e boschiva*

*oppure cambiando l'ordine della relazione*

*si potrebbe avere come risultato un layer della stessa estensione dell'area boschiva, suddivisa però in poligoni differenti uno solo boschiva e l'altro boschiva e urbana*

**Di seguito esempi**

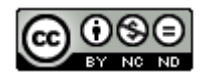

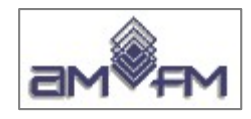

### **Overlay vettoriale: INTERSEZIONE**

Il geoprocesso di **intersezione** genera un layer vettoriale costituito dalle parti in comune dei layer coinvolti, il layer risultante ha gli attributi dei layer in input.

Il geo processo di intersezione è indifferente dall'ordine layer input - layer intersezione

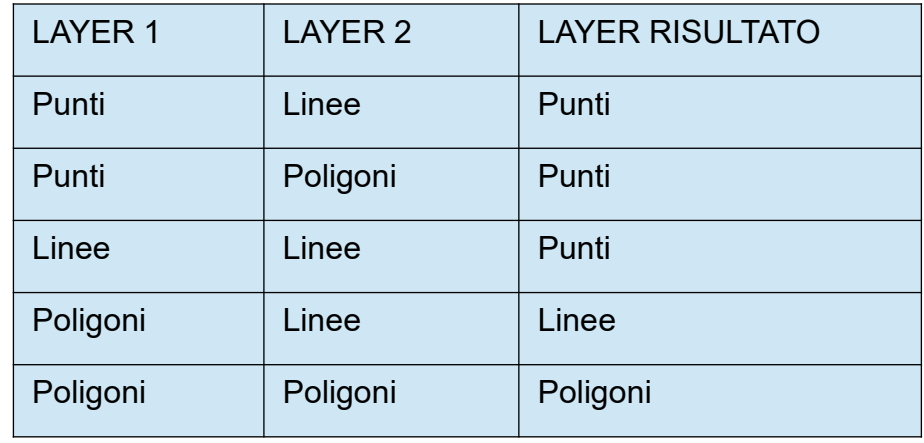

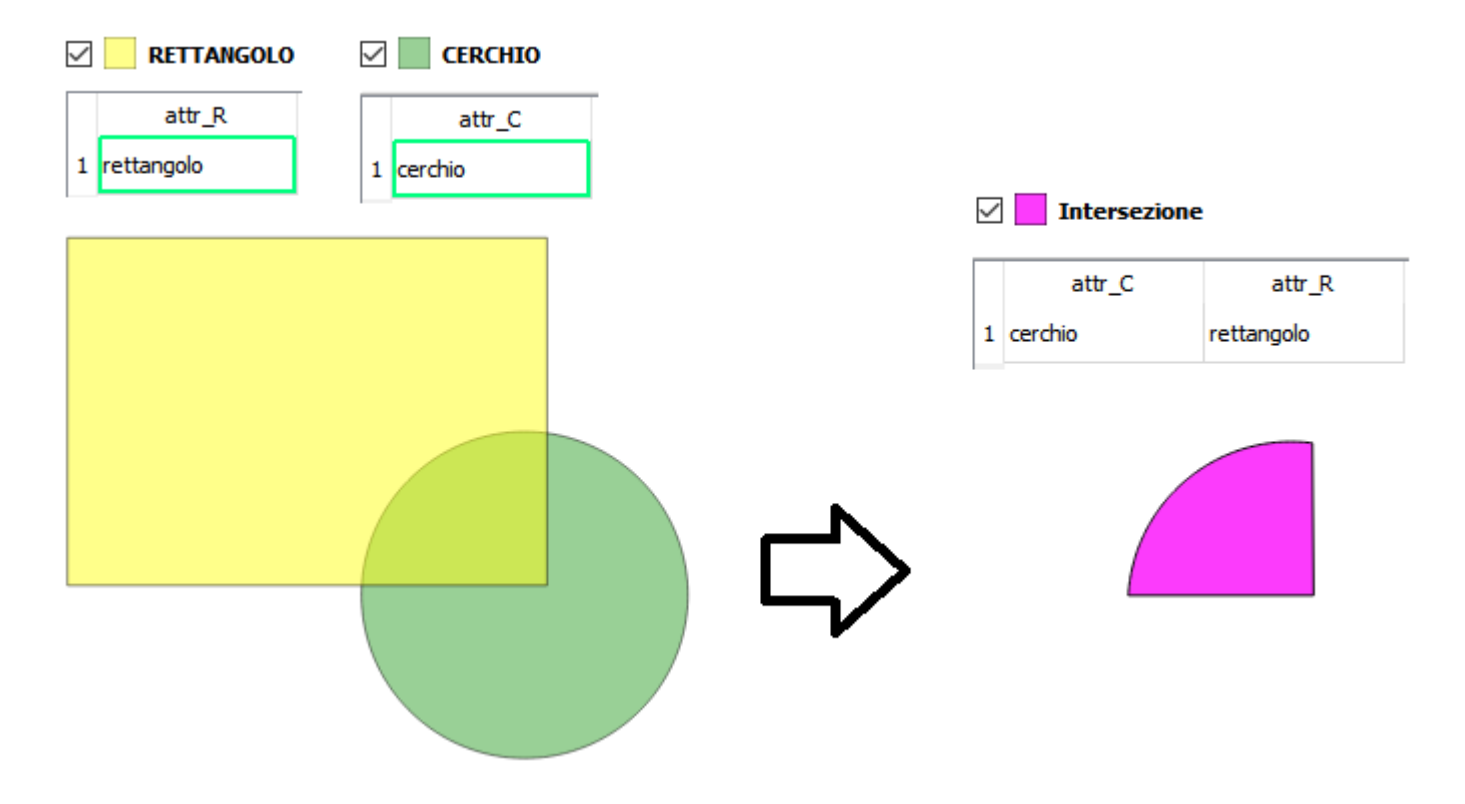

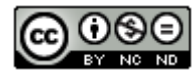

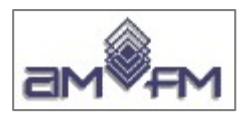

### **Overlay vettoriale: IDENTITA'**

Il geoprocesso **identità** ha come risultato un layer che contiene la geometria del layer di input privato della porzione eventualmente in overlay con il layer di identità + la geometria delle parti in overlay.

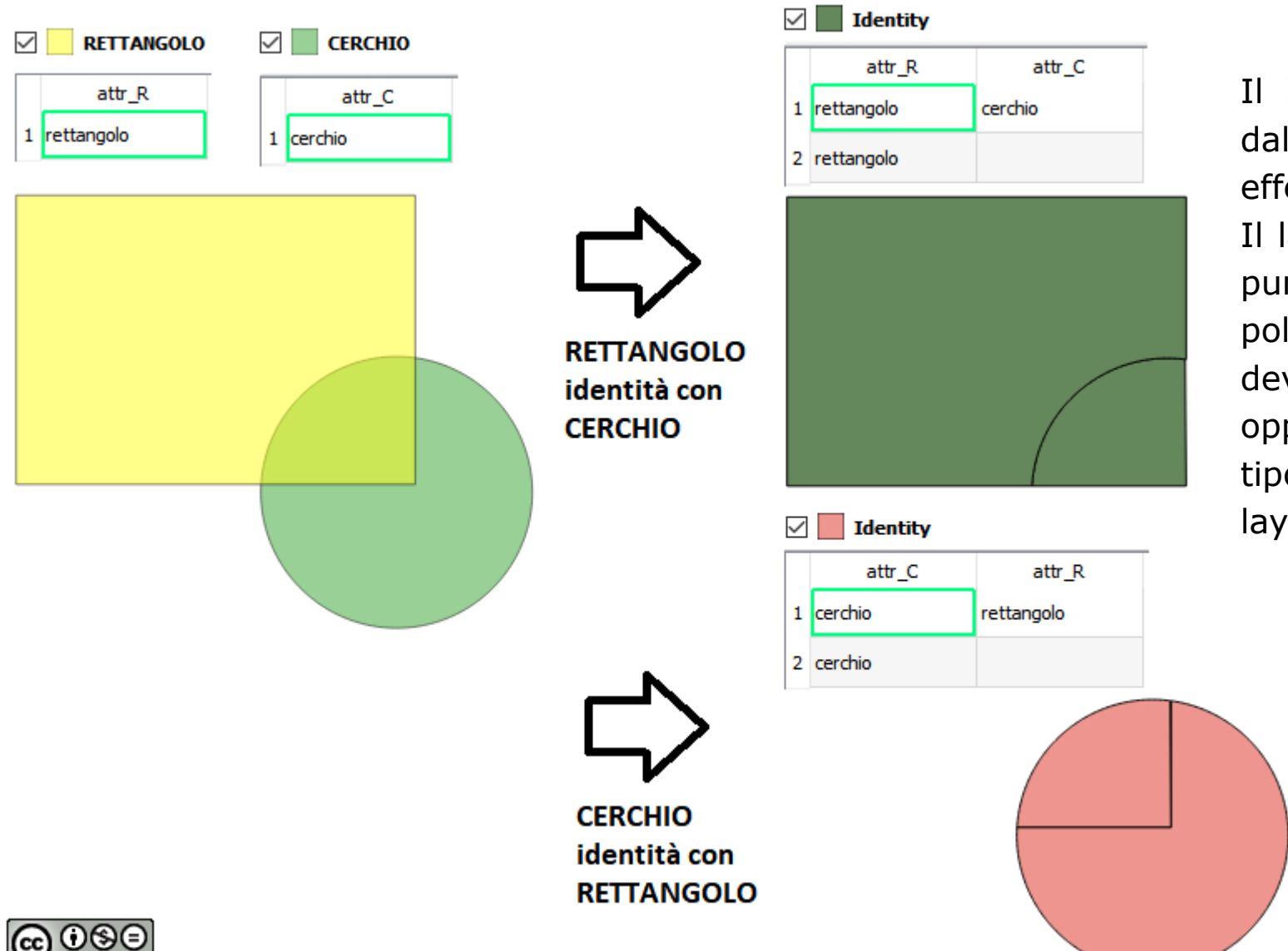

Il layer risultante dipende dall'ordine con il quale si effettua il processo.

Il layer di input può essere puntuale lineare o poligonale, il layer identità deve essere poligonale, oppure della stessa tipologia geometrica del layer di input.

168

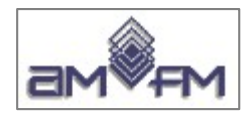

### **Overlay vettoriale: UNIONE**

Il geoprocesso di **unione** ha come risultato un layer che contiene tutte le geometrie dei due layer appartenenti alla stessa tipologia vettoriale e un numero di geometrie pari alla somma delle geometrie dei layer in input + il numero delle parti sovrapposte.

Esempio: due layer poligonali che si sovrappongono in parte. Il layer risultante ha tre record con due colonne di attributi, diversi nelle aree non sovrapposte (valori originari) e dei due layer nell'area sovrapposta

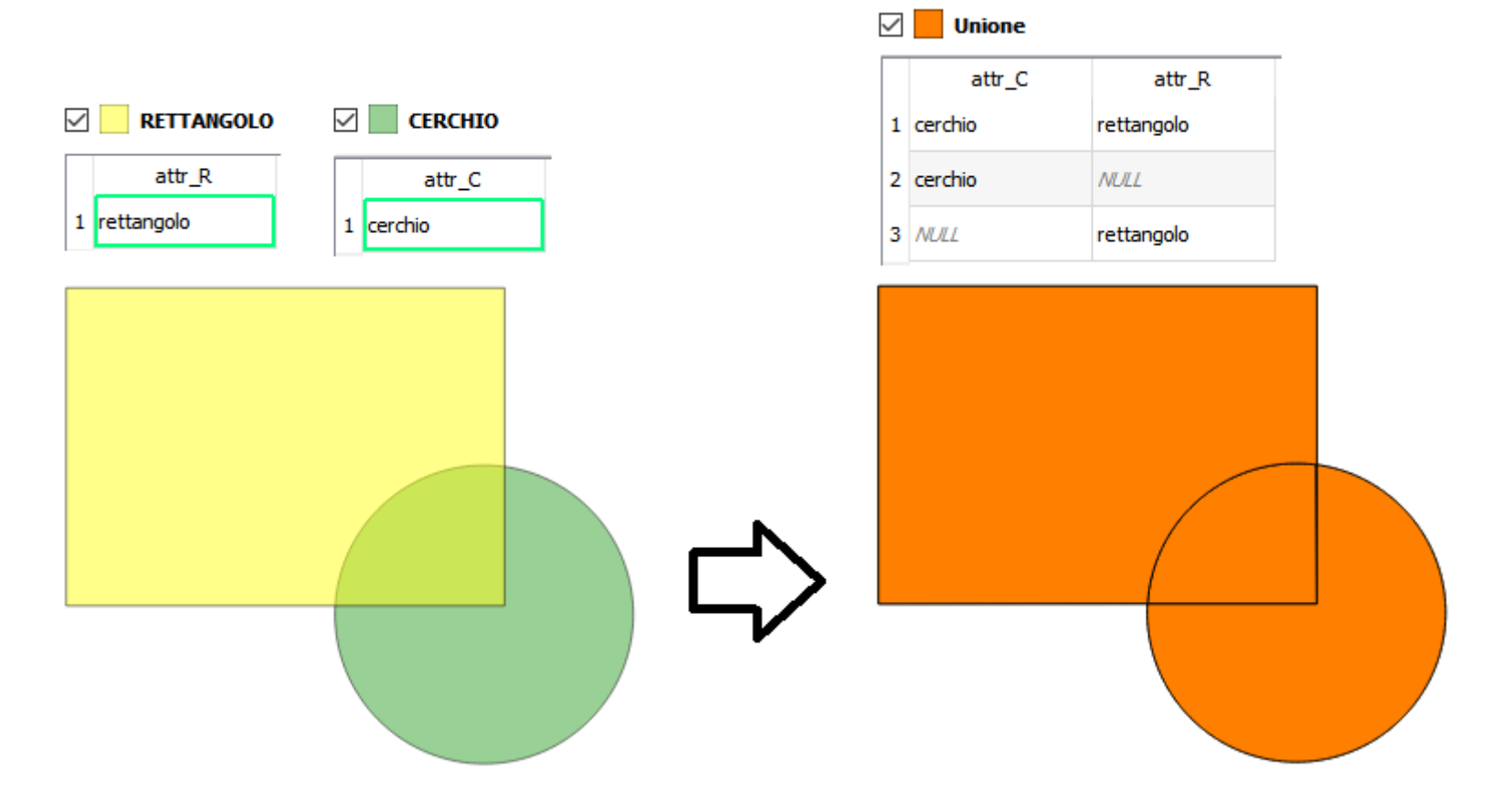

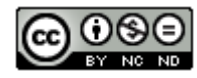

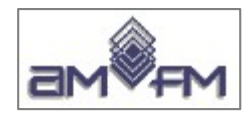

### **Overlay vettoriale: DIFFERENZA**

Nel geoprocesso di **differenza** tra due layer viene eliminato dal primo layer quanto si interseca col secondo layer. Nella tabella degli attributi vengono inseriti solo quelli del primo layer. L'ordine in cui sono inseriti il layer in ingresso e il layer di intersezione naturalmente cambia il risultato.

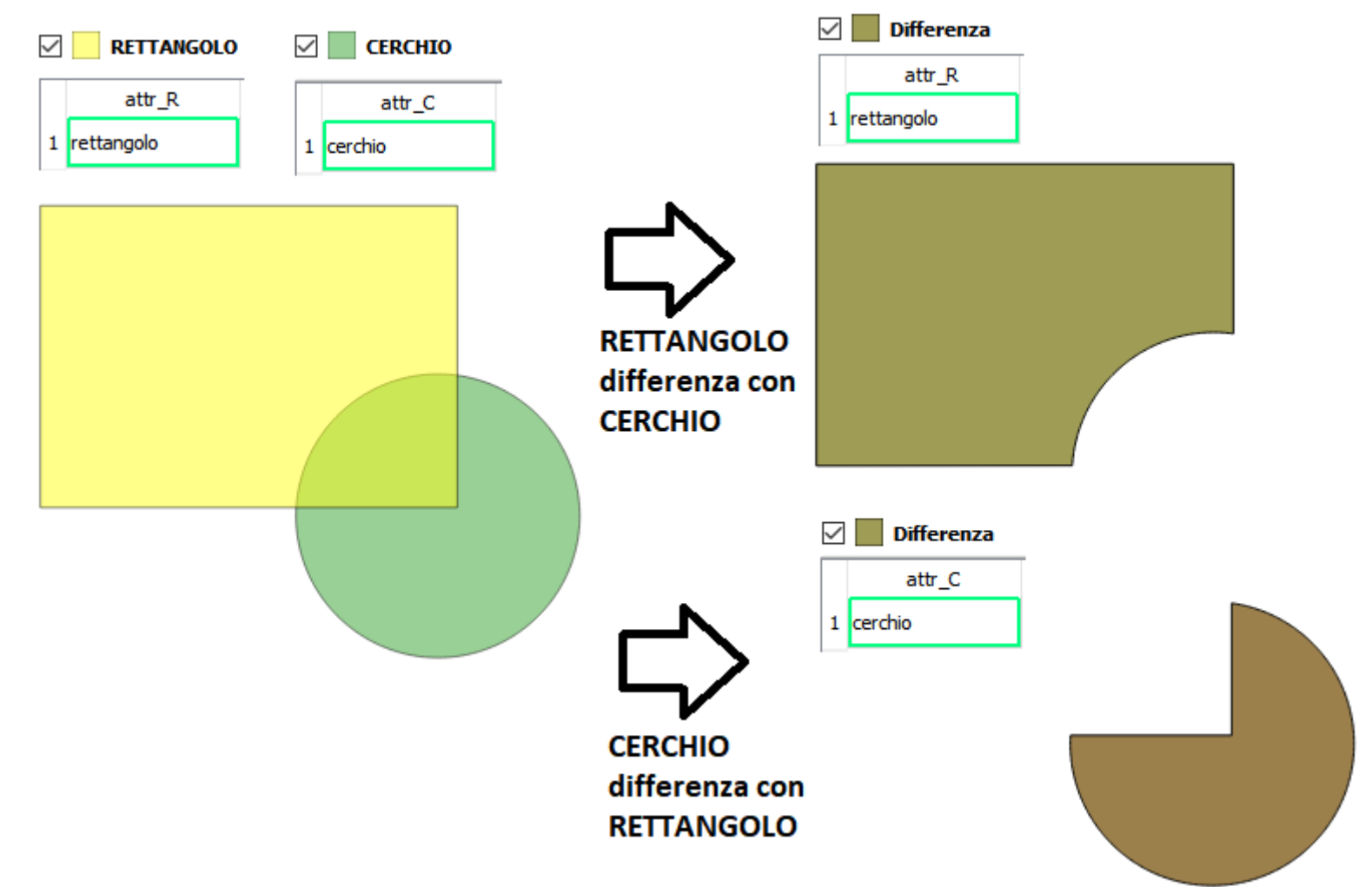

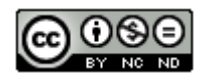

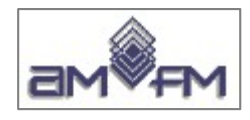

### **Overlay vettoriale: DIFFERENZA SIMMETRICA**

Il geoprocesso di **differenza simmetrica** ha come risultato un layer che contiene le geometrie dei due layer escludendo la parte geometrica in sovrapposizione.

L'ordine in cui sono inseriti il layer in ingresso e il layer di intersezione non cambia il risultato.

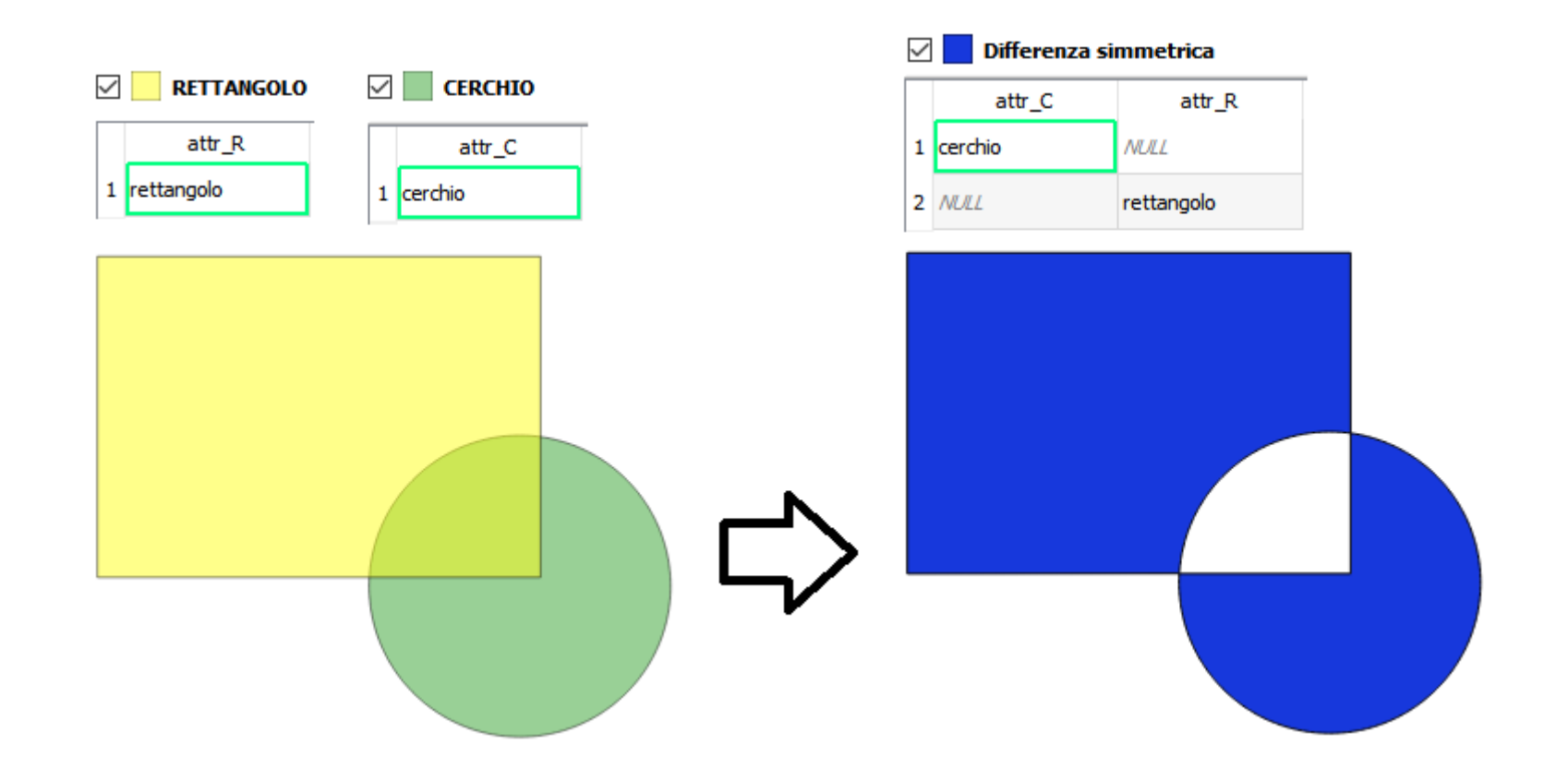

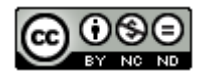

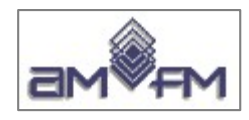

### **Overlay vettoriale: TAGLIO o CLIP**

Il geoprocesso di **taglio** o **ritaglio** o **clip** ritaglia un layer vettoriale (puntuale, lineare o poligonale) tramite una forma di ritaglio di un layer poligonale

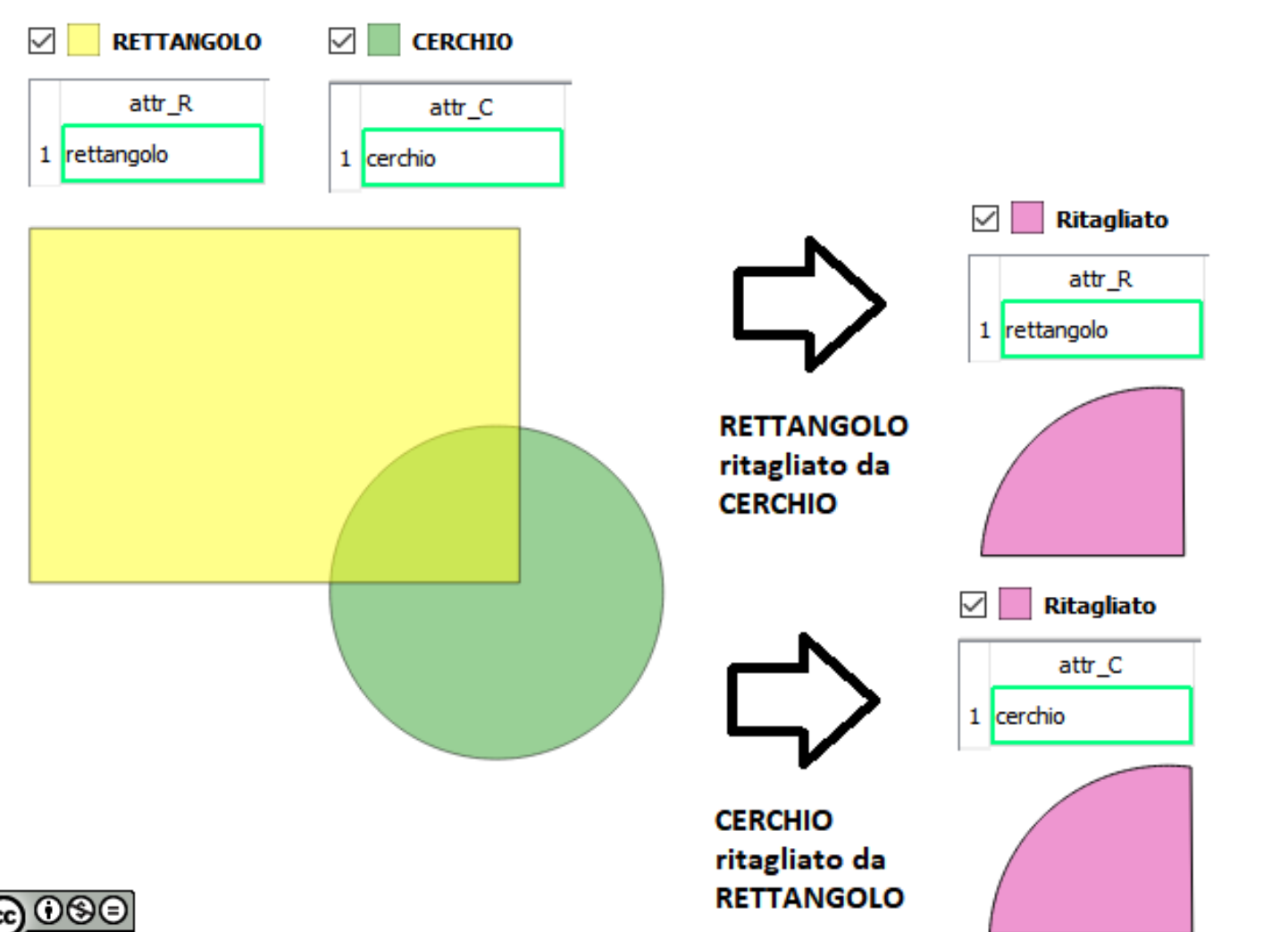

Il layer risultante ha gli attributi del primo layer, gli attributi del poligono di ritaglio sono ignorati

172

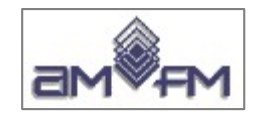

### **Problemi dell'***overlay* **di dati vettoriali**

L'**accuratezza del dato**: spesse volte *layer* di dati che rappresentano le stesse entità spaziali provengono da fonti diverse e le stesse entità non sempre coincidono.

Situazione critica soprattutto dove esistono linee molto vicine fra loro o che si intersecano.

Nell'*overlay* si possono creare alcuni poligoni spuri detti *Sliver*.

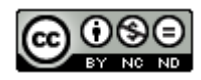

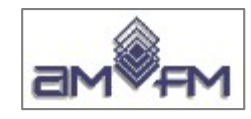

#### **Un esempio di** *sliver* **:**

**dati ISTAT 1991 e 2016**

**Sovrapposizione confini province:**

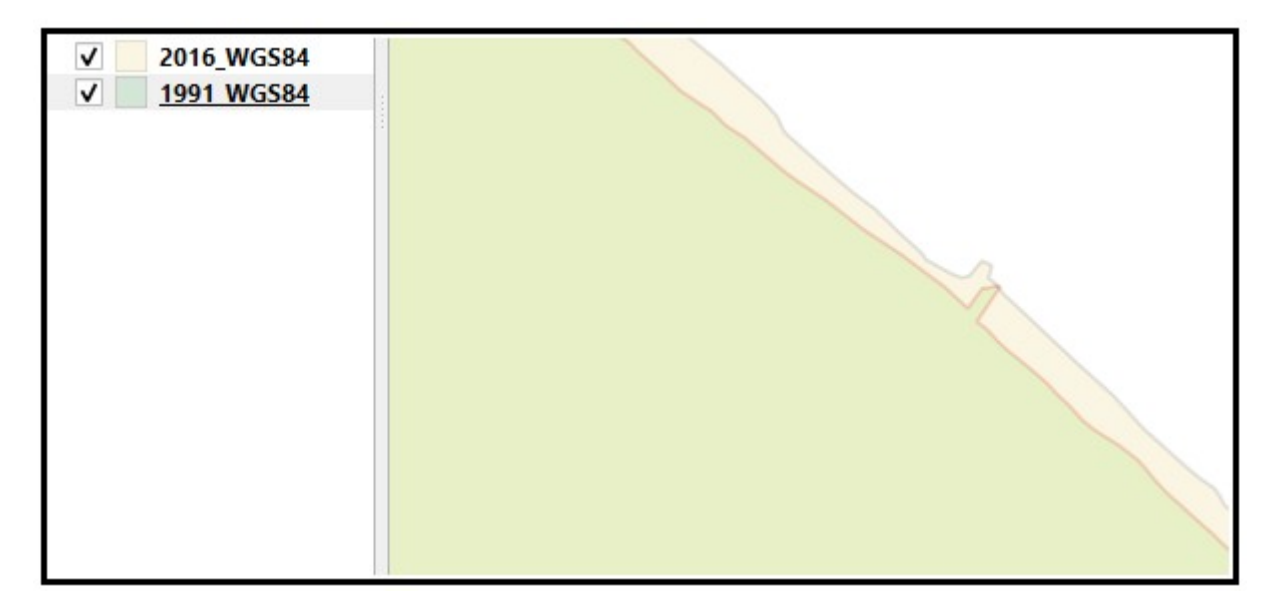

**differenze sulla linea di costa**

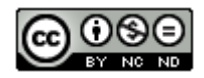

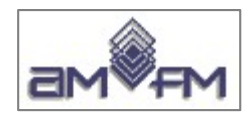

# **Alcune considerazioni sui dati raster**

• Le operazioni sui dati raster richiedono di norma la presenza di un unico valore per ogni cella, però spesso i dati reali non sono univoci sulle singole celle, ovvero ci sono celle prive di dati; bisogna applicare algoritmi di interpolazione ed estrapolazione per assegnare il valore statisticamente più accettabile riferito al centro di ogni singola cella:

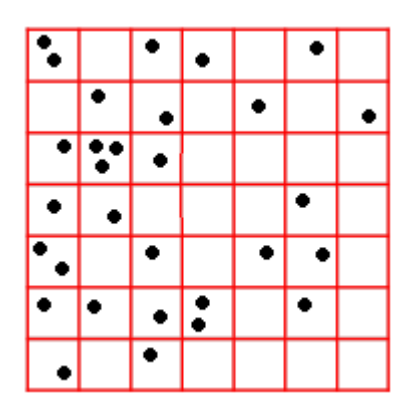

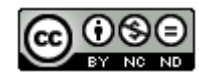

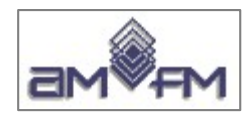

# **Alcune considerazioni sui dati raster**

• Le operazioni sui dati raster richiedono di norma la presenza di un unico valore per ogni cella, se manca (o se fosse palesemente errato) è necessario assegnarlo. Ad esempio con valore ricavato dalle 8 celle contigue (calcolo focale), da un insieme di celle ritenute valide per l'assegnazione (calcolo locale) ovvero facendo riferimento a tutti i valori noti della griglia (calcolo globale):

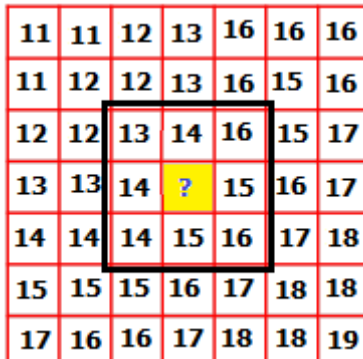

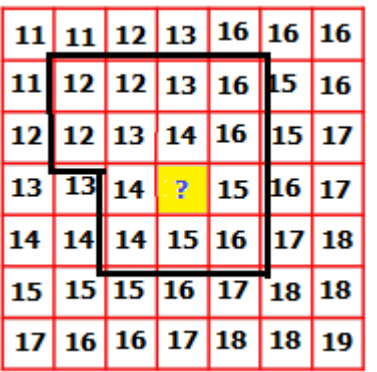

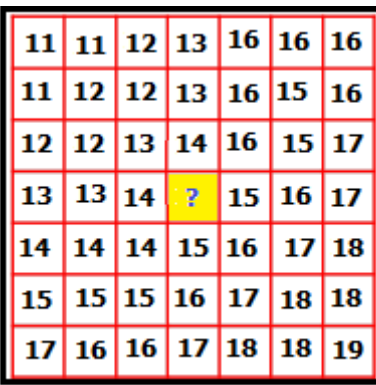

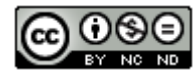

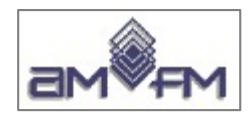

# **Alcune considerazioni sui dati raster**

• Le operazioni che si effettuano quando si integrano due o più strati informativi di tipo raster a griglia sovrapponibile sono di **tipo matematico** e/o **logico**: i valori dei pixel appartenenti a differenti *layers* vengono addizionati, sottratti, moltiplicati, divisi, selezionati da condizioni logiche, etc.:

#### l'informazione risultante deriva dal calcolo effettuato

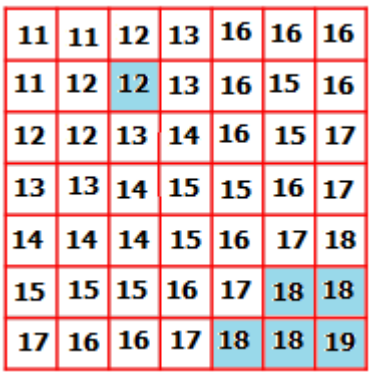

Primo rilievo Secono rilievo Valori medi

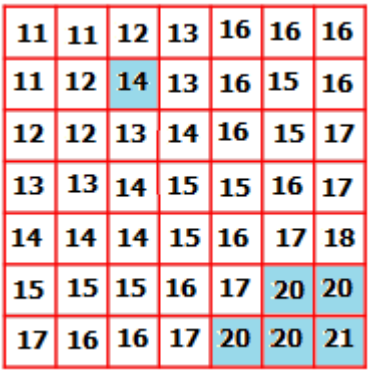

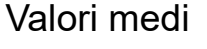

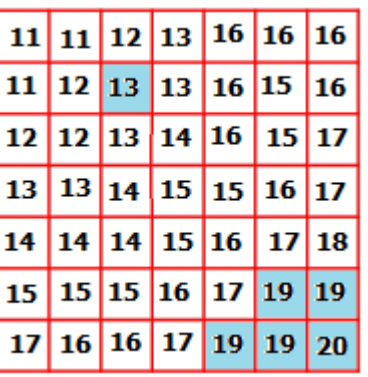

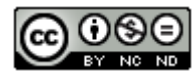

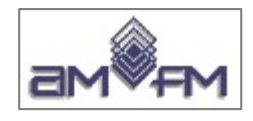

# **Problemi nell'***overlay* **dei dati raster**

**Risoluzione e orientamento dell'immagine**: è necessario che i *layers* da sovrapporre utilizzino la stessa dimensione (risoluzione) di cella e lo stesso orientamento, se hanno differente reticolo (dimensione celle e/o orientamento) bisogna effettuare operazioni di ricampionatura con riassegnazione ad una grigliatura comune (con interpolazioni ed eventuali extrapolazioni):

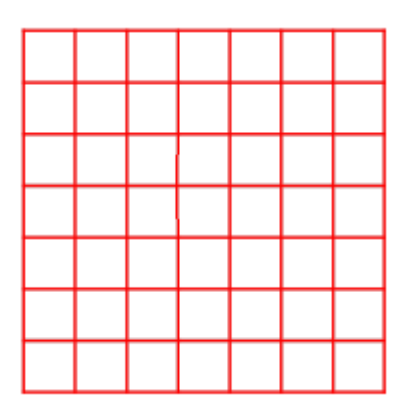

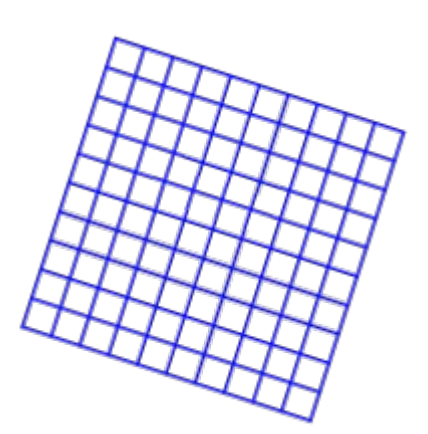

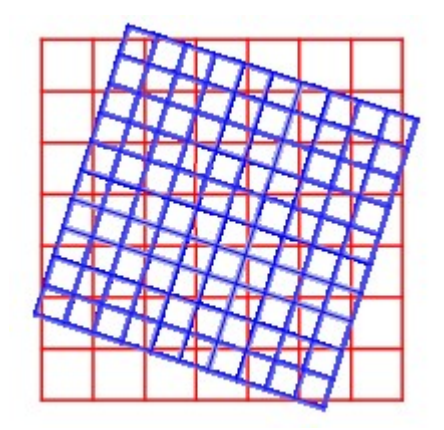

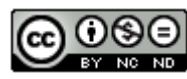

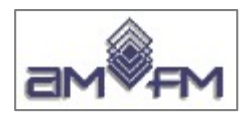

#### **Analisi dei dati – Analisi spaziale**

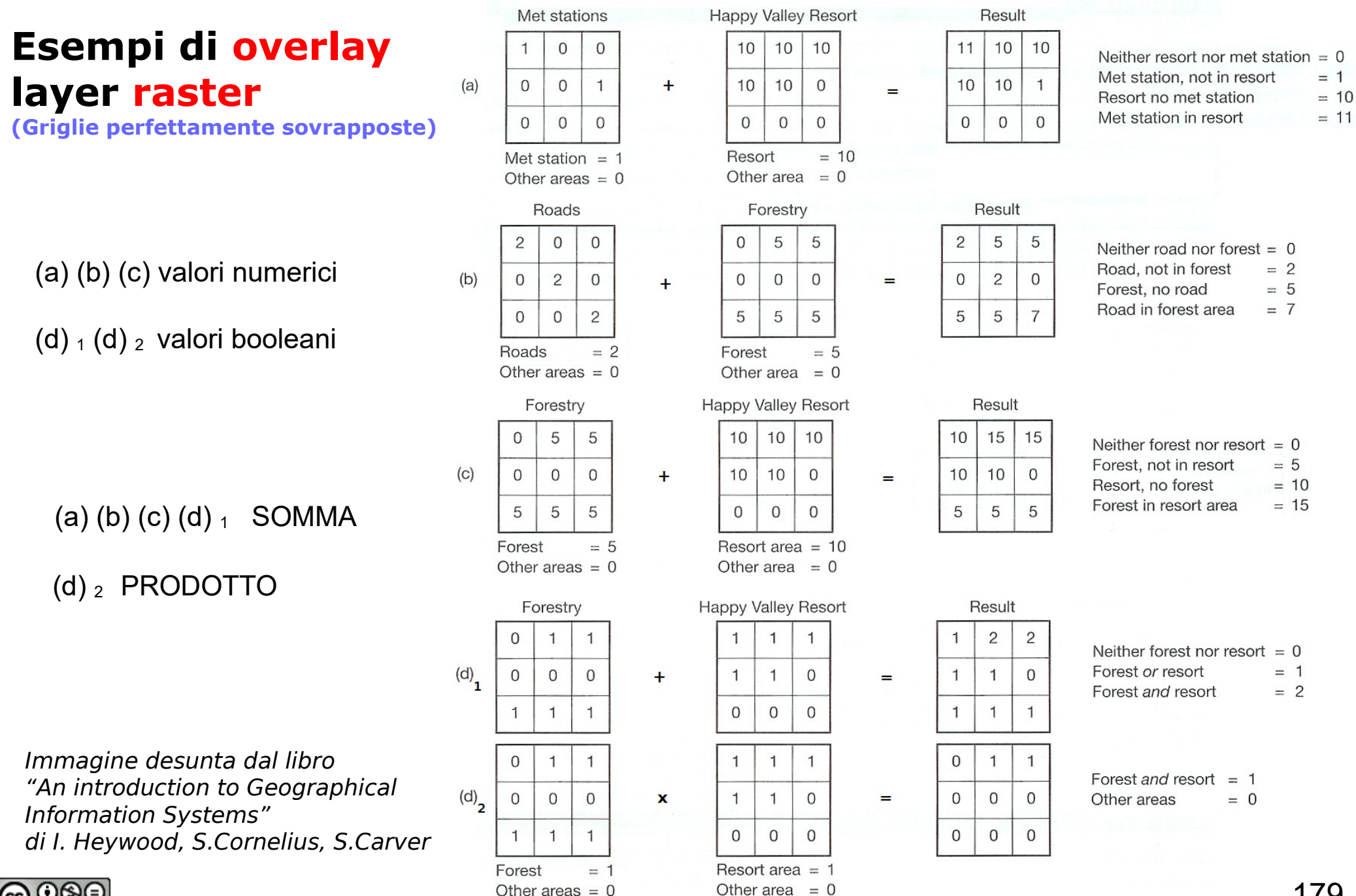

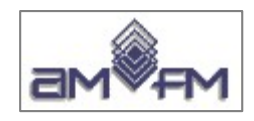

# **Analisi statistiche e classificazioni**

- nei sistemi GIS le analisi "statistiche" possono dare come risultato:
	- $\checkmark$  carte tematiche
	- $\checkmark$  grafici
- le analisi "statistiche" si applicano a dati alfanumerici generalmente organizzati in tabelle e/o elenchi
- $\checkmark$  le analisi statistiche vengono utilizzate per investigare l'universo dei dati al fine di conoscerne la distribuzione del valore essenzialmente in modo quantitativo

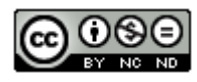
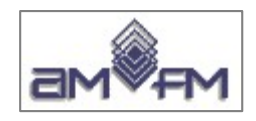

## **Analisi statistiche e classificazioni**

Le analisi statistiche si applicano a :

- $\checkmark$  dati alfanumerici pubblicati da fonti certe, quali ad esempio: dati ISTAT (popolazione, abitazioni, superfici amministrative, etc.), dati ambientali (clima, temperature, etc.), rilievi diretti, etc.
- $\checkmark$  dati alfanumerici ottenuti tramite operazioni di calcolo e di misurazione (aree, linee, etc.), si producono ad es.:

parametri urbanistici/ambientali noti

parametri/indicatori calcolati sulla base di algoritmi realizzati ad hoc

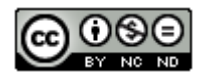

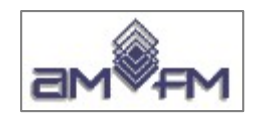

## **Analisi statistiche e classificazioni – Le fasi operative**

- 1.Acquisizione dei dati o informazioni :
	- ✔ Alfabetici
	- ✔ Numerici
	- ✔ Alfanumerici

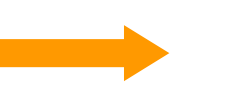

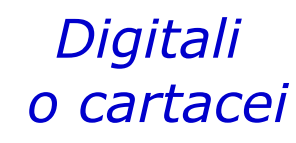

- 2.Organizzazione dei dati in tabelle
	- ➢ una tabella ha:
		- ✔ un titolo (conoscenza di ciò che rappresenta)
		- ✔ colonne con nome
		- ✔ righe con nome
		- ✔ dati sintetici per riga e/o colonna
	- > i dati possono essere organizzati in serie temporale (secondo l'anno e/o periodo) o in altro modo

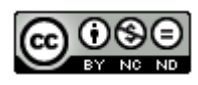

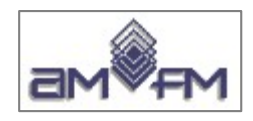

- 3. Organizzazione dei dati in classi o gruppi comunque individuati (classificazioni):
	- ✔ è un'operazione automatica nei sw GIS previa conoscenza e impostazione di specifiche tecniche di seguito spiegate
	- ✔ è un'operazione funzione delle classi che vengono usate nell'operazione
	- ✔ è necessario conoscere i limiti delle classi e quindi il loro numero ed ampiezza
	- ✔ è necessario conoscere (almeno) :
		- il numero dei dati (o occorrenze)
		- il valore massimo dei dati
		- il valore minimo dei dati
		- il valore medio dei dati

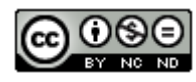

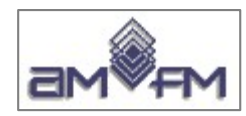

- ✔ è necessario definire il numero delle classi (la visualizzazione dei dati su di una linea può aiutare a definire le classi)
- ✔ la classificazione si può fare in vari modi :
	- **A) ad intervalli uguali**
	- **B) per quantili**
	- **C) metodo della deviazione standard**
	- **D) a discontinuità naturale**
	- **E) ad intervallo fisso**

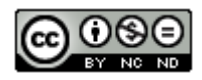

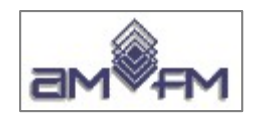

## **A) ad intervalli uguali**

- ogni classe ha la stessa ampiezza
- ogni classe è funzione del valore massimo e minimo e del numero delle classi
- la classificazione è collegata con i dati
- l'ampiezza delle classi si calcola nel seguente modo:

$$
\frac{V\max -V\min}{numero\ class i} = \Delta\ class
$$

## **B) per quantili**

- ogni classe contiene lo stesso numero di dati
- metodo in funzione della dispersione dei dati

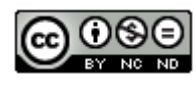

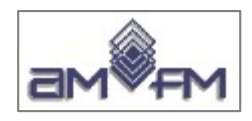

## **C) metodo della deviazione standard**

- metodo in funzione dell'universo dei dati e delle loro caratteristiche
- la tecnica di classificazione dipende da come i dati sono distribuiti lungo l'asse numerico

## **D) a discontinuità naturale**

- la tecnica di classificazione dipende da come i dati sono distribuiti lungo l'asse numerico in modo più dettagliato del precedente metodo
- questo approccio individua i singoli valori lungo l'asse numerico e raggruppa in classi quelli che hanno valori simili tra loro

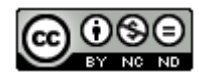

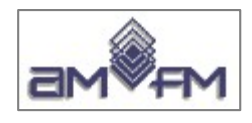

### **Esempio : ab x kmq in 5 classi**

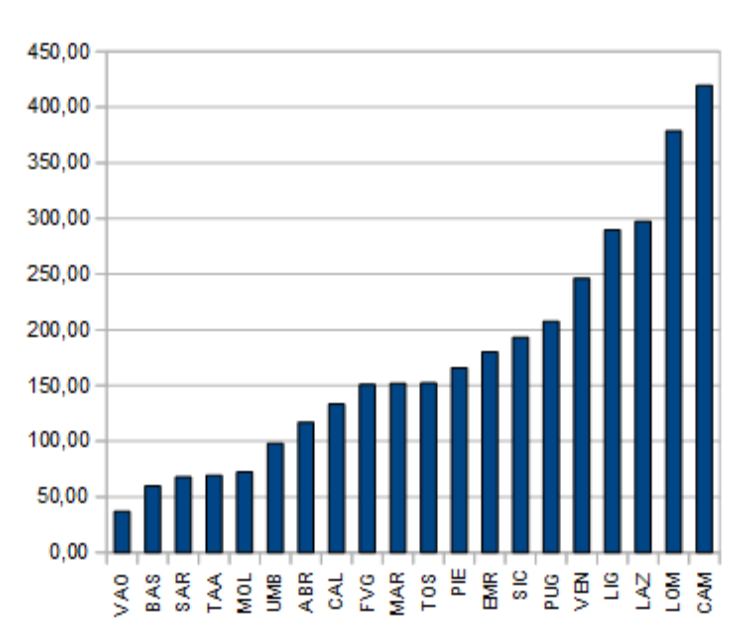

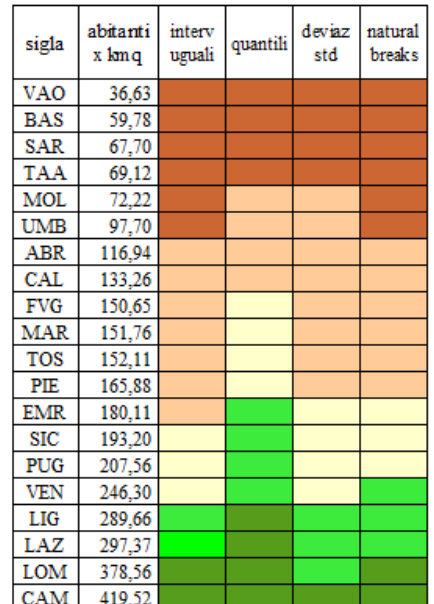

### Intervalli uguali

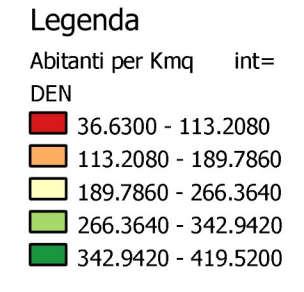

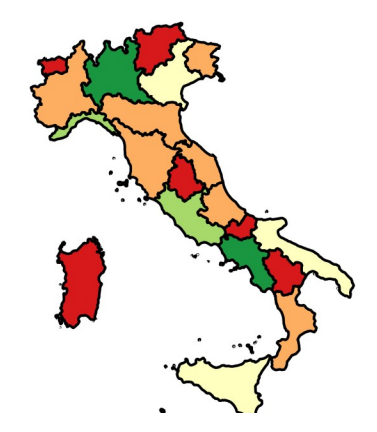

### Quantili

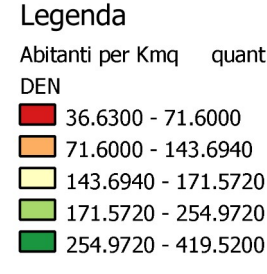

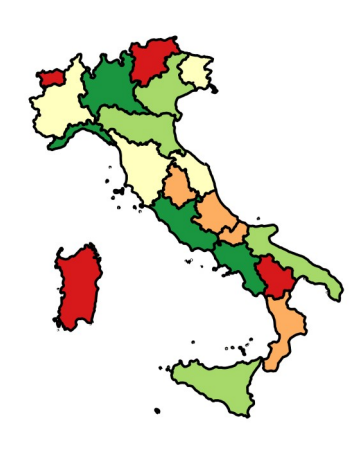

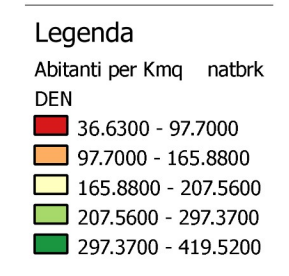

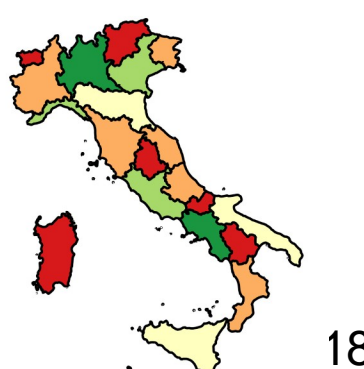

### Deviazione standard Natural breaks

### Legenda

Abitanti per Kmg devs **DEN** 

 $\blacksquare$  < -1 Std Dev -1 Std Dev - 0 Std Dev 0 Std Dev - 1 Std Dev

1 Std Dev - 2 Std Dev  $\Box$  > = 2 Std Dev

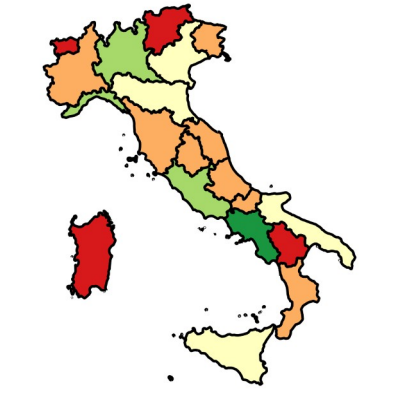

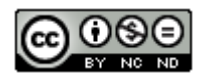

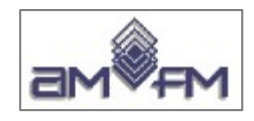

## **E) ad intervallo fisso**

- classificazione di prima approssimazione
- l'ampiezza di ciascuna classe è fissa ed è predeterminata
- non c'è rapporto con i dati

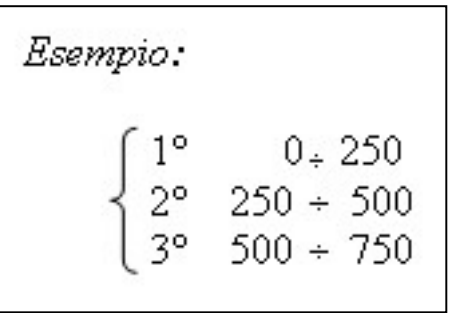

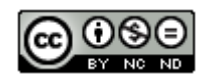

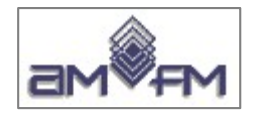

## **Modulo 2**

# **Sezione 2.5 – Cartografia tematica**

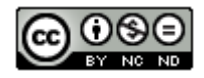

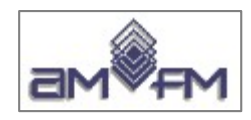

## **Rappresentazione tematica**

La produzione di elaborati permette di mostrare all'utente finale tutte le operazioni svolte all'interno di un GIS e rappresentate in mappe, report, tabelle, grafici, etc. tramite la produzione di elaborati finali (*layout*) pronti al plottaggio, stampa e diffusione via web.

- I *layout* prodotti necessitano di particolari operazioni di vestizione della mappa, quali ad esempio: la scala di rappresentazione, l'orientamento, la legenda, etc.
- Il *layout* rappresenta la carta tematica realizzata, quale elaborato di sintesi

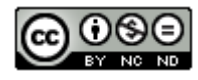

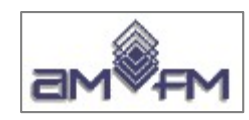

## **CARTA TEMATICA**

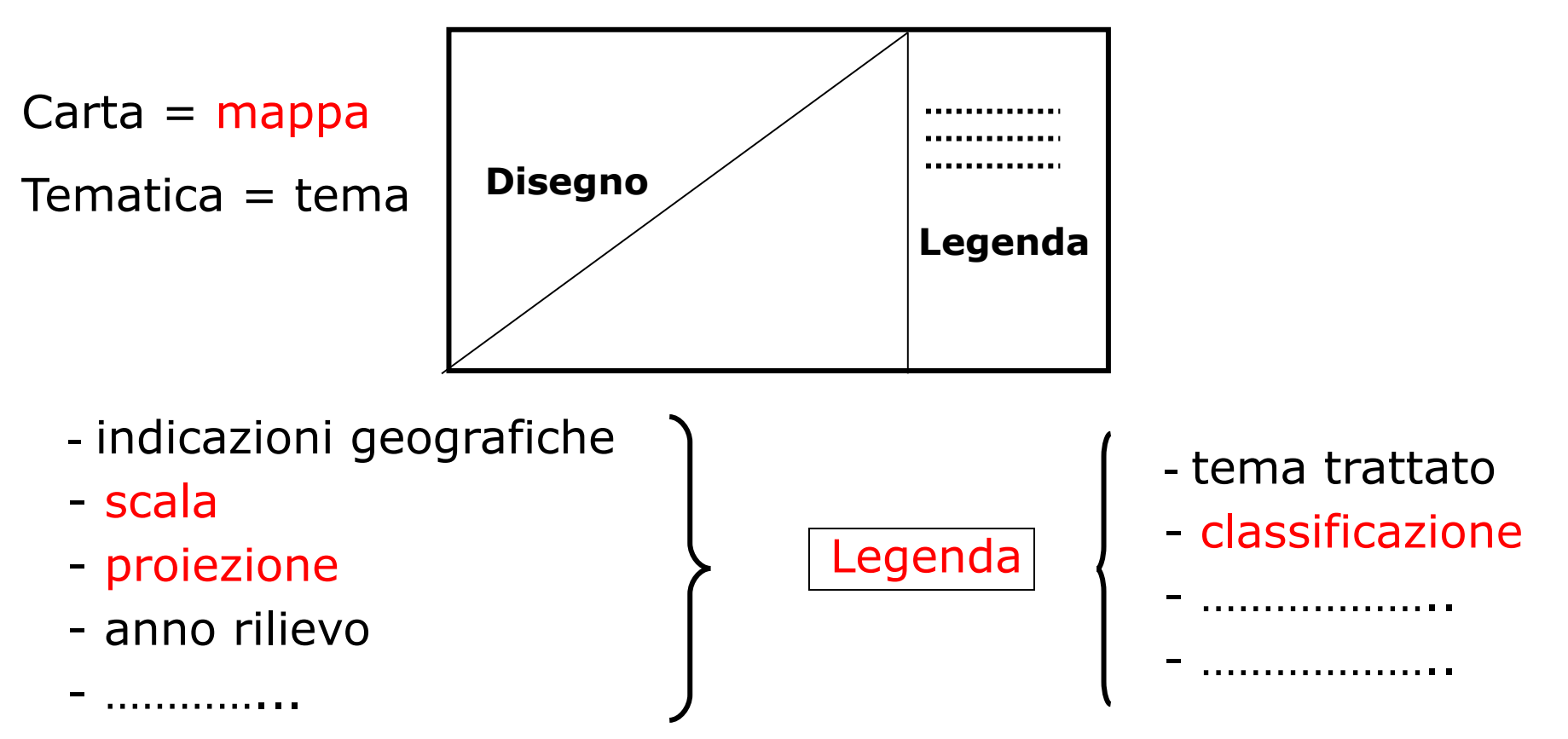

## **Classi**

1 limite inferiore - limite superiore

2 ………….

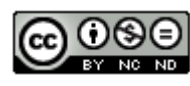

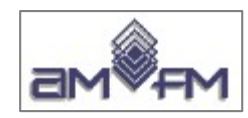

## • **Requisiti :**

- Sw GIS
- Cartografia di riferimento
- Strati informativi acquisiti
- **Operazioni preliminari :**
	- Analisi delle necessità del committente e/o utente
	- Individuazione della finalità del lavoro (cosa si deve produrre e rappresentare)
	- Scelta degli strati informativi da utilizzare:
		- ➢ cartografia di riferimento (*es. CTR*);
		- ➢ strati informativi (*es. confini Comunali, Provinciali, Regionali, etc*.)
	- Scala di rappresentazione utile: *es. 1:10.000*

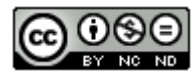

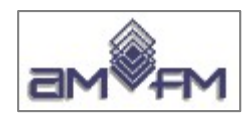

## *Editing* **delle carte tematiche sul display:**

- Scelta degli strati informativi da rappresentare negli elaborati cartografici di sintesi
- Operazioni sui tematismi :
	- ➢ definizione e modifiche sulle classificazioni
	- ➢ di definizione e modifiche del nome del tema rappresentato, dei nomi delle classi,...
- Modifiche sulla simbologia :
	- ➢ dimensionamento entità
	- ➢ colore entità
	- ➢ applicazione degli effetti di trasparenza ove esistono strati che sono in modo più o meno "coprente"

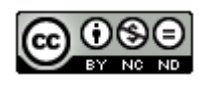

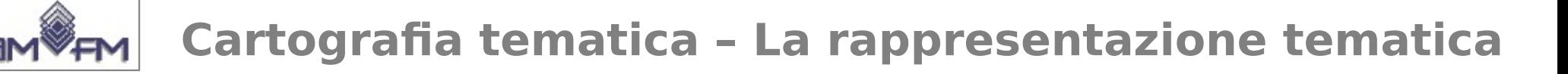

## **Produzione** *layout* **:**

- Scelta dell'area di interesse da rappresentare negli elaborati cartografici di sintesi alla scala di rappresentazione definita
- Consapevolezza dello spazio occupato dall'elaborato cartografico sul foglio
- Scelta e importazione di tutti gli elementi che costituiscono l'elaborato cartografico di sintesi (mappa, legenda, orientamento, scala metrica, tabelle, grafici, etc.)
- Disposizione di tutti gli elementi che costituiscono l'elaborato cartografico di sintesi nel riquadro definito

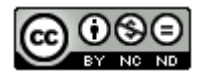

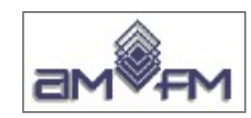

- *Editing* degli elementi che costituiscono l'elaborato:
	- ✔ inquadramento della mappa
	- ✔ *editing* sulla legenda :
		- ➢ stile e dimensione carattere di scrittura
		- ➢ stile e dimensione dei simboli che rappresentano le informazioni riportate sulla mappa
		- ➢ inquadramento (squadratura di contorno)
- *Editing* sulla scala metrica e l'indice di orientamento utilizzati :
	- ➢ scelta dello stile di rappresentazione
	- ➢ stile e dimensione carattere di scrittura
- *Editing* su tabelle e/o grafici utilizzati:
	- ➢ scelta dello stile di rappresentazione
	- ➢ stile e dimensione carattere di scrittura
	- ➢ variazione dei colori e inquadramento

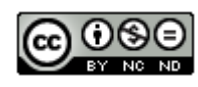

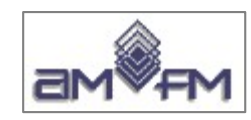

- Inserimento di altri elementi di vestizione degli elaborati:
	- ➢ titolo ed eventuale sottotitolo dell'elaborato cartografico
	- ➢ titoli degli elementi che costituiscono gli elaborati
	- ➢ caselle di testo con commenti, osservazioni, note, etc.
	- ➢ elementi di disegno
	- ➢ Immagini
	- ➢ Altro
- Impostazione del formato di stampa (*es. formato A0, formato A1, etc*.) :
	- ➢ margine della rappresentazione cartografica
	- ➢ possibile aggiunta di una griglia di riferimento per la disposizione di tutti gli elementi da riportare
- **Salvataggio e stampa e/o plottaggio del** *layout*

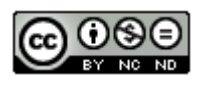

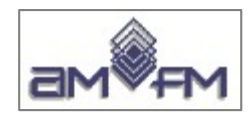

## **Produzione di elaborati : quale utilità**

- Visualizzano informazioni spaziali
- Soddisfano le richieste del committente
- Producono nuove cartografie
- Comunicano i risultati dell'analisi geografica e della descrizione del territorio

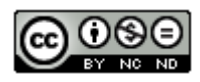

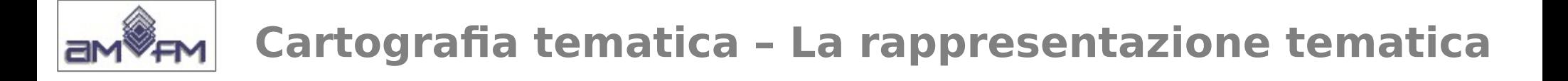

## **Elementi necessari :**

- **Il Titolo**: una mappa, come ogni documento, deve essere introdotto da una breve descrizione. Il titolo deve avere una certa enfasi all'interno dell'elaborato
- **La Scala**: nei sw GIS l'impostazione della scala di rappresentazione è automatica. La scala mostra la relazione tra le unità di misura rappresentate sulla mappa e quelle reali. Esistono diversi modi per rappresentare la scala di una mappa:
	- ➢ la scala a barre che contrassegna le distanze, sulla mappa stessa, attraverso l'uso di unità di lunghezza definite ad intervalli

$$
ES. : \begin{array}{c} 10 & 0 & 10 & 20 & 30 \\ \hline \text{Kilometers} \end{array}
$$

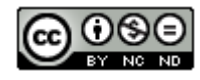

➢ l'indicazione di un rapporto: indica la corrispondenza di una singola unità rappresentata<br>sulla mappa ad un numero di unità mappa ad un numero di unità corrispondente alla realtà. I rapporti si applicano a tutte le unità di misura lineari

*es.:* scala 1:10.000

La scelta del tipo di scala di rappresentazione per la mappa dipende dalla scala della mappa sorgente e dall'uso a cui è destinata la mappa ed è un elemento necessario per l'elaborato cartografico alfine di una corretta comprensione della mappa stessa.

• **La Legenda**: è un elemento che spiega il significato del punto, della linea, del poligono e dei simboli utilizzati nella mappa. Ogni simbolo che appare sulla mappa DEVE apparire sulla legenda.

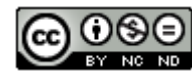

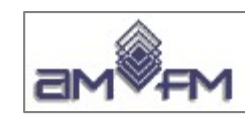

- **La Localizzazione**: è necessario inserire alcune indicazioni circa la localizzazione della mappa rappresentata al fine di garantire consapevolezza a qualsiasi tipologia di utente. La localizzazione della mappa può essere indicata in diversi modi:
	- ➢ nel titolo della mappa (es. "Comune di Palermo")
	- ➢ attraverso l'uso di una griglia (*es.: le linee della longitudine e latitudine*)
	- ➢ attraverso l'inserimento di un'altra mappa a scala più piccola che rappresenta il territorio circostante a quello in oggetto e dove viene evidenziata l'area in esame

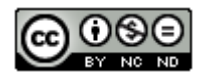

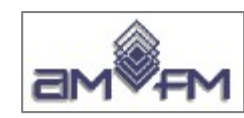

- **Le Fonti**: ogni mappa è un insieme di informazioni. Tutte le fonti riferite alle informazioni riportate sulla mappa devono essere indicate.
- **La Proiezione**: ogni mappa utilizza un sistema di proiezione ed esso deve essere indicato. L'indicazione deve essere:
	- ➢ il nome della proiezione
	- ➢ qualsiasi parametro specifico della proiezione utilizzata necessaria alla sua individuazione univoca

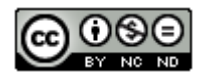

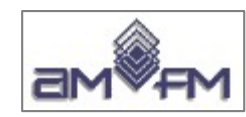

- **L'Orientamento**: l'orientamento della mappa è fornito da una o più indicazioni direzionali. Comunemente si utilizza la forma di una freccia verso nord, ma in alternativa si possono rappresentare reticoli di latitudine e longitudine, o qualunque altro strumento che permetta all'utente di determinare la direzione. Esistono diversi stili/simboli di rappresentazione dell'orientamento
- **Elementi di corredo** *(facoltativi)***:**
	- ➢ L'Autore
	- ➢ La Finalità: è un'indicazione appropriata per far capire a qualsiasi utente lo scopo specifico della creazione della mappa
	- ➢ La Data

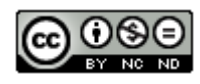

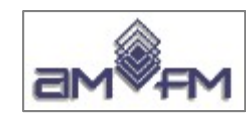

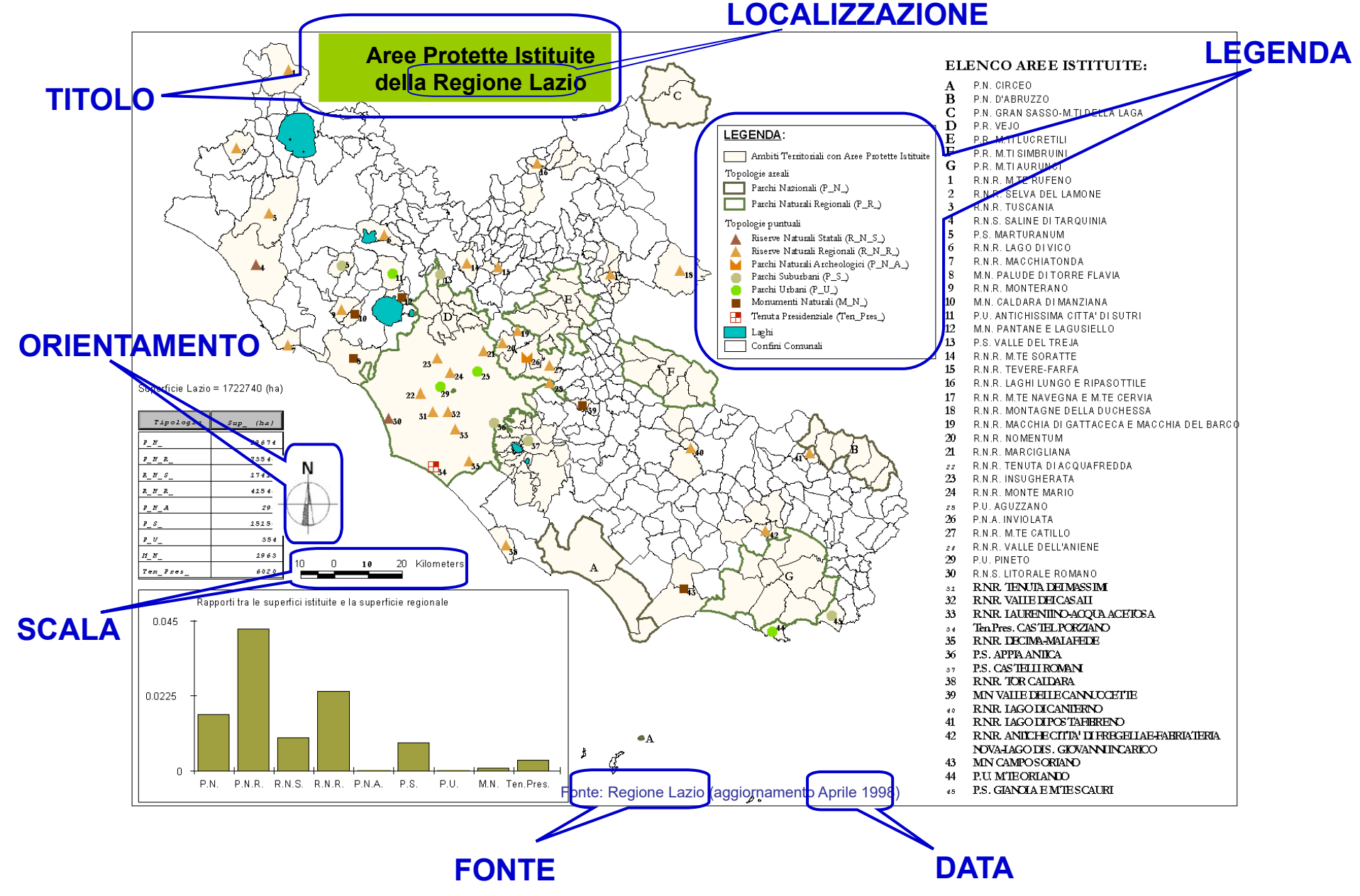

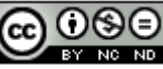

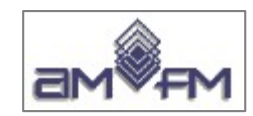

## **Mappe tematiche**

principali tipologie di rappresentazione:

*Fonte immagine*

## Il mondo delle carte geografiche

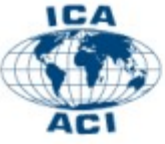

**International Cartographic Association** Association Cartographique Internationale

Gruppo di lavoro Anno Internazionale delle carte geografiche Editori: F. Ormeling and B. Rystedt © ICA e autori

Traduzione: Giuliano Petrarulo. con la collaborazione di Maria Ronza.

### 6.3 Tipi di carte tematiche

Distinguiamo diversi tipi di carte in base alle variabili grafiche che vengono utilizzate e alle conseguenti relazioni geografiche che i lettori vi riconoscono (figura 6.6):

- · corocromatiche, che mostrano le differenze qualitative per mezzo di differenze di colore;
- · coroplete, che mostrano le differenze di quantità relative con le differenze di valore o di tonalità:
- · a simboli proporzionali, le differenze delle quantità assolute sono pari alle differenze dimensionali;
- · a isolinee, rendono le differenze fra valori assoluti o relativi su una superficie percepita come un continuum;
- · a diagrammi, che usano diagrammi, sia per punti che per aree (i diagrammi a torta ne sono un esempio);
- · di flusso, mostrano il percorso, la direzione (e la dimensione) dei movimenti di trasporto;
- · di punti, che rappresentano la distribuzione di fenomeni discreti con simboli puntuali, ognuno dei quali indica la stessa qualità.

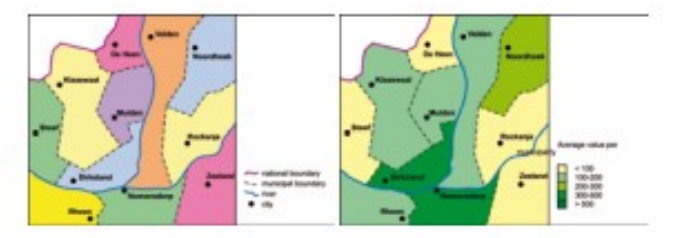

6.6 a, b - Carte corocromatica (a sinistra) e coropleta.

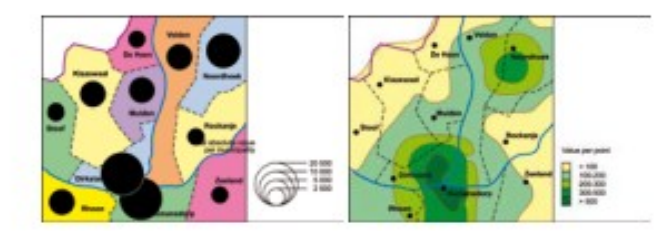

6.6 c, d - Carte a simboli proporzionali (a sinistra) e a isolinee.

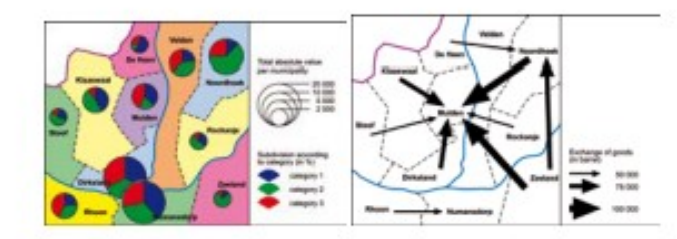

6.6 e, f - Carte a diagrammi (a sinistra) e di flusso.

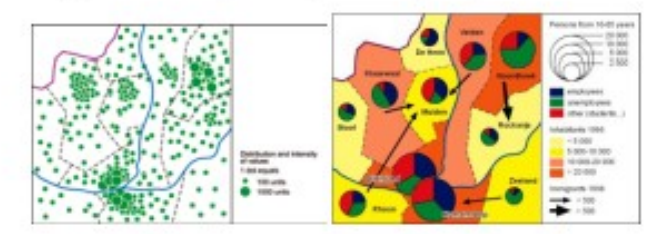

La scelta della tipologia di rappresentazione delle mappe è fondamentale per rendere efficace il risultato di una elaborazione GIS

6.6 g, h - Carte a punti (a sinistra) e combinate.

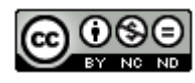

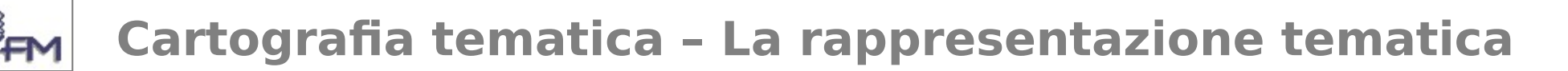

## **Le più utilizzate:**

- **· mappa coropleta**: la più comunemente utilizzata, visualizza la distribuzione di un attributo nello spazio in forma classificata attraverso l'uso di scale cromatiche applicate a entità spaziali predefinite (ad esempio confini amministrativi).
- **mappa a simboli proporzionali:** utilizza simboli variabili nella dimensione, rappresentando il fenomeno sull'area di riferimento in proporzione al valore dell'attributo in modo tale che l'utente può percepire visivamente la gerarchia dei valori.
- **mappa a isolinee**: utilizza linee che uniscono punti di uguale valore per rappresentare superfici continue. Le isolinee non si intersecano fra loro e formano aree chiuse. Generalmente è opportuno utilizzare una serie di isolinee costruite dividendo la variabile in intervalli costanti al fine di fornire una percezione della variazione dei dati nella terza dimensione fondata sulla distanza tra le stesse.

Attribuendo scale cromatiche ad aree racchiuse da isolinee si ottiene una **mappa isopleta** (simile come effetto alla coropleta ma riferita ad un range di valori e non a un oggetto o "confine")

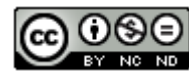